## **IOWA STATE UNIVERSITY Digital Repository**

[Retrospective Theses and Dissertations](https://lib.dr.iastate.edu/rtd?utm_source=lib.dr.iastate.edu%2Frtd%2F9000&utm_medium=PDF&utm_campaign=PDFCoverPages)

[Iowa State University Capstones, Theses and](https://lib.dr.iastate.edu/theses?utm_source=lib.dr.iastate.edu%2Frtd%2F9000&utm_medium=PDF&utm_campaign=PDFCoverPages) **[Dissertations](https://lib.dr.iastate.edu/theses?utm_source=lib.dr.iastate.edu%2Frtd%2F9000&utm_medium=PDF&utm_campaign=PDFCoverPages)** 

1984

# Master production scheduling system under a GT cell

Seung-Ryeol Kim *Iowa State University*

Follow this and additional works at: [https://lib.dr.iastate.edu/rtd](https://lib.dr.iastate.edu/rtd?utm_source=lib.dr.iastate.edu%2Frtd%2F9000&utm_medium=PDF&utm_campaign=PDFCoverPages) Part of the [Industrial Engineering Commons](http://network.bepress.com/hgg/discipline/307?utm_source=lib.dr.iastate.edu%2Frtd%2F9000&utm_medium=PDF&utm_campaign=PDFCoverPages)

## Recommended Citation

Kim, Seung-Ryeol, "Master production scheduling system under a GT cell " (1984). *Retrospective Theses and Dissertations*. 9000. [https://lib.dr.iastate.edu/rtd/9000](https://lib.dr.iastate.edu/rtd/9000?utm_source=lib.dr.iastate.edu%2Frtd%2F9000&utm_medium=PDF&utm_campaign=PDFCoverPages)

This Dissertation is brought to you for free and open access by the Iowa State University Capstones, Theses and Dissertations at Iowa State University Digital Repository. It has been accepted for inclusion in Retrospective Theses and Dissertations by an authorized administrator of Iowa State University Digital Repository. For more information, please contact [digirep@iastate.edu](mailto:digirep@iastate.edu).

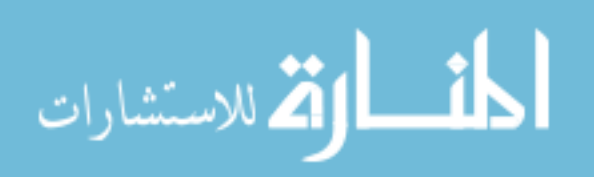

## **INFORMATION TO USERS**

This reproduction was made from a copy of a document sent to us for microfilming. While the most advanced technology has been used to photograph and reproduce this document, the quality of the reproduction is heavily dependent upon the quality of the material submitted.

The following explanation of techniques is provided to help clarify markings or notations which may appear on this reproduction.

- 1. The sign or "target" for pages apparently lacking from the document photographed is "Missing Page(s)". If it was possible to obtain the missing page(s) or section, they are spliced into the film along with adjacent pages. This may have necessitated cutting through an image and duplicating adjacent pages to assure complete continuity.
- 2. When an image on the film is obliterated with a round black mark, it is an indication of either blurred copy because of movement during exposure, duplicate copy, or copyrighted materials that should not have been filmed. For blurred pages, a good image of the page can be found in the adjacent frame. If copyrighted materials were deleted, a target note will appear listing the pages in the adjacent frame.
- 3. When a map, drawing or chart, etc., is part of the material being photographed, a definite method of "sectioning" the material has been followed. It is customary to begin filming at the upper left hand comer of a large sheet and to continue from left to right in equal sections with small overlaps. If necessary, sectioning is continued again—beginning below the first row and continuing on until complete.
- 4. For illustrations that cannot be satisfactorily reproduced by xerographic means, photographic prints can be purchased at additional cost and inserted into your xerographic copy. These prints are available upon request from the Dissertations Customer Services Department.
- 5. Some pages in any document may have indistinct print. In all cases the best available copy has been filmed.

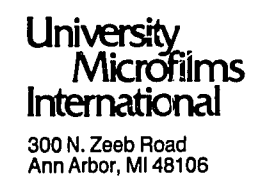

 $\label{eq:2.1} \frac{1}{\sqrt{2}}\int_{\mathbb{R}^3}\frac{1}{\sqrt{2}}\left(\frac{1}{\sqrt{2}}\right)^2\frac{1}{\sqrt{2}}\left(\frac{1}{\sqrt{2}}\right)^2\frac{1}{\sqrt{2}}\left(\frac{1}{\sqrt{2}}\right)^2\frac{1}{\sqrt{2}}\left(\frac{1}{\sqrt{2}}\right)^2\frac{1}{\sqrt{2}}\left(\frac{1}{\sqrt{2}}\right)^2\frac{1}{\sqrt{2}}\frac{1}{\sqrt{2}}\frac{1}{\sqrt{2}}\frac{1}{\sqrt{2}}\frac{1}{\sqrt{2}}\frac{1}{\sqrt{2}}$ 

 $\label{eq:2.1} \frac{1}{\sqrt{2}}\int_{0}^{\infty}\frac{1}{\sqrt{2\pi}}\left(\frac{1}{\sqrt{2\pi}}\right)^{2\alpha} \frac{1}{\sqrt{2\pi}}\int_{0}^{\infty}\frac{1}{\sqrt{2\pi}}\left(\frac{1}{\sqrt{2\pi}}\right)^{\alpha} \frac{1}{\sqrt{2\pi}}\frac{1}{\sqrt{2\pi}}\int_{0}^{\infty}\frac{1}{\sqrt{2\pi}}\frac{1}{\sqrt{2\pi}}\frac{1}{\sqrt{2\pi}}\frac{1}{\sqrt{2\pi}}\frac{1}{\sqrt{2\pi}}\frac{1}{\sqrt{2\pi}}$  $\label{eq:2.1} \frac{1}{\sqrt{2}}\int_{\mathbb{R}^3}\frac{1}{\sqrt{2}}\left(\frac{1}{\sqrt{2}}\right)^2\frac{1}{\sqrt{2}}\left(\frac{1}{\sqrt{2}}\right)^2\frac{1}{\sqrt{2}}\left(\frac{1}{\sqrt{2}}\right)^2\frac{1}{\sqrt{2}}\left(\frac{1}{\sqrt{2}}\right)^2.$ 

 $\label{eq:2.1} \frac{1}{\sqrt{2}}\int_{\mathbb{R}^3}\frac{1}{\sqrt{2}}\left(\frac{1}{\sqrt{2}}\right)^2\frac{1}{\sqrt{2}}\left(\frac{1}{\sqrt{2}}\right)^2\frac{1}{\sqrt{2}}\left(\frac{1}{\sqrt{2}}\right)^2\frac{1}{\sqrt{2}}\left(\frac{1}{\sqrt{2}}\right)^2.$ 

**8423645** 

Kim, Seung-Ryeol

MASTER PRODUCTION SCHEDULING SYSTEM UNDER A GT CELL

Iowa State University **Accord PH.D.** 1984

University Microfilms International 300 N. Zeeb Road, Ann Arbor, MI 48106

> Copyright 1984 by Kim, Seung-Ryeol All Rights Reserved

 $\mathcal{L}(\mathcal{L}^{\mathcal{L}})$  and  $\mathcal{L}(\mathcal{L}^{\mathcal{L}})$  and  $\mathcal{L}(\mathcal{L}^{\mathcal{L}})$ 

 $\mathcal{L}^{\text{max}}_{\text{max}}$  and  $\mathcal{L}^{\text{max}}_{\text{max}}$ 

 $\label{eq:2.1} \frac{1}{\sqrt{2}}\int_{\mathbb{R}^3}\frac{1}{\sqrt{2}}\left(\frac{1}{\sqrt{2}}\right)^2\frac{1}{\sqrt{2}}\left(\frac{1}{\sqrt{2}}\right)^2\frac{1}{\sqrt{2}}\left(\frac{1}{\sqrt{2}}\right)^2\frac{1}{\sqrt{2}}\left(\frac{1}{\sqrt{2}}\right)^2.$ 

## **Master production scheduling system under a GT cell**

**by** 

**Seung-Ryeol Kim** 

**A Dissertation Submitted to the Graduate Faculty in Partial Fulfillment of the Requirements for the Degree of DOCTOR OF PHILOSOPHY** 

> **Department: Industrial Engineering Major: Engineering Valuation**

## Approved:

**Members of the Committee** 

Signature was redacted for privacy.

**H** Charge of Major Work

Signature was redacted for privacy.

Signature was redacted for privacy.

Pór the Majór Department

Signature was redacted for privacy.

**For the Graduate College** 

**Iowa State University •Ames, Iowa** 

## **1984**

**Copyright (c) Seung-Ryeol Kim, 1984. All rights reserved.** 

**(c)1984 Seung-Ryeol Kim All Rights Reserved** 

 $\mathcal{L}^{\text{max}}_{\text{max}}$  and  $\mathcal{L}^{\text{max}}_{\text{max}}$ 

 $\mathcal{L}_{\text{max}}$ 

 $\sim 10^{-10}$ 

 $\sim 10^7$ 

 $\mathcal{A}^{\mathcal{A}}_{\mathcal{A}}$  and  $\mathcal{A}^{\mathcal{A}}_{\mathcal{A}}$ 

 $\sim 10$ 

## **TABLE OF CONTENTS**

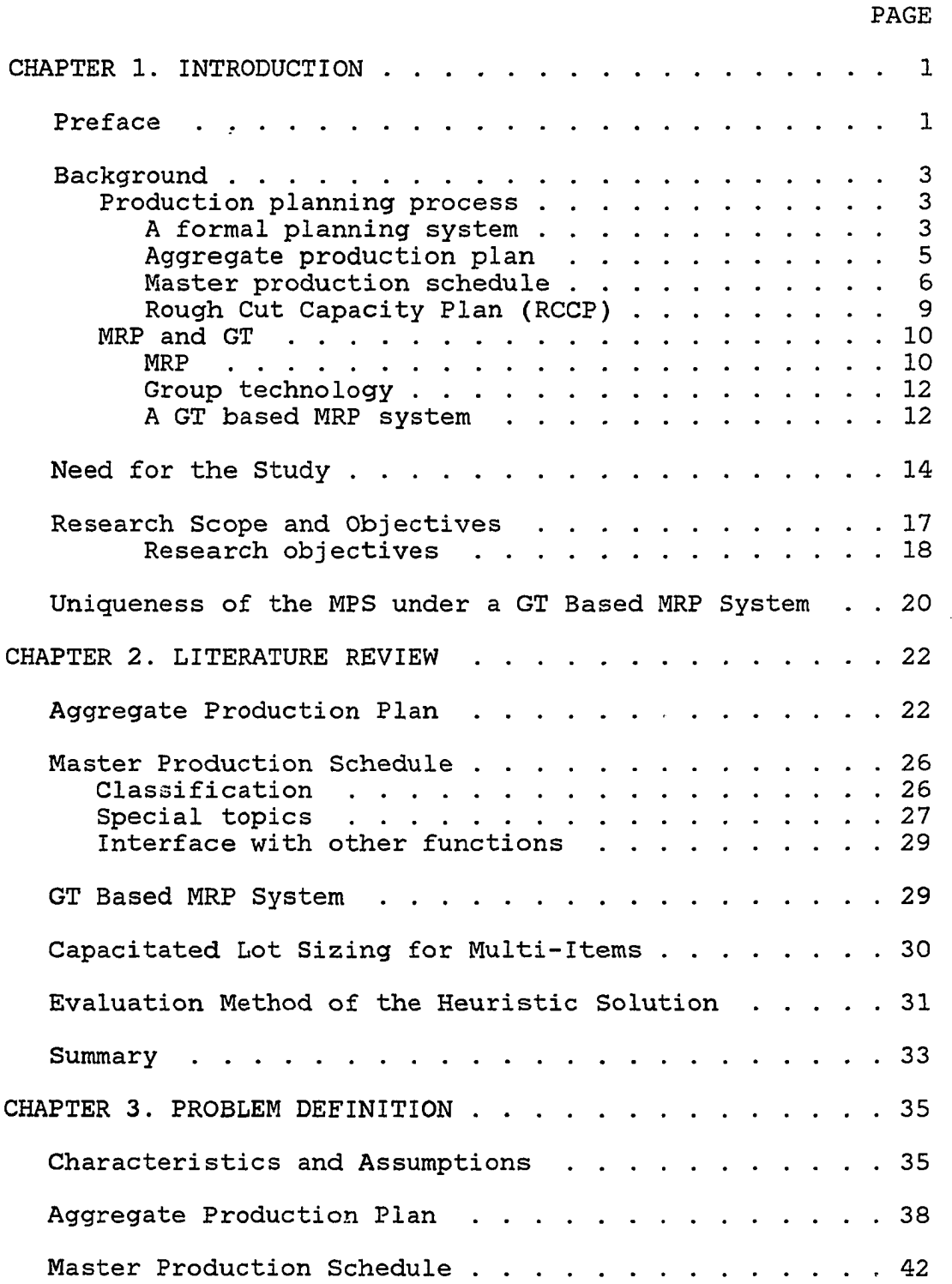

## **iii**

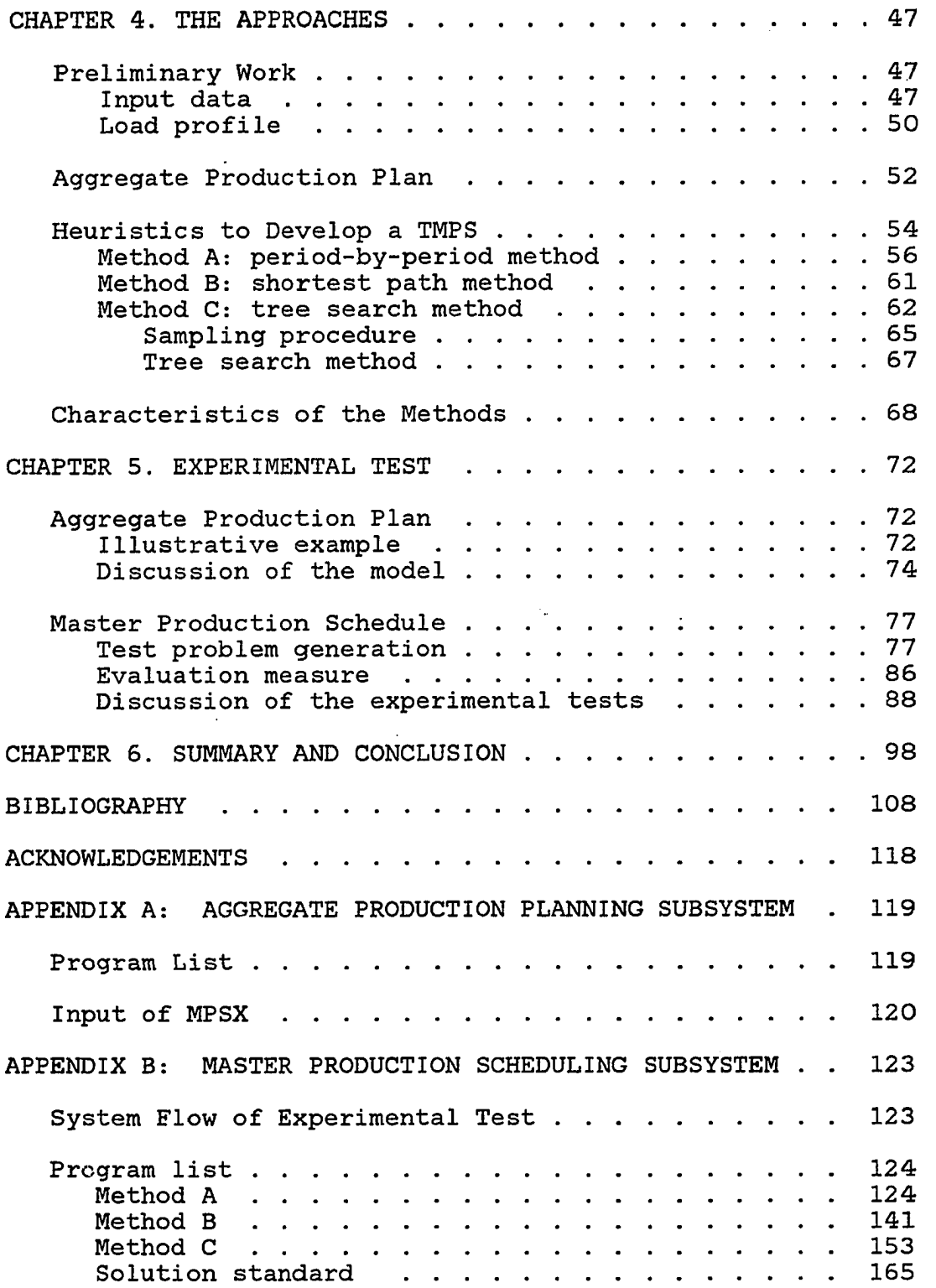

 $\sim 10^{-10}$ 

**APPENDIX C: SHORTEST PATH ALGORITHM** 

 $\sim$   $\epsilon$ 

 $\sim 40$ 

 $\mathcal{L}_{\mathcal{A}}$ 

 $\sim$ 

 $\sim$   $\sim$ 

## **LIST OF TABLES**

**PAGE** 

 $\ddot{\phantom{a}}$ 

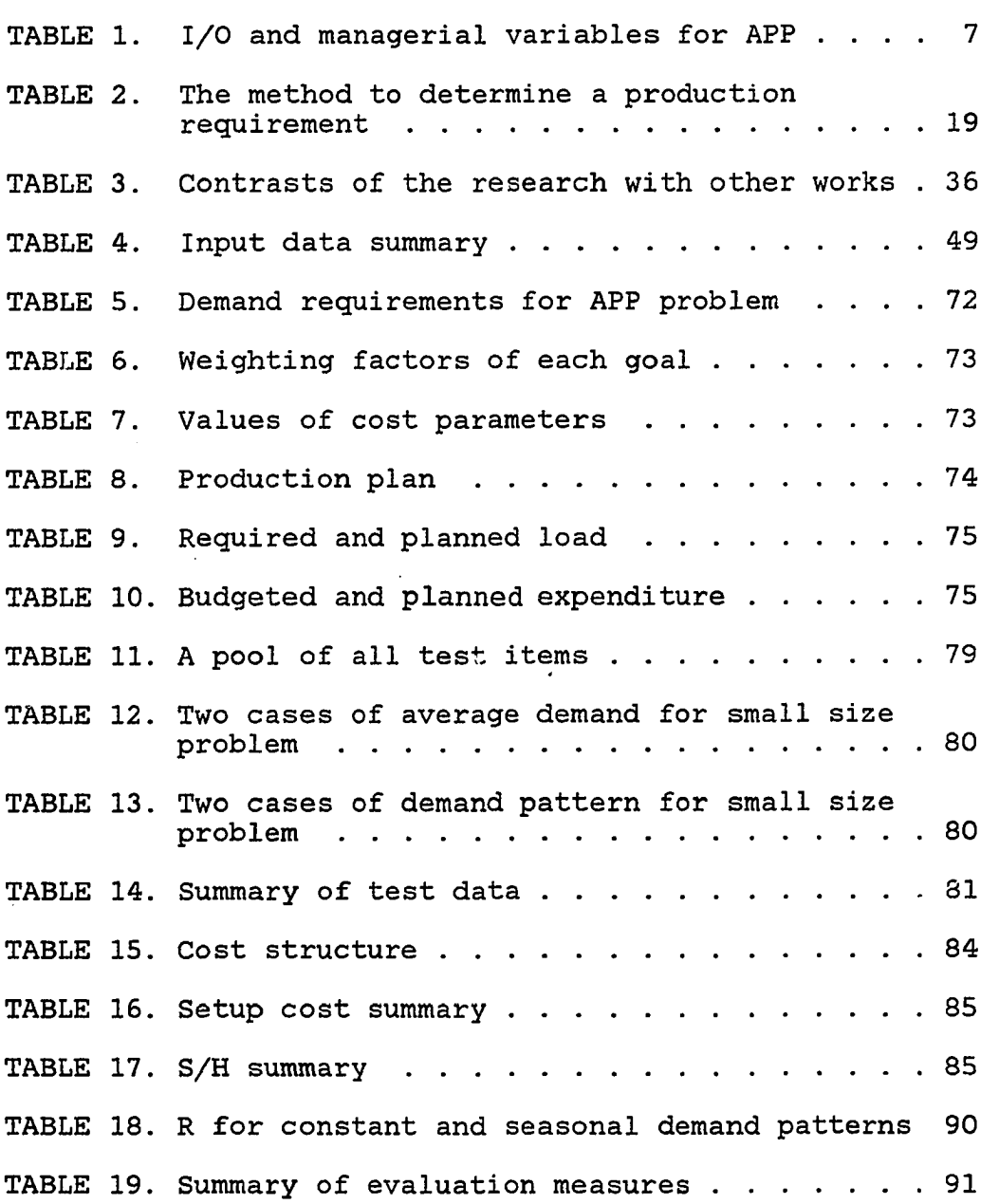

 $\sim 10^6$ 

 $\hat{\mathcal{A}}$ 

 $\sim 10^{11}$  km  $^{-1}$ 

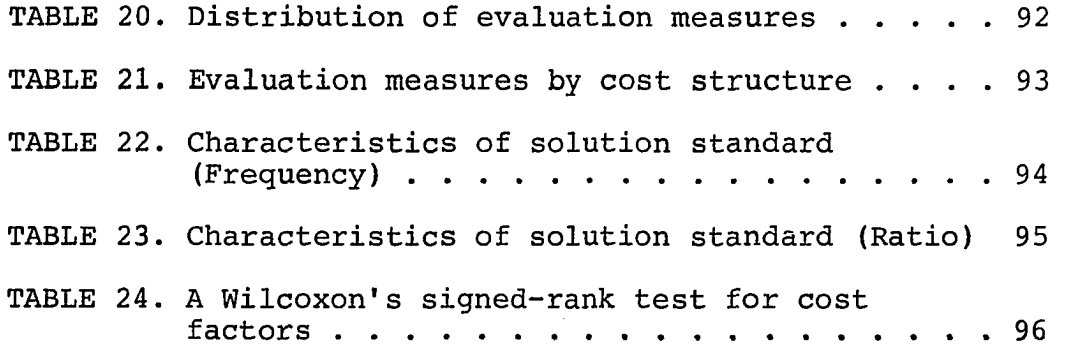

 $\mathcal{L}^{\text{max}}_{\text{max}}$ 

## **LIST OF FIGURES**

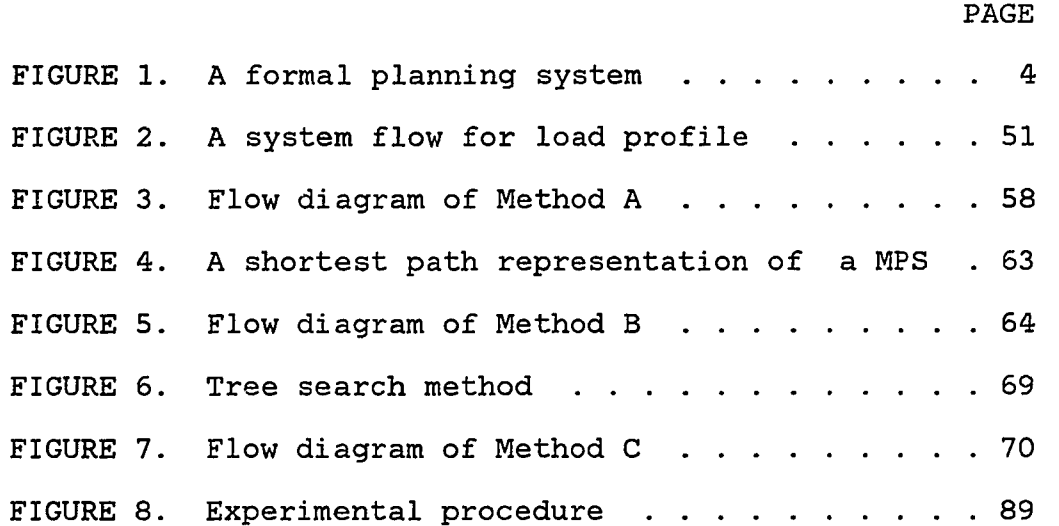

 $\ddot{\phantom{a}}$ 

 $\ddot{\phantom{0}}$ 

## **vii**

÷,

 $\bar{z}$ 

 $\mathcal{L}_{\text{max}}$  and  $\mathcal{L}_{\text{max}}$ 

 $\sim$   $\sim$ 

 $\bar{z}$ 

## **CHAPTER 1. INTRODUCTION**

#### **Preface**

**A production system operates most effectively when the input and the output of the production system flow smoothly. But there are frequently overstocks or shortages in the inventory and unbalanced loads in the shop flow. Therefore, a system plan must consider the variation in the product quantity, place, and time. A planning system should be carefully designed to improve the efficiency of the total production system.** 

**The following points indicate that the importance of the Master Production Schedule (MPS) is increasing.** 

- **1. In the hierarchy of production planning processes, the MPS should be the basis of all operational level schedules. Therefore, the impact of the MPS on the efficiency of the total production system is tremendous.**
- **2. Material Requirement Planning (MRP), where the MPS is the primary input, is replacing the traditional ordering point system in the requirement planning of materials.**
- **3. The MPS is frequently used as an essential part to observe an overall effectiveness for the organization in the decision making of strategic**

**level which is the final phase of development of management information systems.** 

**Group technology (GT) has the promise of meeting the following challenges in modern manufacturing (19).** 

- **1. 75% of manufactured parts will be small lot sizes in coming years. This compares with 25% to 35% now.**
- **2. Customized products require special options and are composed of components with high reliability and closer tolerances.**
- **3. The need to integrate the activities of design and manufacturing is increasing.**

**This research is to propose an aggregate production planning model and methodologies deriving a Tentative Master Production Schedule (TMPS) for a GT cell where MRP is the production planning and control system. Since the MPS interacts with several functions in the planning system, this research deals with planning subsystems including the Aggregate Production Plan (APP) and MPS. A production plan presents a general outline of the manufacturing activity during the planning horizon. This outline should agree with the objective of the work force, the production capacity, and the customer service level in the aggregate level. The APP has been developed for this purpose. The MPS is derived from the production plan or all demand sources while** 

**minimizing the total production cost.** 

**The objective of the research is to find a more formal, responsible method to develop a TMPS which would have the ability to plan the future work load under the available and the authorized capacity limits.** 

#### **Background**

## **Production planning process**

**A formal planning system In the hierarchy of the production planning processes, the MPS is the basis for the lower level plans such as the material and the capacity requirement plan. It is constrained by higher level plans such as the marketing plan and the production plan. Robert McCormick (41) described a formal planning system (Figure 1). He pointed out that the MPS is the planning keystone for a manufacturing company utilizing a formal planning and execution system.** 

**The business plan is the long-term objective of the business and the guideline for the marketing plan, the production plan, and the resource allocation plan for the mid-term period. The marketing plan is developed to meet the income level of the business and the existing and potential customer demand. The production capacity works as a constraint for this marketing plan. The production plan is the time phased statement of the production rate, and it** 

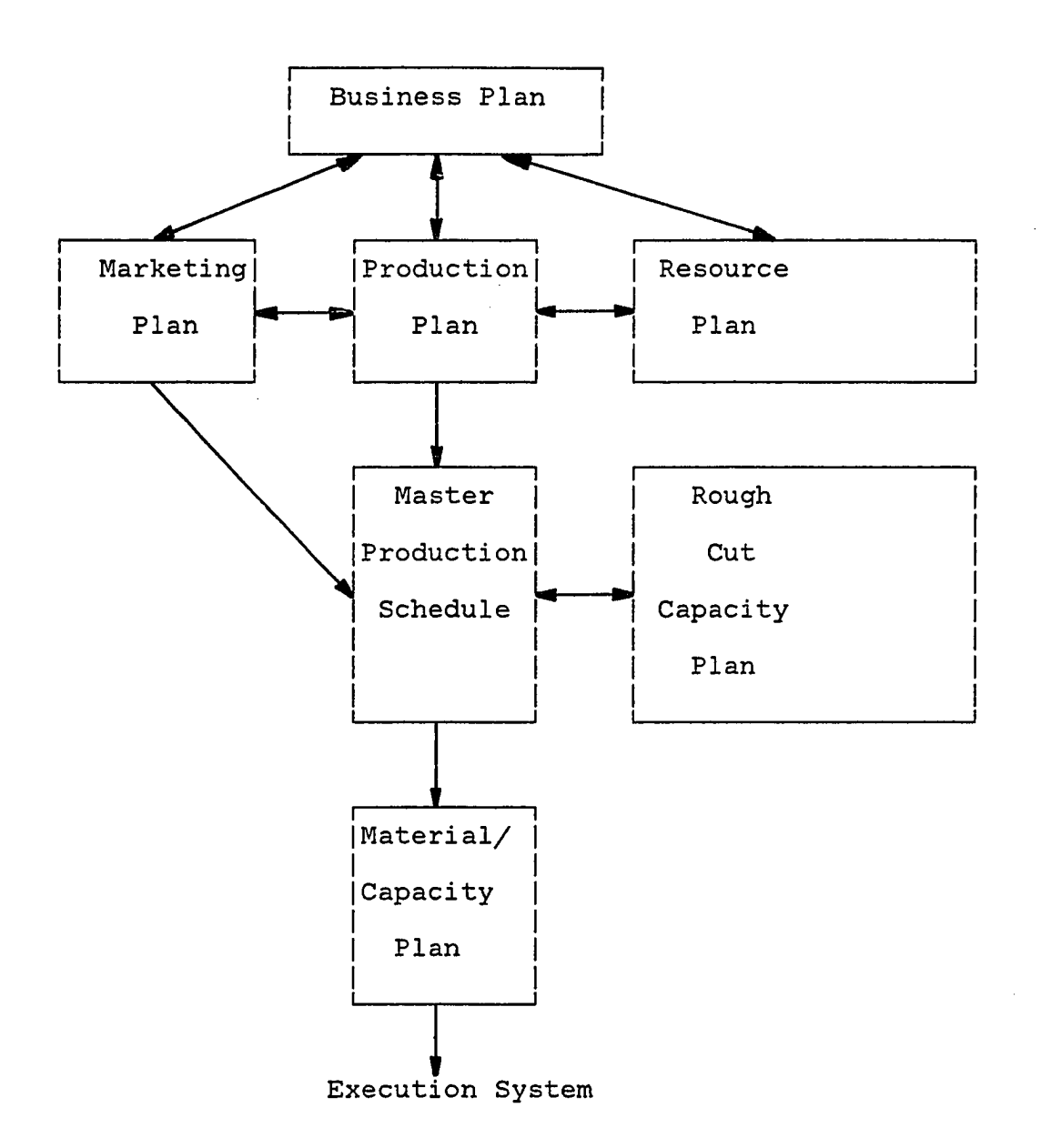

**FIGURE 1. A formal planning system** 

**defines the boundary for the future production process. The resource plan functions for all key resources in the company during the production planning horizon. Resources range from drafting-room personnel to cash to capital equipment** 

**and plant square footage (47). The resource plan is prepared to follow up the production plan.** 

**If the MPS is feasible, the material/capacity requirement planning is derived to expedite the MPS. If the material or the capacity cannot be prepared on time, the MPS may be changed. An MRP method can be used for the requirement planning of the material. A load profile which is derived from the Bill of Material (BOM) and the routing file are the bases for the Rough Cut Capacity Plan (RCCP).** 

**This research is concerned with the Production Plan and the MPS, which will be respectively described in the following sections. The MPS is derived from the production plan and is evaluated by the RCCP which calculates the impact of the MPS on the key resources. If there is no production planning function, the MPS is derived from all the demand sources.** 

**Aggregate production plan The production plan may be defined as the time phased statement of the production rate required to meet the customer demand with the minimum total cost. The production plan establishes the manpower requirement, the equipment requirement, and the level of the anticipated inventories. At this point, managers are required to make many decisions such as smoothing the plant production load, adjusting the capacity target and coordinating with production support functions. The** 

**production plan works interactively with the marketing function, the manufacturing function and other supporting functions such as the financing function and the material procurement function.** 

**When there are constraints in the company resources, the production plan is not consistent with the customer demand. Therefore, the company needs the production plan to satisfy the fluctuating customer demand. This suggests that the production plan ought to consider the sales volume, the production volume, and the inventory level in the aggregate level. A production plan is developed to minimize the total production cost constituting the facility, the inventory, the overload and delay penalty cost, etc. The APP has been developed and used for this purpose.** 

**This research considers the APP where the planning**  horizon is from one month to one year. Buffa and Taubert **(5) described the inputs required, the nature of the plans which are the outputs, and the variables which are under managerial control for the aggregate plan (Table 1). This research addresses the aggregate production planning problem where there are conflicting, multiple objectives. The production plan becomes not only the guideline but also the constraint on the MPS.** 

**Master production schedule An MPS, which may be derived from the production plan, is the expected** 

**6**   $\mathbb{R}^2$  **TABLE 1. I/O and managerial variables for APP** 

**1. Inputs: Forecasts of:** 

**Amount and timing of sales** 

**Costs** 

**Supply** 

**Policies and constraints on:** 

**Overtime** 

**Hiring and firing** 

**Inventories** 

**Capital** 

**Long-range plans** 

**2. Outputs: Aggregate plans and schedules for the use** 

**of various sources of capacity** 

**3. Variables under managerial control:** 

**Size of work force** 

**Production rate** 

**Inventory** 

**Subcontracting** 

**manufacturing schedule for the major assemblies or the shippable end items. There are several factors affecting the development of the MPS such as the product level to be** 

**scheduled, the planning horizon, and the time bucket. The master scheduled items are identified by the part number in the BOM. McCormick (41) gives some guidelines for the product level to be scheduled in the BOM, He suggested that the BOM level which minimizes the number of potential master scheduled items should meet two criteria.** 

- **1. The master scheduled items must be forecastable by marketing.**
- **2. They must represent the bulk of the capacity resources required to manufacture the shippable end items.**

**The planning horizon of the MPS is larger than the lead time of the master scheduled items. The lead time is constituted of component manufacturing, subassembly and final assembly, etc. Orlicky (47) stated that one week is the suitable time bucket for a MPS, when MRP is implemented.** 

**There are many variations of the MPS among companies. However, the development procedure for the majority of the MPSs can be stated in the following way.** 

- **1. The marketing plan and the production plan which are at a higher level than the MPS are built up. The marketing plan is developed by the customer demand or the forecast. The production plan is coordinated with the marketing plan.**
- **2. A TMPS is derived from the production plan and**

**the marketing plan.** 

- **3. The feasibility of a TMPS is tested by calculating the cumulative load on the key functions of the company.**
- **4. Step 2 and Step 3 are repeated by the "trial and error" method until a feasible TMPS is proposed.**
- **5. A TMPS is finalized by a coordinating function such as a master production scheduling committee.**

**This research handles the development of a tentative master production schedule from the production plan or all demand sources to minimize the production cost.** 

**Rough Cut Capacity Plan (RCCP) The purpose of the RCCP is to check the feasibility of the MPS. The analysis of the MPS can be performed by calculating the impact on the key functions which may be critical resources in the company. The key manufacturing functions may be any critical resources such as bottleneck machines, or entire work centers, final assembly, or vendors who supply a key raw material (41). When the RCCP shows that the proposed MPS is not feasible, the "trial and error" method is used to find a feasible MPS. The result of using RCCP necessitates one of two changes, i.e., to the MPS or to the capacity. If the infeasibility of the MPS is not resolved by subcontracting or overtime, this fact affects the MPS or the higher level plans such as the production plan, the** 

**marketing plan, and the resource plan.** 

**The cumulative load which is derived by the proposed TMPS is compared with the available capacity limit to evaluate the feasibility of the proposed MPS. The load profile is used instead of the BOM and the routing file to calculate the time-phased cumulative load. The load profile is the planning data representing the time-phased load on each resource to produce one end item. The success of the RCCP depends on the load profile which should be carefully designed and prepared. The logic of the RCCP is just simple calculation to get the cumulative load via the MPS and the load profile. Therefore, the critical factor is the load profile and not the logic of the RCCP.** 

## **MRP and GT**

**MRP The basic principle of MRP is that the quantity and timing of the raw materials/components are determined by the known or forecasted requirements for the end product. Using MRP keeps the inventory balance at the minimum level by supplying the raw materials/components just prior to the date of need, and makes up for the drawbacks of the traditional order point system where shortage and over-stock occur by considering only the past requirements. Wight and Plossl (59) pointed out that "the number of items in inventory that can best be controlled by MRP outnumbers those that can be controlled effectively by the order point** 

**by about 100 to 1".** 

**The advantages of MRP are well-known, but successful implementation of an MRP system has not been easy. A great many of MRP systems are still "order launching systems coupled with computer aided dispatching and there have been a number of failures" (56). One U.S. consultant has commented that only about one in a hundred MRP systems might be regarded as "successful" (45).** 

**There may be many factors affecting the successful implementation of an MRP system, but this low rate of success does reflect the inherent problems of the MRP system. Colin New (45) described the drawbacks of MRP:** 

- **1. Load input variability is significantly greater than master schedule levels because of the random initiation of orders and their phasing.**
- **2. It is inevitable that component sets will not "match" assembly requirements, because the lot sizes are set in relation to the individual component rather than to a production cycle. This increases inventories and may cause allocation problems when shortages occur.**
- **3. Groups of components with the same setup requirements will rarely be ordered at the same time because of independent component batching. Thus, the scope for setup savings is severely**

**limited.** 

**All these problems are caused by the complex routings of components and complex interactions among jobs based on the functional layout.** 

**Group technology A GT cell is the production cell which is determined by the component similarity rather than the machine similarity. The production cell is composed of a small group of humans and machines which produce a component set from the raw material. A coding and classification scheme is used to classify similar components and the product families.** 

**A GT cell offers some distinct advantages compared to the functional layout. Reduced throughput time, decreased Work In Process (WIP) and finished goods inventory, increased flexibility to handle forecast errors, and reduced paperwork are some advantages mentioned by actual users (21).** 

**The components must be produced with the right quantity at the right time to meet the final assembly. Correct components should be produced on the scheduled time to get the advantage of GT. This requires a production planning and control system which is suitable for GT cells.** 

**A GT based MRP system Several authors (21, 45, 56) proposed that MRP can be used as a production planning and inventory control system on a group layout producing small** 

**batch large, variety products. Throughput time is more rapid and more deterministic in the group, layout than in the functional layout, but the quantity and the timing of the raw material or components should be derived from the final end item requirements. MRP can be used for this purpose, but it inherently generates the planned order based on the lot sizing of each component, and each planned order has a different multiple cycle. The MRP with multiple cycle ordering also generates the loading on the GT cell irregularly, which makes it difficult to expedite the operation on the GT cell smoothly and consistently.** 

**To solve this problem, Colin New (45) suggested UPBC (Unique Period Batch Control) of which the essential feature is that all components are ordered on the same cycle. Hyer**  and Wemmerlov (21) pointed out that no method for **economically determining family lot sizes has been found in the literature dealing with GT cell production. They proposed the NRN rule (Nice Round Numbers rule) for the ordering trigger.** 

**This research hypothesizes that MRP can accommodate the production planning and control system of the GT cell, and handles the production planning subsystem under a GT based MRP system.** 

**Master scheduled items can consist of end items or a classes of similar parts. The load profile which is derived** 

**from the BOM and routing file is used as a tool of master production scheduling. Therefore, the process stages of the master production scheduled items are considered in developing the load profile. This research handles only one level of the production process and does not consider the process stages of the master production scheduled items or interrelationships of the parts. Further, the application of this research is in a GT environment as described by short lead times, small volumes, and,requirement of a load profile. While parts classification may be included in developing the load profile, the existence of a classification system is not mandatory to this research. As such the application to a GT cell or a small shop are equally effective.** 

## **Need for the Study**

**The traditional method for master production scheduling is as follows. The master production scheduler develops a TMPS, based on experience, intuition and business sense. It is not known, however, whether a TMPS is reasonable or not until the RCCP of the proposed TMPS is developed. Therefore, the "trial and error" method must be used to get a better TMPS. Even though there is an integrated production planning and inventory control system, the master production scheduling logic usually does not include the** 

**resource constraints. It does include netting logic to derive the production requirement from the gross requirement and on-hand inventory. There are also many designed logic structures to minimize the sum of production and inventory holding cost in order to find the optimal MPS, but the feasibility of the MPS with respect to capacity is also evaluated by the RCCP. A trial and error method is also used to get a better TMPS.** 

**In the traditional "trial and error" method, if multiple items and resources are involved it is almost impossible to balance the work-load on the resources in one iteration. Even several retrials cannot assure the balancing of the work-load. The "trial and error" method has been used because the capacity limit is not considered in developing the TMPS.** 

**There are several reasons why the traditional approach does not include the capacity as a criterion to get the optimal MPS.** 

**1. It is not easy to determine the capacity target/ capacity limit because there are so many control variables and elements. The capacity target/capacity limit is derived by compromising available capacity and required capacity. Required capacity is derived from the authorized production plan or the production requirements.** 

**and it is the guideline to determine the available capacity which is the basis for finding the feasible and authorized MPS.** 

- **2. There are several analytical approaches to these problems, but either the models are too ideal, or the solution procedures requiring computing time are excessive. Exact methods are computationally limited to the relatively small size of problems.**
- **3. In the simulation approach, it is difficult to generate the realistic test problems because the capacity patterns and the cost functions vary too much. Therefore, it requires excessive computing efforts to simulate all combinations of the system parameters.**
- **4. It is not easy to measure the deviation between the near optimal solution of the proposed approach and the real optimal solution. "Goodness" of the proposed method should be evaluated.**

**The objective of this research is to find a better methodology than the traditional "trial and error" method. In other words, the research is to develop a TMPS which minimizes the production cost by effectively smoothing the work-load under a GT cell with capacity limits, thus reducing the frequencies of the RCCP application. This is** 

**possible by including a critical capacity limit in the master production scheduling logic as a constraint.** 

**Research Scope and Objectives** 

**This research deals with the case where the business type is make-to-stock under a GT cell. An MRP system accommodates the production planning and control function for this GT cell. The demand pattern of the end items is seasonal, and the capacity limit during the scheduling period is constant. The proposed master production scheduling system is a decision support system, therefore, the TMPS which is the output of the proposed system will be finalized by coordinating functions such as the master production scheduling committee. That is, the process to generate the finalized MPS is not included, but only the process to get the TMPS.** 

**There are several ways to derive the production requirements. They may be derived from the on-hand inventory and all demand sources, which are composed of actual demand (order on the book) and potential order (forecast demand). There may be two categories in deriving a production requirement. First, if there is a production planning function, a TMPS is guidelined by the production plan. A weekly production requirement is derived from the monthly production plan and the customer order entries.** 

**Second, if there is no production planning function, then a weekly production requirement is determined by all demand sources such as customer order, interplant requirements, warehouse requirements, etc. The methods to derive a production requirement depend on their source and the level of the MPS. The combination of the methods to obtain the production requirements is given in Table 2. In this research, only case B is handled, and the interaction between the production plan and the MPS is excluded. When a heuristic procedure is proposed for the combinatorial problems, the number of test problems may be so large that it is highly impractical to test all the combinations of the system parameters. Therefore, this research will only evaluate the proposed procedure for a family of the specific test problems.** 

**Research objectives The purpose of this research is to develop the following objectives in a GT based MRP System:** 

- **1. To develop a master production scheduling procedure deriving a TMPS which minimizes the total production cost when there is a constraint of capacity limit. The total production cost is composed of setup, holding, overload and delay penalty cost.**
- **2. To develop an aggregate production planning model**

**TABLE 2. The method to determine a production requirement** 

| The Level of the       |        |           |
|------------------------|--------|-----------|
| Production Plan and    | Equal  | Different |
| That of the MPS        |        |           |
| Source of the          |        |           |
| Production Requirement |        |           |
| Optimal                |        |           |
| Production Plan        | Case A | Case B    |
| All Demand             |        |           |
| Sources                | Case B | Case B    |
|                        |        |           |

**which will coordinate the objectives of the marketing, financing, production, and management functions in the production planning level.** 

 $\sim 10^{11}$ 

 $\sim 10^{-1}$ 

- **3. To develop a method balancing the load within a GT cell.**
- **4. To develop a procedure for getting the optimal capacity target for the critical resources.**
- **5. To develop a procedure to evaluate the heuristic method of getting a TMPS.**

**Uniqueness of the MPS under a GT Based MRP System** 

**When a functional layout is changed into a GT layout, there are several advantages in master production scheduling. Several characteristics of the MPS under a GT based MRP system and the reasons for them are described below (5). These characteristics will justify the approach to develop the optimal TMPS.** 

**1. The lead time of an end item which includes setup time, queuing time, and transporting time can be reduced.** 

**a. The total setup time can be reduced because similar parts are ordered together, therefore, changeover is decreased** 

**b. The queuing time and WIP can be reduced, because the material flow and the routings of components and the interactions among the jobs are simplified. c. Transportation time can be reduced. Because machines in a group are close together, continuous transfer is possible.** 

**2. The MPS has the capability to accommodate the market changes quickly because of the reduction in the lead time of the production. This also makes it possible to promise quick delivery to the customer, resulting in increasing the customer service level and potential orders. This implies that the MPS is** 

**elastic to the other external variables; then, the firm planned period in the planning horizon is not mandatory.** 

- $3.$ **The feasibility of the proposed TMPS can be evaluated interactively. Similar parts are classified by the coding and classification scheme and they are planned in one family. That is, the scheduling approach is based on the tooling and the material families; therefore, the complexity of the master production scheduling is reduced and the implementation of the interactive MPS system is easier than the other MPS systems under a different environment.**
- **Expediting the MPS over the GT cell is simple**  4. **because the workers have common aims and know their contribution to the company. They understand all operations on a part instead of one operation and work together well because of the minimal external control and the reduction in co-ordination with the other functions.**
- 5. **The scheme developing a load profile is different from that of the other environments. A coding and classification scheme and the MRP logic with the single cycle and single phase ordering are used to develop the load profile.**

#### **CHAPTER 2. LITERATURE REVIEW**

#### **Aggregate Production Plan**

**There are four widely recognized traditional approaches such as the linear decision rule, management coefficient model, parametic production planning approach, and search decision rule in the aggregate production planning problem.** 

**The pioneering research of the aggregate planning methods was made by Modigliani et al. (43). They developed the linear decision rule as a means of making aggregate employment and production rate decisions. The objective function of the linear decision rule model is to minimize a quadratic total cost function. The total cost is composed of the costs caused by regular work force level, hiring/firing, overtime/idle time, and inventory holding.** 

**Bowman (2) developed the management coefficient model on the premise that the managers are aware of and sensitive to the variables which are important in the aggregate planning decisions, but they are inconsistent in using their knowledge. He proposed to establish the form of decision rules for aggregate planning through rigorous analysis. On the contrary, the coefficients for these decision rules were setup through the multiple regression analysis of the management's past decisions.** 

**The parametic production planning approach developed by** 

**Jones (24) is a heuristic approach to discover the decision rules for work force and production. This approach is to evaluate all of the possible combinations of parameters for these rules and to find a parameter set minimizing the cost function. The selected parameters are incorporated with the work force rule and the production rule.** 

**The search decision rule developed by Taubert (57) can cover more realistic problems. The more realistic the model is, the more difficult the analysis is. The search decision rule uses the heuristic optimum-seeking procedures to reach the optimum of an objective function.** 

**Elwood S. Buffa and William H. Taubert (5) classified the decision rule approaches to the aggregate planning problem into mathematically optimal decision rule approach, heuristic decision rule approach and search decision rule approach.** 

**This research is devoted to the mathematically optimal decision rule approach to solve the problem where there are conflicting multiple objectives. The mathematical decision rule approach contains the linear decision rule, linear programming, dynamic programming, goal programming, etc.** 

**Several authors cited below extended the linear decision rule (5). Hanssman and Hess attempted to formulate an approximating linear model to the original non-linear cost terms. Hanssman-Hess linear programming model is equivalent**
**to the linear decision rule model in terms of general structure. The decision variables and the cost criterion function are the same, but there is a difference that in the Hanssman-Hess linear programming model the cost criterion function is linear, but in the linear decision rule model it is quadratic. Sypkens identifies plant capacity as a decision variable in addition to the work force and production rate. Chang and Jones generalized the linear decision rule methodology to yield both aggregate and disaggregate planning in a multi-product environment. Bergstrom and Smith have developed the basic linear decision rule model to one involving both multi-products and the inclusion of a revenue term.** 

**Some authors described below tried to solve the aggregate production planning problem by applying linear programming (5). Bowman proposed the use of the distribution model of linear programming for aggregate planning. McGarrah developed a basic simplex model of aggregate planning for one period where change and inventory cost functions have the general forms. The specific applications of the simplex model in the industrial aggregate planning situations are reported by Eisemann and Young in the study of a textile mill and by Greene, Chatto, Hicks and Cox in the packing industry.** 

**Several authors tried to solve the problem where there are multiple objectives by applying goal programming. Veikko Jaâskëlainen (23) used three separate and incompatible** 

**goals, the levels of production, employment and inventories. He defined the preemptive priority factors associated with goals so that goals in a lower rank are satisfied only after those in a higher rank are satisfied or reach points beyond which no improvements are possible under the given constraints. Lee (30) and Kornbluth (26) suggested that goal programming can provide an improved model for the aggregate scheduling problem. Lee (30) pointed out that one advantage of goal programming is that it can be solved by a modified version of the familiar simplex method. Goodman (18) developed a goal programming approach to the problem of scheduling aggregate production and work force. He demonstrated that the effectiveness of such an approach is highly dependent upon the degree of nonlinearity which the goal programming model must approximate. The results indicate that, for relatively low degree models, goal programming may provide an efficient and effective solution approach, while for higher degree models the approach may be inappropriate. Lawrence and Burbridge (29) presented a multiple goal linear programming model for coordinating production and logistics planning. S. M. Lee, R. L. Morris and L. Franz (31) presented an integer goal programming approach to the problem involving fixed costs and multiple goals. A. G. Lockett and A. P. Muhlemann (34) handled the problem achieving a balance between a smooth work-load on the factory and matching production with promised delivery dates.** 

### **Master Production Schedule**

#### **Classification**

**Each company may have its own master production scheduling procedure. This can be shown from the fact that most literature of the master production scheduling procedure published from the industry has its own uniqueness. Some authors tried to classify the Master Production Schedule types. Mather and Plossl (38) reviewed ten different types of the master schedule. Paul Maranka (36) discussed the classification of Mather and Plossl and pointed out that a number of combinations of the ten master schedule types under one roof can be encountered and this required the master schedule process to be defined general enough so that any of the types or the combination, thereof, could be incorporated into one planning group. He identified the master schedule type with one of three basic business types continuous process; production lots made-to-stock and/or option-to-order; and make-to-order. David I. Leo (33) made the abstracts of the COPICS (Conversational Oriented Production and Inventory Control System), where the master production schedule planning flow is classified into—make-tostock, assemble-to-order, and make-to-order. A. L. Steven (55) suggested three criteria; make-to-stock, make-to-order, and the completely engineered product for the MPS classification.** 

### **Special topics**

**Many authors have concentrated on conceptualizing the development of Master Production Schedules within the hierarchy of production plans.** 

**A. L. Steven (55) described the closed loop MRP system where the relationships among production plan, master schedule and RCCP are represented. David 0. Nellemann (44) explained the production planning and the master scheduling as the management's game plan. Robert McCormick (40) discussed the interdependence of the master schedule to the other planning functions including production plan, forecasting, rough cut capacity planning, and planning BOM, plus its interface with downstream modules of material requirements planning and the final assembly schedule. Richard W. Malko (35) stressed that the master scheduling System is the key sub-system for the successful manufacturing control systems and needs the help of other sub-systems to generate the final results. He also wrote about how the raw data can be acquired at the beginning and what techniques are used to remain consistent. John F. Proud (48) introduced the twelve principles of good MPS.** 

**Several companies announced the master production scheduling system in specific business types. Robert W. Kohankie II, Waterbury Farrell and Richard R. Morency (25) implemented a system for preparing a master schedule in a** 

**consumer goods company. They developed the master schedule to convert the production forecast into specific product code level demands that can then be used to schedule each production line against current capacities. W. H. Gaw (17) showed the "team approach" can be used to develop and maintain the master scheduling in a "make-to-order" manufacturing firm. In the process industrials, John Burt (7) discussed the appropriate levels of MPS, techniques for integrating multiple levels, use of planning, inverted BOM, and the relationships with forecasting, production planning and scheduling design. Romeyn C. Everdell and Woodrow W. Chamberlain (16) discussed master scheduling in a multi-plant environment.** 

**Several authors discussed one aspect of MPS. Darnton and Garton (11) described the factors that lead to the changes in the company's planning and control systems, and described the means used to monitor effectiveness of the system. James R. Schwendinger (50) stressed that order promising is a by-product of the MPS process which makes it feasible to make significant improvements in dealing with customers. Ernest C. Huge (20) stressed that lead time management is the key to successful master scheduling and proposed a method to establish a successful lead time management program. Scott R. Miller (42) showed that the Master Production Schedule can compromise the objectives of marketing and production and inventory control. John. J. Bruggeman** 

**and Kathleen T. Merkin (4) described how the master scheduling project is responsible for coordinating the efforts of the other organizational specialists to insure the development of a comprehensive, feasible master production plan. Hal Mather (37) pointed out the importance of the BOM for a successful MPS and excessive protectionism within the various organizations that use the BOM prevents the development of its improvements.** 

# **Interface with other functions**

**J. Gaylord May (40) stressed that an accurate forecast of customer demand is, perhaps, the most important ingredient to establish a good master schedule. So, he focused on the concepts which are designed to improve customer demand forecasts in front of manufacturing lead-times. Russel Copeman (9) covered a specific approach used to integrate product line forecasts with actual orders and actual satellite assembly plant requirements into a single master schedule, where it includes the make-to-stock and make-to-order type of customer orders together. Linda M. Smith (51) stressed that order factors have an effect on the success of any MRP-master schedule coordination.** 

# **GT Based MRP System**

**As far as the literature survey is concerned, only four papers have dealt with MRP and GT in combination. Colin New** 

**(45) said that the combination of MRP and GT is the new strategy for the component production. The SCRAGOP (Short Cycle Requirements and Group Organized Production) system works well for the component production if the production order trigger is UPBC (Unique Period Batch Control). Nallan C. Suresh (56) pointed out that the optimal production system in a small batch/large variety situation, where the conditions are appropriate for the GT, consists of the following:**  A **group layout; a "short cycle-flow control" approach for direct materials planning and ordering; and a scheduling approach based on tooling, and material families in addition to the other relevant factors. He explained the short cycleflow control approach which is required in a GT situation**  can be met by an MRP system. Hyer and Wemmerlöv (21) **explained that MRP and GT are a viable combination in a general framework for production planning and control. They discussed the drawback of the period batch control and proposed NRN (Nice Round Numbers) rule to find the order quantity. Spencer (52) explored the scheduling components for the GT lines producing diesel engines in a company.** 

# **Capacitated Lot Sizing for Multi-Items**

**Lot sizing is used to determine the timing and sizing of production to minimize the setup and the holding cost. The first effort to develop the lot sizing technique for multi** 

**items with the capacity limit was made by Eisenhut (15). He defined a priority index from a modified Silver-Meal heuristic for a single product without capacity constraints. Then the production lots are assigned to the current scheduling period until either the capacity constraint is violated or all marginal cost reductions become negative. But this method may generate an underload in an earlier period; therefore, it will result in an infeasible solution. Lambrecht and Vanderveken (28) proposed a backtrack routine to solve this problem by extending the Eisenhut heuristic. Dixon and Silver (13) presented an alternative modified heuristic which guarantees the generation of a feasible solution (if one exists) to avoid the above situation. Ali Dogramaci et al. (14) developed four-step algorithm which improves the feasible solutions obtained to get a better solution. Reuven Kami and Yaakov Roll (49) also developed a lower bound solution by improving the feasible solution so obtained until no further improvement can be made. The above heuristics can be described as period-by-period methods. Newson (46) developed another technique by using a modified Wagner-Whitin algorithm. Newson's heuristic is based upon a series of the shortest path calculations for a network representing the uncapacitated problem.** 

**Evaluation Method of the Heuristic Solution** 

**When a heuristic solution is developed for the large combinatorial problems, a solution standard is necessary to evaluate the proposed solution or procedure. An optimal solution can be used for the solution standard, but it is almost impractical to find the optimal solution for the combinatorial problems in most cases. Therefore, a near optimal solution can be used for the solution standard. Several researchers developed inference procedures to get an estimation of the minimum using small order statistics of a large sample. Lauren de Hann (12) constructed a procedure to derive a confidence interval for the minimum of a function using asymptotic theory. Weissman (58) constructed a procedure to develop confidence intervals based on the lower extreme values of a large sample for the threshold parameter (unknown minimum-life) of a life distribution.** 

**After getting the solution standard, a question is raised, "How does one use the solution standard to evaluate the heuristic solution and procedure?" Dannenbring (10) classified the measurement of a solution goodness as follows;** 

- **1. Comparative measure**
- **2. Achievement measure**
- **3. Distributional measure**

**Comparative measure determines the magnitude of the difference between the solution standard and the value of the** 

**heuristic solution. Achievement measure determines whether the heuristic solution value is equal to the solution standard or not. Distributional measure is aimed at finding the chances that a solution could have been obtained with a value better than that for the heuristic solution being evaluated. Achievement measure gives a simple yes or no statement for an individual problem; therefore, this measure is useful when it is used together with other measures. Distributional measure requires the generation of the possible solution set to determine the distribuiton pattern of the solution.** 

#### **Summary**

- **1. An aggregate production planning problem with multiple objectives has been developed to coordinate the conflicting objectives of each function in an organization. This type of an APP problem is solved by goal programming technique.**
- **2. Considerable research has been devoted to the conceptual aspect of master production scheduling, but there is little research in the methodology of master production scheduling.**
- **3. Several researches have been handled concerning operational level scheduling in a GT cell, but not much concerning managerial level scheduling.**
- **Little research has been made in master production scheduling with the time phasing effect of the load and the capacity limit.**
- $5.$ **Little research has been done in multi-item lot sizing rules, and these lot sizing rules may be used for the master production scheduling tool. But, there are more managerial factors to be considered in master production scheduling; therefore, these multi-item lot sizing rules cannot be directly used for master production scheduling.**
- **Little research has been done under the environment where MRP is used as the production planning and control system on a GT cell.**
- **Comparative measures other than distributional**  measures and politevement measures have been mostly **used to evaluate the heuristics for the combinatorial optimization problems.**

#### **CHAPTER 3. PROBLEM DEFINITION**

#### **Characteristics and Assumptions**

**Contrasts between this research and the papers of Eisenhut and Newson are shown in Table 3. The characteristics of this research can be described as follows. The time phasing effect of load, overload cost, and delay penalty cost are considered in the process of scheduling. The methods in the research include the traditional period-by-period method and the shortest path algorithm. A tree search scheme is also included as a heuristic search method for the optimal solution. A left threshold parameter of an unknown distribution is used as a solution standard instead of a solution from the Wagner-Whitin (W-W) algorithm. The need for production smoothing is reduced because available capacity is compromised in the process of master production scheduling. Multi-resource cases are also allowed in this research.** 

**This research deals with two subsystems of the production planning and control system for a GT based MRP system. These subsystems include the aggregate production planning and the master production scheduling systems. The APP, the output of the aggregate production planning system, is the basis for the production plan which may be the primary input to the master production scheduling system. If there is no APP function in the production planning** 

**TABLE 3. Contrasts of the research with other works** 

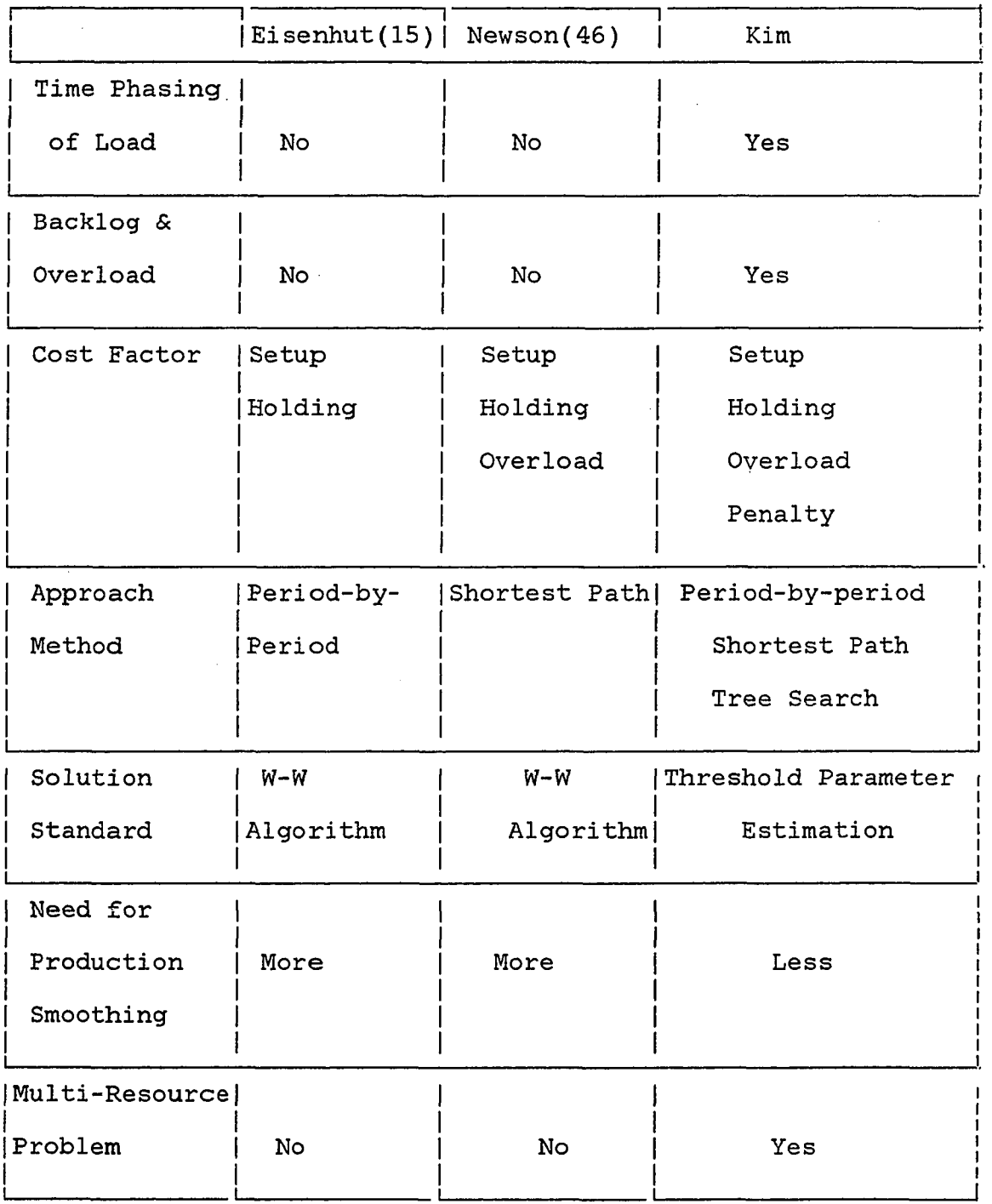

 $\sim$ 

 $\mathcal{L}^{\text{max}}_{\text{max}}$ 

**system, then the production requirements are determined from all demand sources. The following assumptions are made in the development of the aggregate production planning and the master production planning systems.** 

- **1. The marketing plan and the APP are represented on a per month basis, and the MPS is on a per week basis.**
- **2. A company has a controllable number of end items made from multiple component parts.**
- **3. A structured BOM exists and end items in the TMPS are identified by part numbers in the BOM. The business type is make-to-stock.**
- **4. The demand pattern is seasonal. All production lead times of end items are known and deterministic.**
- **5. The relative importances among conflicting goals can be quantified.**
- **6. Every end item has a load profile which represents the measurable load on the critical resources.**
- **7. Capacity limitations of critical resources can be defined and constant during the scheduling period.**
- **8. There is a one to one correspondence between a TMPS and a total cost which is composed of set**

**up, holding, overload, and delay penalty cost.** 

### **Aggregate Production Plan**

**The APP is the plan of production, inventories and work force at an aggregate level to respond to fluctuating demands on a production system (32). The function of the aggregate production planning system is to keep a balance of work-load and to match production with the promised delivery dates and the expenditure plan. For work-load smoothing, load profiles and capacity limitations are used. Therefore, load profiles, capacity limitation of the critical resources, and the marketing and financing plans are prepared in advance.** 

**Load profile refers to the estimated capacity requirements of the item in the MPS on a limited number of the key departments (41). For every manufacturing end item in a TMPS, the standard load on each machine for a GT cell should be defined. In the production planning level, only the capacity limitations of several critical resources are considered, instead of considering all resources. The marketing plan is a guideline for the monthly APP. The marketing department develops the marketing plan on a per month basis. The financing plan is prepared in the same way.** 

**The aggregate production planning system must consider** 

**the balance between external demand and internal supply in a production system. The objective function in the aggregate production planning system is to minimize the weighted deviations from the desired goals. These goals are defined as follows;** 

- **1. Satisfy the requirement that the production cost is consistent with the production budget.**
- **2. Satisfy all of the forecast requirements of the marketing department during the planning horizon.**
- **3. Satisfy the sales requirements for each period.**
- **4. Insure that the actual production load is equal to the average capacity limit of the GT cell for each period.**
- **5. Insure that the total amount of inventory during the planning horizon is less than a given value.**
- **6. Insure that the actual workload is equal to the regular workload in the supporting departments for each period.**

**The production planner uses the output of the aggregate production planning system to build up the monthly production plan which may be translated into a weekly TMPS. The aggregate production planning problem can be represented in the following goal programming model:** 

**1) Variable Definitions** 

**The variables in the model are defined as follows:** 

**production quantity of end item i in month t**   $X_{i+1}$  $\mathbf{f}^{\mathrm{max}}$ 

 $S_{i+}$ **sales requirement of end item i in month t**   $\ddot{\bullet}$ 

**available budget for the production in month t**   $B_{+}$  $\ddot{\bullet}$ 

- $\mathbf{I}_{i,t}$ **on hand inventory level of end item i at the end of month t**
- $L_{\text{i}ikt}$ : **load of end item i assigned to machine K in the jth group at the period t, t=l,2,...,T where T is the total lead time**
- L<sub>i\*\*\*</sub>: a set which is composed of L<sub>ijk.</sub>, L<sub>ij..</sub>, L<sub>i.k.</sub>, **L**<sub>i where W<sub>k</sub> is the weighting factor for machines</sub>
	- **jk. total load of end item i assigned to machine K**  in the jth group =  $\Sigma_t$ <sup>L</sup>iikt
	- **sum of the weighted load of each machine in group j =**  $\Sigma_k W_k \cdot L_{i,ik}$

 $L_{i.k.}$ : total load of end item i on machine K =  $\Sigma_j L_{i.j}$ **L. 1, total load of end item i on the shop floor** 

 $= \Sigma_j$ **L**<sub>ij..</sub>  $= \Sigma_k W_k \cdot L_{i.k.}$ 

 $A_{**}$  : a set which is composed of  $A_{jk}$ ,  $A_j$ ,  $A_k$ ,  $A_k$ . **: average load of machine K in the jth group**  =  $(1/T)\Sigma_i \Sigma_t X_{it} \cdot L_{ijk}$ . **A**<sub>j</sub>. : average load of the jth group =  $(1/T)\Sigma_i\Sigma_tX_i$ <sup>t</sup>  $\cdot$   $\mathbf{L}_{ij}$ . **2**<br> **1 1 average load of machine K =**  $(1/T)\Sigma_i \Sigma_t X_{it}$  **•**  $\text{L}_{i.k.}$ **A** : average load of total shop floor =  $(1/T)\Sigma_i\Sigma_tX_i$  $\cdot$  **L**<sub>i...</sub>

- **load of end item i assigned to jth key department**   $L_{i,i\star t}$ : **at period t, t=l,2,...,T where T is the total lead time.**
- L<sub>ij\*</sub>: total load of end item i assigned to the jth key  $\texttt{department} = \Sigma_{\texttt{t}} \mathbf{L}_{\texttt{i} + \texttt{t}}$
- **: regular available capacity of key department in month t**
- **L : maximum accumulated dollar amount of the inventory item during the planning horizon**
- **: inventory holding cost per unit per period for the**   $C_i$ **end item i**
- **CMj^ : manufacturing cost per unit for the end item i**

**CV^ : dollar amount of the end item i** 

- **W : vector of weighting factors for the deviation variables**
- **D ; transposed vector of the deviation variable**

**2) Model Formulation** 

**The objective function and the constraints of the model are defined as follows;** 

**(1) Objective Function: Minimize the total weighted deviation derived from the gap between the desired goal and the achieved goal. Several goals are developed by financing, marketing, manufacturing, management, and other major supporting functions. Minimize Z = W D** 

- **(2) Constraints: Several goals described above are transformed into the following constraints. All variables and constraints need not be considered simultaneously. Critical variables and constraints are included in the model. The deviation variables with subscript n and p are, respectively, under achieving and over achieving for each goal.** 
	- **1. Financing;**

 $\Sigma_i(C_i \cdot (I_{it}) + CM_i \cdot X_{it}) + D_{nt} - D_{pt} = B_t$ **for all t** 

**2. Marketing;** 

 $\Sigma_t X_{it} = \Sigma_t S_{it}$ , for all i

**3. Shop Floor:** 

$$
\Sigma_{\mathbf{i}} X_{\mathbf{it}} \cdot L_{\mathbf{i}***} + D_{\mathbf{n}**\mathbf{t}} - D_{\mathbf{p}**\mathbf{t}} = A_{**}, \text{ for all } t
$$

**4. Management ;** 

$$
\Sigma_{i} \Sigma_{t} CV_{i} \cdot (I_{it}) + D_{n} - D_{p} = L
$$

**5. Others:** 

$$
\Sigma_i X_{it} L_{ij*} + D_{nj*t} - D_{pj*t} = A_{j*t}
$$
 for all t  

$$
I_{i,t-1} + X_{it} - S_{it} = I_{it}
$$
 for all i,t

**A small size problem for a GT cell is illustrated in Chapter 5.** 

# **Master Production Schedule**

**The purpose of the master production scheduling system is to derive a TMPS which satisfies the objective function** 

**from the demand requirements. The quantity of end items in a period of the MPS may represent a gross requirement, a production requirement, or a planned order. This research presupposes that the quantity of end items in the MPS implies production requirements or planned order. If the quantity is the gross requirement, it can be changed into the production requirement by considering the on-hand inventory. The demand requirements of end items can be determined from all demand sources or derived from the production plan. If the capacity target can be derived from capacity planning, it can be used, if not, the capacity limit is used instead of the capacity target. Tne problem is to derive a TMPS from the demand requirements which is derived from the production plan or all demand sources. The objective function to be minimized is the sum of setup, carrying, overload, and shortage penalty cost. There is a per end item setup cost parameter for each product group and a per unit carrying cost parameter for each product group in one week period. There is also machine-hour or man-hour cost for overload for each critical resource. It is not easy to determine the shortage penalty cost, which is determined for each product group in a one week period. In general, the shortage penalty cost includes loss of goodwill and business, loss of revenue, etc. In this research, the shortage penalty cost only includes the shut down cost of the assembly department when an order misses a due date.** 

**There are two constraints, the capacity and the due date. The capacity constraint includes parameters describing the maximum machine-hours or man-hours available during each period. Infinite shortage penalty cost implies that the due date should be kept, and infinite overload cost implies that the capacity limit should be kept. If the shortage penalty cost and the overload cost are finite, small values, then the system will compromise the trade off between the overload cost and the shortage penalty cost to minimize the total cost. The master production scheduling problem can be represented in the following model:** 

**1) Variable Definitions** 

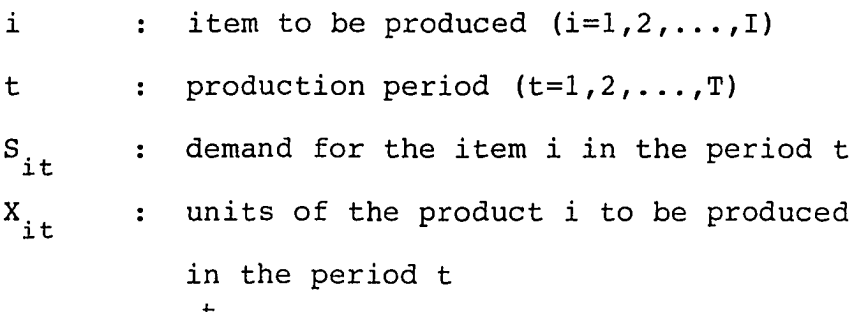

$$
E_{it} = t_{t=1}^{\frac{1}{r}}(X_{it} - S_{it})
$$
  
excess or shortage of the production of  
item i from period 1 to period t over the

**demand of item i from period 1 to period t** 

$$
[Eit]^{+} = \begin{cases} Eit & \text{if } E_{it} \ge 0 \\ 0 & \text{if } E_{it} < 0 \end{cases}
$$
  

$$
[Eit]^{-} = \begin{cases} 0 & \text{if } E_{it} \ge 0 \\ -Eit & \text{if } E_{it} < 0 \end{cases}
$$

 $\lambda$ 

$$
d(X_{it}) = \begin{cases} 0 & \text{if } X_{it} = 0 \\ 1 & \text{if } X_{it} > 0 \end{cases}
$$
  
RC<sub>t</sub> : capacity limit during the period t  
 $S_{it}$  : setup cost of the item i  
 $C_{it}$  : carrying cost per unit of the item i  
per period carried  
 $P_{it}$  : penalty cost per unit of the item i  
per period delayed  
 $O_{t}$  : cost per man-hour or machine-hour of labor or  
machine which is overdriven in the period t  
 $L_{i,j}$  : load of the end item i in the period j,  
where j=1,2,...,J and the total lead time(J)  
is less than three in the test problems.  
 $L_{ijk}$  : load of the end item i in the period k caused  
by the production  $X_{ij}$ 

 $\bar{\mathcal{A}}$ 

 $\bar{\alpha}$ 

$$
L_{ijk} = L_{i,k-j+1} \cdot X_{ij}
$$

OC<sub>t</sub> : the total required load minus the available **load in period t** 

$$
[OC_t]^{+} = \begin{cases} OC_t & \text{if } OC_t \ge 0 \\ 0 & \text{if } OC_t < 0 \end{cases}
$$

 $\ddot{\phantom{a}}$ 

 $\hat{\mathcal{A}}$ 

 $2)$ **Model Formulation** 

**(1) Objective Function** 

Minimize 
$$
Z = \sum_i \sum_t d(X_{it}) \cdot S_i + \sum_i \sum_t [E_{it}]^+ \cdot C_i
$$
  
+  $\sum_i \sum_t [E_{it}]^-\cdot P_i + \sum_t [OC_t]^+ \cdot O_t$ 

**(2) Constraints** 

 $\Sigma_t X_{it} = \Sigma_t S_{it}$ , for all i  $\Sigma_{\texttt{i}}(\texttt{L}_{\texttt{i,t-2,t}} + \texttt{L}_{\texttt{i,t-1,t}} + \texttt{L}_{\texttt{i,t,t}}) = \texttt{RC}_{\texttt{t}} + \texttt{OC}_{\texttt{t}} ,$  for all  $\texttt{t}$ **If the value of subscript is non-positive, the corresponding load is zero.** 

#### **CHAPTER 4. THE APPROACHES**

#### **Preliminary Work**

#### **Input data**

**The time bucket in the aggregate production planning level is one month but at the master production scheduling level is one week. All input variables discussed in Chapter 3 can be summarized as follows. The related function and the necessities of each variable are summarized in Table 4:** 

**(1) Load Profile** 

- L<sub>iikt</sub>: load of end item i assigned to machine k in **the jth group at period t, t=l,2,...,T where T is the total lead time.**
- **load of end item i assigned to the jth key**   $L_{i,i*1}:$ **department at period t, t=l,2,3,...,T where T is the total lead time.**
- **; load of end item i in the period j, j=l,2,...,J where J is the total lead time. In the master production planning level, only one resource is observed. This load profile**  can be derived from  $L_{i,jkt}$  and  $L_{i,j*t}$ .
- **(2) Policy Variables** 
	- **; sales requirement of end item i at month t.**   $s_{\rm it}$ **: available budget for the production at**   $B_{+}$ **month t.**

**L : maximum accumulated dollar amount of the total inventory for all items during the planning horizon.** 

 $\sim 10$ 

$$
A_{j*t}
$$
: regular workforce level of the jth key  
department at month t.

$$
RC_t
$$
: production capacity limit on the shop floor which is defined by each critical resource.

- **(3) Cost Parameters** 
	- **: setup cost of end item i.**

$$
P_i
$$
 : penalty cost per unit of end item i per period delayed.

$$
c_i
$$
 : inventory holding cost per unit per period for the end item i.

$$
0_t
$$
 : the cost of overload for the critical resources.

# **(4) System Output**

**PP ; production plan determined by the APP which is the output of the aggregate production planning system.** 

- **TMPS : tentative master production schedule which is the output of the master production scheduling system.**
- **(5) Others**

**CM^ : manufacturing unit cost for the end item i. CV^ : market price of an end item i.** 

**W : set of weighing factors for the** 

**TABLE 4. Input data summary^** 

l.

 $\bar{\alpha}$  $\bar{z}$ 

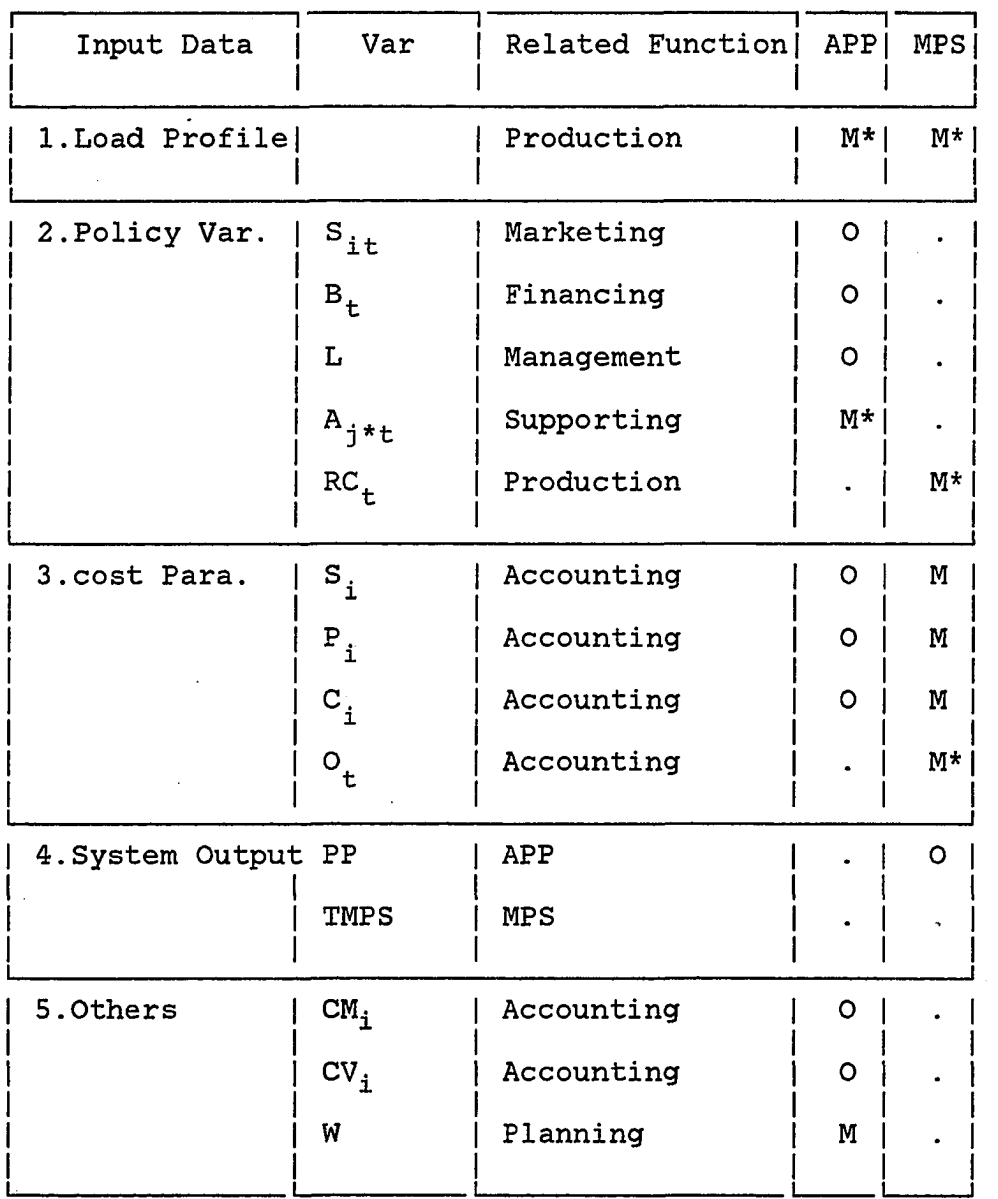

 $\log \epsilon \sim 1.4$  $\sim 100$  $\epsilon$   $\epsilon$  .

- **M: mandatory input data**
- **0: optional input data**
- **\*: system needs only the value of critical resources**
- **: not necessary .**

 $\cdot$ 

### **deviation variables.**

### **Load profile**

**The most important prerequisite for the analysis is the existence of the load profile for each end item. The element of the load profile of the end item i is defined for the shop**  floor and the key departments. Key departments include sub**assembly, final assembly, and other critical supporting departments. To get the load profile, an explosion simulator and a detail operation scheduling and loading system are used. The general system flow of these two functions is given in Figure 2.** 

**The BOM (Bill of Material) specifies the composition and the process stages of the end item in the MPS. An MRP system and a coding and classification system are used for the explosion simulator which generates the planned order schedule for all manufactured components by exploding the end item in the BOM through all levels. The Bill of Labor (or Capacity) provides the standard hours of labor (or Capacity) requirements for each operation. The planned order schedule and the Bill of Labor (or Capacity) are the inputs for the operation scheduling system which determines the sequence of the planned order for the made parts. The loading system determines the standard hours representing the estimated labor (or capacity) requirements of an end item on each key resource in a company. These standard data** 

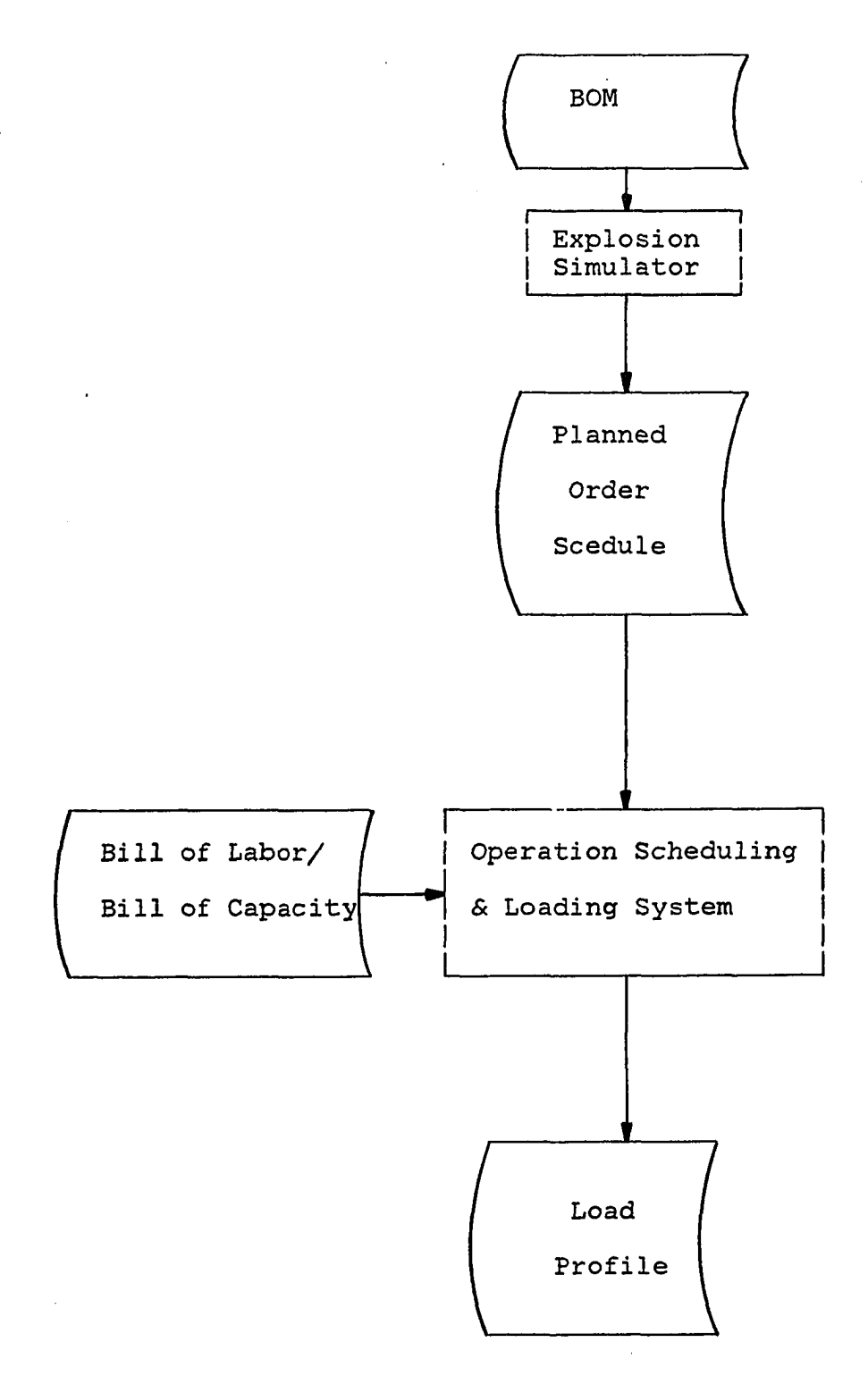

**FIGURE 2. A system flow for load profile** 

÷,

 $\ddot{\phantom{a}}$ 

**are the load profile which represents the time phased load on each key resource to produce one unit of end item.** 

# **Aggregate Production Plan**

**The given aggregate production planning problem is a typical multi-goal optimization problem. All variables and constraints need not be handled simultaneously. The critical resources and the constraints are selected by the user. A matrix generator program creating the input of the aggregate production planning system is necessary to make the system more flexible. In this research, several critical resources and constraints are selected for an illustrative example. The goal programming model is converted into the linear programming model in the following ways. The machine K in the Jth group and Lth supporting department are only critical resources. The other cases can be handled in the same way.** 

**The objective is to minimize WD, i.e. ,** 

Min 
$$
\{\Sigma_t (W_{nt} \cdot D_{nt} + W_{pt} \cdot D_{pt}) +
$$
  
\n $\Sigma_j \Sigma_k \Sigma_t (W_{njkt} \cdot D_{njkt} + W_{pjkt} \cdot D_{pjkt}) +$   
\n $(W_n \cdot D_n + W_p \cdot D_p) +$   
\n $\Sigma_l \Sigma_t (W_{nlt} \cdot D_{nlt} + W_{plt} \cdot D_{plt})$ 

**All deviation variables with subscript n should have** 

**positive values, therefore constraints are changed in the following way:** 

$$
D_{nt} = B_t + D_{pt} - \Sigma_i (C_i \cdot I_{it} + CM_i \cdot X_{it}) \ge 0
$$
  
therefore

$$
\Sigma_{\mathbf{i}}(C_{\mathbf{i}} \cdot I_{\mathbf{i}t} + CM_{\mathbf{i}} \cdot X_{\mathbf{i}t}) - D_{pt} \leq B_{t} --- (1)
$$

**In the similar manner,** 

$$
D_{njkt} = A_{jk} + D_{pjkt} - \sum_{i} (X_{it} \cdot L_{ijk}) \ge 0
$$
  
\n
$$
\sum_{i} (X_{it} \cdot L_{ijk}) - D_{pjkt} \le A_{jk} \quad \text{(3)}
$$
  
\n
$$
D_{n} = L + D_{p} - \sum_{i} \sum_{t} (CV_{i} \cdot L_{it}) \ge 0
$$
  
\n
$$
\sum_{i} \sum_{t} (CV_{i} \cdot L_{it}) - D_{p} \le L \quad \text{(4)}
$$
  
\n
$$
D_{n1t} = A_{1t} + D_{p1t} - \sum_{i} (X_{it} \cdot L_{i1}) \ge 0
$$
  
\n
$$
\sum_{i} (X_{it} \cdot L_{i1}) - D_{p1t} \le A_{1t} \quad \text{(5)}
$$

**The number in parentheses is the constraint number in Chapter 3. If we substitute all deviation variables with subscript n into the objective function and drop the constant term, we can get the following objective function:** 

**Objective Function** 

$$
MIN[\Sigma_t((W_{nt} + W_{pt}) \cdot D_{pt} - W_{nt} \cdot \Sigma_i(C_i \cdot I_{it} + CM_i \cdot X_{it})
$$
  
+
$$
\Sigma_j \Sigma_k(W_{njkt} + W_{pjkt}) \cdot D_{pjkt} - W_{njkt} \cdot (\Sigma_i X_{it} \cdot L_{ijk}))
$$
  
+
$$
(W_n + W_p) \cdot D_p - W_n \cdot \Sigma_i \Sigma_t(CV_i \cdot I_{it})
$$
  
+
$$
\Sigma_l \Sigma_t((D_{p1t}) \cdot (W_{n1t} + W_{p1t}) - W_{n1t} \cdot \Sigma_i(X_{it} \cdot L_{i1})))
$$

**A small size illustrative example for a GT cell will be shown in Chapter 5.** 

**Heuristics to Develop a TMPS** 

**The following functions are defined to explain the heuristics developing a TMPS.** 

- **AVA(t) : available capacity in the time period t. When**  the production quantity  $X_{i,t+1-i}$  is scheduled, **AVA(t) is updated. If AVA(t) is a negative value, this means that there is overload in**  the time period t. AVA(t) =  $[AVA(t) - \Sigma_j(L_j)]$  $\cdot$  **x**<sub>i,t+1-j</sub>)], j=1,2,3
- **OC(i,t,q) : the amount by which the cumulative capacity exceeds the capacity limit when the requirement q of the item i is scheduled in the period t.**   $OC(i, t, q) = \sum_{i} [ (L_{i,i} \cdot q) - AVA(t-1+j)^{+}]^{+}$
- **A(i,t,q) ; overload cost which is caused by scheduling the demand requirement q of the item i in the**  period t.  $A(i,t,q) = 0^{\alpha} \cdot OC(i,t,q)$  where  $0^{\alpha}$ **is the overload cost per unit resource.**
- **B(i,t,q) ; penalty cost caused by delaying the requirement q of the item i in the period t by one period.**

$$
B(i, t, q) = P_i \cdot q + (1 - d(S_{i, t+1})) \cdot (S_i)
$$
  
where  $d(S_{i, t+1}) = \begin{cases} 0 & \text{if } S_{i, t+1} = 0 \\ 1 & \text{if } S_{i, t+1} > 0 \end{cases}$ 

$$
C(i,j,t) : penalty cost when the requirement S_{i,t-j+1'}
$$
\n
$$
S_{i,t-j+2'}...., S_{i,t} \text{ are scheduled in the period t+1. The value of J is the difference between the current period t and the earliest period t where Sit is not scheduled at period t.\n
$$
C(i,j,t) = \sum_{j=1}^{L} (S_{i,t-j+1} \cdot j \cdot P_i) + S_i
$$
\n
$$
\cdot d(S_{i,t+1})
$$
$$

**Ul(i,t) ; Eisenhut Formula: Expected cost reduction by**  including S<sub>it</sub> in the present lot.

$$
\frac{\mathbf{s}_{i} - \mathbf{I}(i, t)}{\mathbf{t} \cdot \mathbf{t} \cdot \mathbf{s}_{it}}
$$

**U2(i,t) : Lambrecht and Vanderveken Formula: Expected**  cost reduction by including S<sub>it</sub> in the present **lot.** 

$$
\frac{s_{i}+I(i,t-1)-C_{i} \cdot (t-1) \cdot (t-1) \cdot s_{i}+i}{t \cdot (t-1) \cdot s_{i}+i}
$$

**I(i,T) : inventory cost of the item i when the order cycle is length T.** 

$$
I(i,T) = h(i) \Sigma_t (t-1) \cdot S_{it}
$$

 $\bar{\gamma}$ 

 $\bar{z}$ 

- $M(i,j,T)$ : subtraction of  $I(i,T)$  from  $S_i$  based on the **shortest path from the first period to the period j •**
- **N(i,j,k): total cost composed of setup, holding and overload cost for producing the demand of item i for the period j+1 to k at the very end of the period j.**

# **Method A: period-by-period method**

**The basic principle of this approach is to increase the lot size with the demand requirement where the marginal cost reduction is positive until there is an overload. If there is an overload at the current requirement, backtracking and delaying are also considered together, and a decision with minimum cost is made to minimize the total cost. Scheduling is performed in the following way from the beginning month to the end month of the planning horizon (See Figure 3).** 

**Step 0. Preliminary Analysis: Determine the supply and the demand, i.e., the allowable capacity and the required capacity during the scheduling horizon. If the average overload is not acceptable, the master production scheduler should appeal to the upper production planning level or revise the production requirements. The allowable overload should be determined by the master production scheduler. This analysis is performed in the lump.** 

**Step 1. Initialize all system parameters: System parameters include cost and resource parameters. There are four cost elements, i.e., setup, holding, overload and shortage penalty cost. Resource parameter implies the capacity limit or the capacity target. The net production requirement and the load profile are also determined. In the net production**  requirement matrix, the element  $S_{i,t}$  of the matrix **represents the requirements for the product i in the period t where i = 1,2,..., I and t = 1,2,..., T.** 

Find  $T_{i2} = 3 - k$  where  $L_{ik} = MAX(L_{i1}, L_{i2}, L_{i3}).$ 

- **step 2. If there are waiting requirements in the waiting list, schedule the requirements with the penalty cost C(i,j,t) as a priority. The value of j is recalled by the system. The higher penalty cost will have the higher priority. After calculating positive and finite Ul(i,t) for the current period, schedule current requirement with the priority of high Ul(i,t). If the waiting and current requirements cannot be scheduled without overloading, go to Step 5. Otherwise, calculate the positive U2(i,t) for all i and t if Sit is not zero.**
- **Step 3. Search the highest U2(i,t) in the coming periods.**  If the corresponding  $S_{i,t}$  does not generate an overload, add the S<sub>it</sub> to the production quantity of

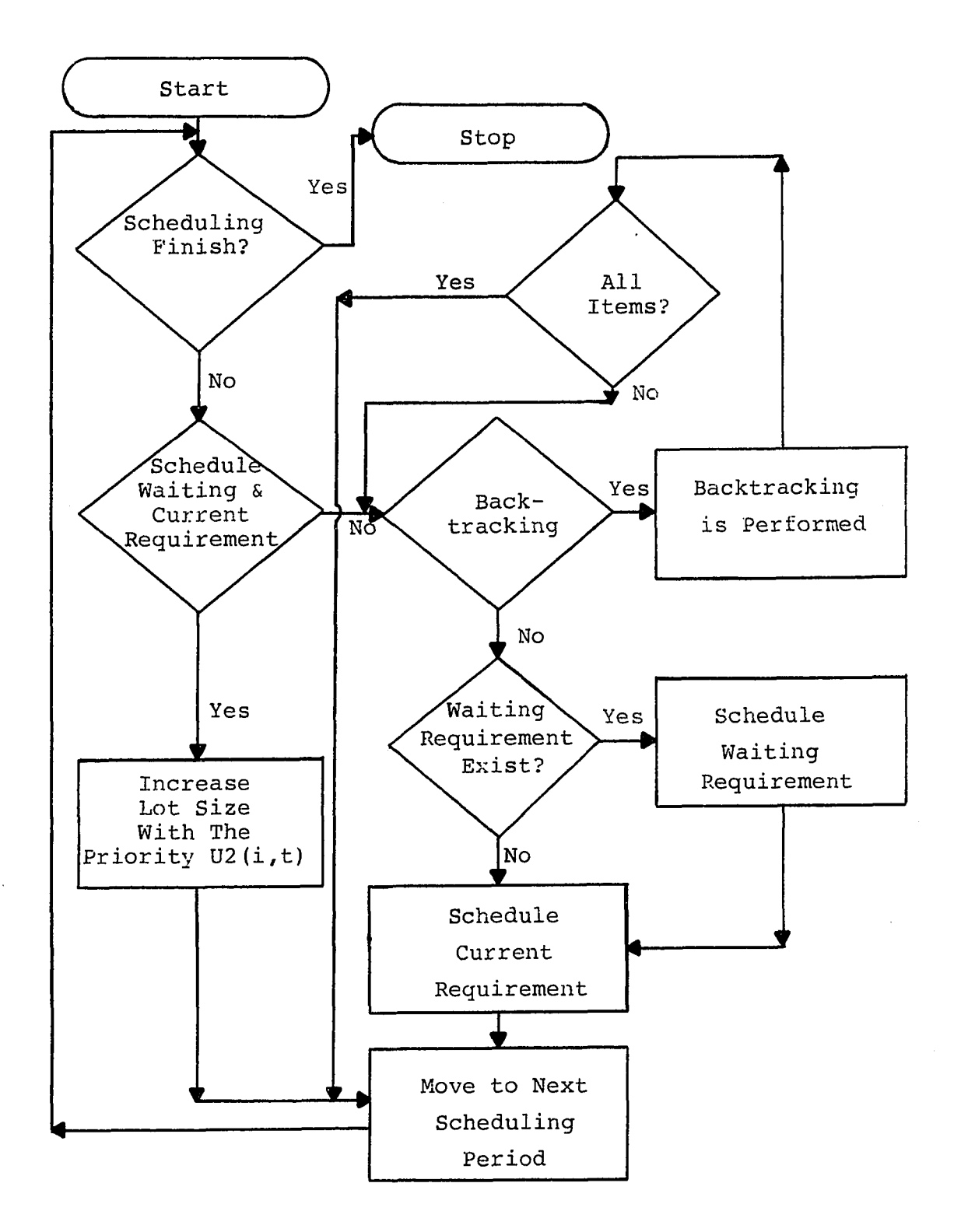

**FIGURE 3. Flow diagram of Method A** 

**the current scheduling period. This step is repeated until there is an overload. If there is an overload, get the next item which does not generate an overload.** 

- **Step 4. Update the requirements matrix by subtracting the scheduled amount from the corresponding requirements of the matrix, and make the next scheduling period number one. Repeat Step 2, Step 3 and Step 4 until the end of the scheduling horizon.**
- **Step 5. Check to determine whether backtracking is possible. Calculate TAVA. and TL. where 1 1**  TAVA<sub>i</sub> = AVA(t-T<sub>i</sub>) + AVA(t-T<sub>i</sub>+1) +  $\ldots$  + AVA(t-T<sub>i2</sub>)  $TL_i = (L_{i1} + L_{i2} + L_{i3}) \cdot S_{it}$ The value of  $T_i$  equals min(t,AA/((C<sub>i</sub>)·(S<sub>it</sub>))) where  $AA = min(A(i, t, S^{\text{th}}),B(i, t, S^{\text{th}}))$ .

**If the condition of backtracking is satisfied,**  i.e., TAVA<sub>1</sub> is larger than TL<sub>1</sub> and there is no **waiting requirement at the beginning of scheduling in the current period, go to Step 7. If not, go to Step 6.** 

**Step 6. Calculate overloading and penalty cost, then follow the policy which has the minimum cost.** 

> **1) If overloading occurs in the waiting list of schedules in the current period.**  Calculate  $A(i, t, WA_{i,t})$  and  $C(i, j, t)$  for the
**remaining waiting items in the waiting list, then follow the policy which has the minimum cost. is the total waiting quantity of item i and the value of j is recalled by the system. If A(i,t,WA^^) is larger than C(i,j,t) for an item in the waiting list, the following items in the waiting list and all current demands should wait. If A(i,t,WA^^) is smaller than C(i,j,t) for all items in the waiting list, then, calculate A(i,t,S^^) and B(i,t,S^^) for all current demand requirements. Also follow the policy which has the minimum cost. 2) If overloading occurs at the current**  requirements, calculate  $A(i,t,S^i,j)$  and  $B(i,t,S^i,j)$ **for the remaining current requirements, then follow the policy which has the minimum cost and go to Step 4.** 

**Step 7. Find T<sub>13</sub> where T<sub>13</sub> = T<sub>11</sub> + T<sub>12</sub> and AVA(T<sub>11</sub>) = MAX(AVA(t-T<sub>i</sub>+1),AVA(t-T<sub>i</sub>+2),...,AVA(t-T<sub>i2</sub>)). If A(i,t,S^^) which is less than AA, can be found in**  the period t where t lies between  $t = T_{i3}$  and the **current period, then shift Sit to period t leftwards.**  If not, calculate  $A(i,t,S^i,t)$  and  $B(i,t,S^i,t)$ , then **follow the policy which has the minimum cost. If all items are scheduled, go to Step 4; otherwise, go to Step 5.** 

#### **Method B; shortest path method**

**There is always a one to one correspondence between the path from the node 0 to the node t and a TMPS. For example, in a single product (Figure 4), if the path is composed of two arcs, 02 and 2\_4, then this path corresponds to a TMPS**  which will produce the  $S_{1,1}$ ,  $S_{1,2}$  at the beginning of the period 1 and  $S_{13}$ ,  $S_{14}$  at the beginning of the period 3.

**The addition of the node 0 is used for the graphical representation of the lot sizing problem (46) . If the planning horizon is T, then the total number of possible**  paths from the period 1 to the period T is  $2^{T-1}$ , and the **total number of arcs is T\*(T+l)/2. In the above example**  where T equals  $4$ , the total number of paths is  $2^3 = 8$ , and the total number of arcs is  $4.5/2 = 10$ . The basic principle **of Method B is to get the shortest path from the node 0 to the node T while allocating the required capacity for each item. Scheduling is performed in the following way itemby-item (see Figure 5).** 

- **Step 0. Same as Method A except that the priorities among all items should be defined.**
- **Step 1. Same as Method A except that backlogging is not allowed. Set i=l,j=l,k=l. The value of i is the item number which implies the priority sequence among all items. An arc is made of the node j and the node k, i.e., j is the beginning node number and**

**k is the ending node number.** 

- **Step 2. If all items are scheduled, stop the process. Calculate the positive M(i,j-l,k). If the net requirement of the current period is zero, then the product i is disregarded, and if the net requirement of the future period is zero, then M(i,j-l,k) will have a very large value. If M(i,j-l,k) is positive, then go to Step 5, otherwise go to Step 3.**
- **Step 3. If j equals T-1, then go to Step 6. If not, go to Step 4.**
- **Step 4. Find the shortest path from the node 0 to the node j and update the resource in the work area based on this shortest path. Increase j and k by 1 respectively, then go to Step 2.**
- **Step 5. Calculate the value of N(i,j-l,k), and put this value into the corresponding position of the matrix N(i,T-l,T). Increase k by 1 and go to Step 2.**
- **Step 6. Find the shortest path from the node 0 to the node T. The corresponding TMPS is the proposed TMPS of item i. Update the resource and get next item number and set j at 1 and k at 1, then go to Step 2.**

## **Method C: tree search method**

**Method C is proposed when splitting of the production quantity is allowed. The splitting of the quantity is usually constrained by several restrictions such as batching** 

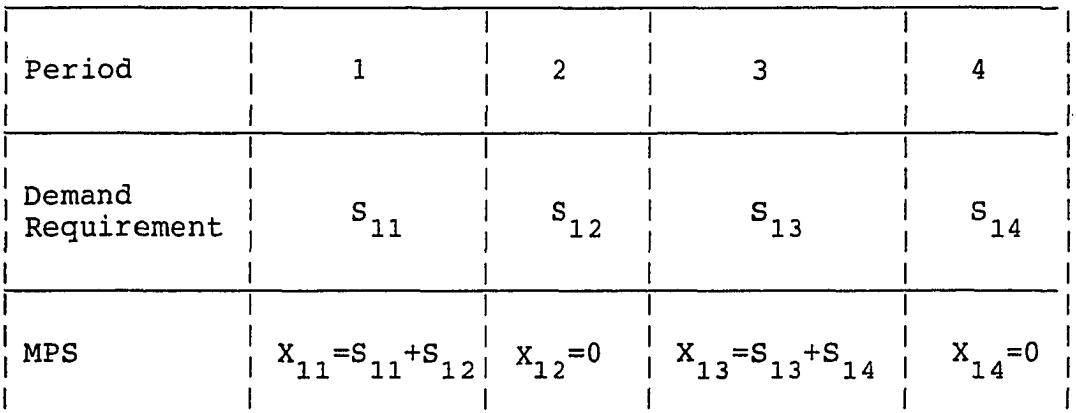

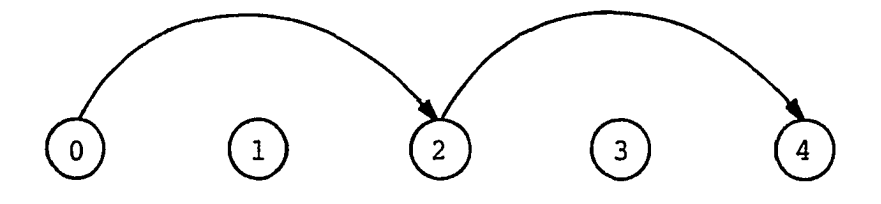

**FIGURE 4. A shortest path representation of a MPS** 

 $\bar{z}$ 

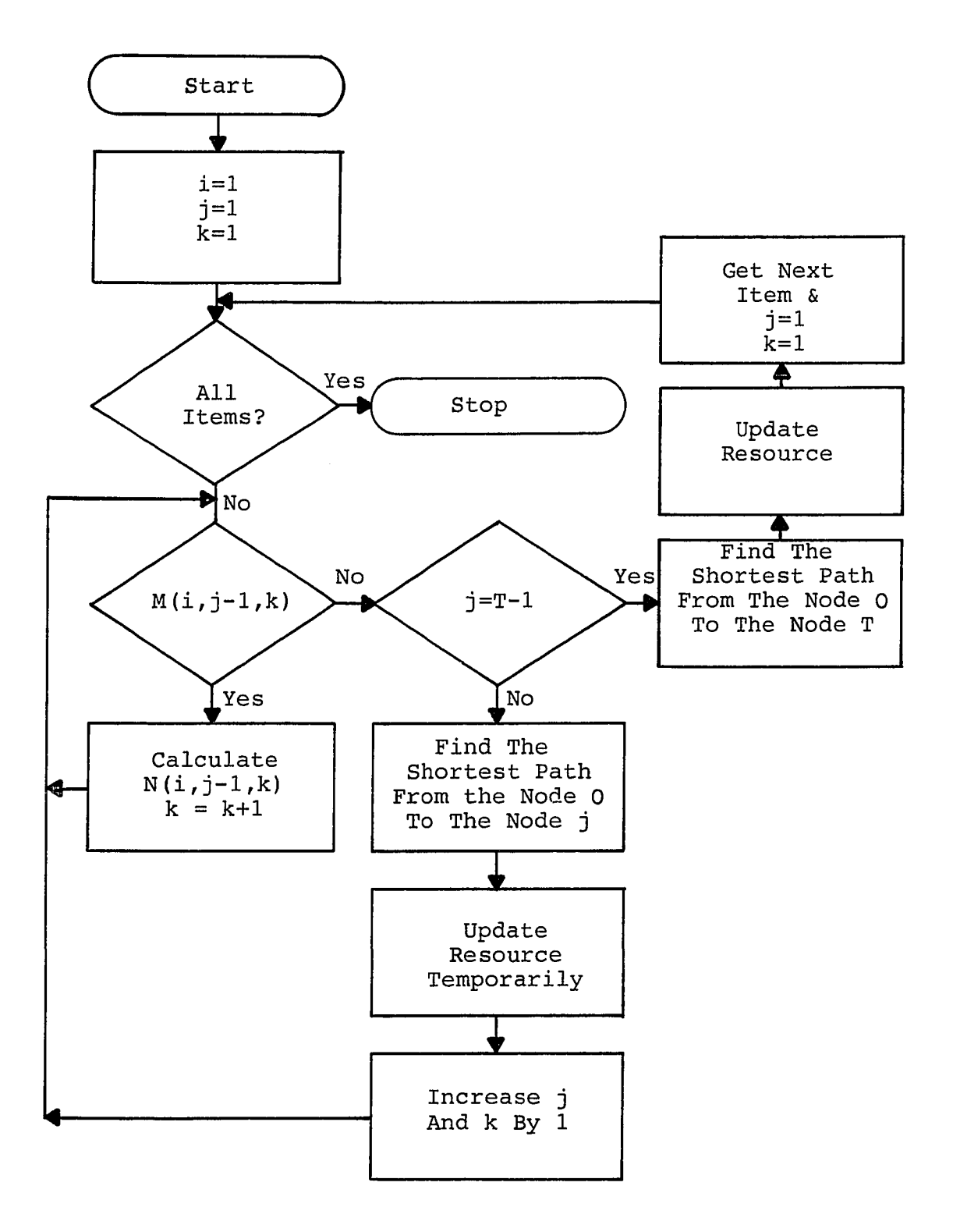

**FIGURE 5. Flow diagram of Method B** 

**rules. But there is no restriction for splitting in method C to simplify the problem. Method C is incorporated with the TMPS which is derived from Method A or Method B. A mechanism to derive a random sampling TMPS is defined as follows to describe Method C.** 

**Sampling procedure Available capacity in each period is determined from the capacity limit and the required capacity, which is calculated from the load profile of each end item and the proposed TMPS. The process to generate a TMPS is performed in the following ways: Case A. When there is overload** 

**The total cost of a TMPS can be primarily decreased by reducing overload cost, but there is a trade-off between overload cost and holding cost. When production quantity shifts leftwards, the overload cost may be reduced, but inventory holding cost is increased. The sampling process is performed as follows.** 

- **1. Determine the period spans where there is overload or underload during the scheduling period. If there are several underload and overload spans, the selection of a consecutive underload and overload span is determined randomly.**
- **2. An Origin Period (t=OP) during the overload period span is determined randomly.**

- **3. A Destination Period (t=DP) during the underload period span which is the previous span of the above overload period span is determined randomly. Item number (i) is also determined randomly. When the corresponding production quantity is zero, all items and periods during the overload period span are scanned to search a positive production quantity. If the search fails, repeat 1, 2, and 3 until the predetermined counter number is reached.**
- **4. A production quantity is determined by dividing the available capacity at period DP by Lij (j=l,2,3) where the value j is determined randomly. The Left Shift Quantity (LSQ) is the smaller quantity between this production quantity**  and corresponding scheduling quantity  $(X_{i+})$ .
- **5. Shift the amount of LSQ in the period OP to the period DP leftwards.**
- **5. Modify the previous TMPS and calculate the total cost of the new generated TMPS.**

## **Case B. When there is no overload**

**The total cost of a TMPS can be decreased by reducing the inventory holding cost and the setup cost. The inventory holding cost only can be decreased by shifting the production quantity rightwards, but right shifting should** 

**not be allowed to generate a penalty cost. The sampling procedure is performed as follows.** 

- **1. For every end item and scheduling period, find positive Bit.**
- **2. For each above case, find the maximum right shift period which does not generate delay penalty cost.**
- **3. Select the item number (i) and the Origin Period (t=OP) randomly. Right Shift Quantity (RSQ) is the smaller quantity between Eit and Xit.**
- **4. Modify the previous TMPS and calculate the total cost of the new proposed TMPS.**

**Tree search method Method C is a myopic search method to get a better TMPS from a good W-W type TMPS. An improved TMPS is selected among random TMPSs of size n. Random sampling is performed from the above improved TMPS until predetermined number of levels is reached (See Figure 6). Method C is described as follows (Figure 7). Step 1. Start from a good W-W type TMPS. Method A or Method** 

**B can be used to determine a good W-W type TMPS.** 

- **Step 2. If the search level is a predetermined number, then stop the process. The best schedule which is found so far, is the proposed TMPS of Method C.**
- **Step 3. Generate random TMPSs of size n by using the above random sampling procedure.**

**Step 4. Choose the best TMPS among random TMPSs of size n. Step 5. Update the schedule and all the related statistics,** 

**i.e., the available capacity and all cost statistics.** 

**Step 6. Branch from the best TMPS and increase the search level by 1. Then, go to Step 2.** 

**Four independent random samples of the TMPS are selected and the predetermined number for the search level is also four in the experimental test of this research.** 

**Characteristics of the Methods** 

**Several characteristics of the methods to develop a TMPS can be described as follows:** 

- **1. Capacity target/capacity limit is considered in order to develop the best MPS.**
- **2. The total cost function includes setup, holding, overload and shortage penalty cost. The trade off between the capacity and the due date is considered.**
- **3. The load profile is used as a tool for the master production scheduling. This is possible because the lead time of each end item is short. The firm planning period need not be included, because of a quick response to customer orders. Manual intervention is possible where there is a**

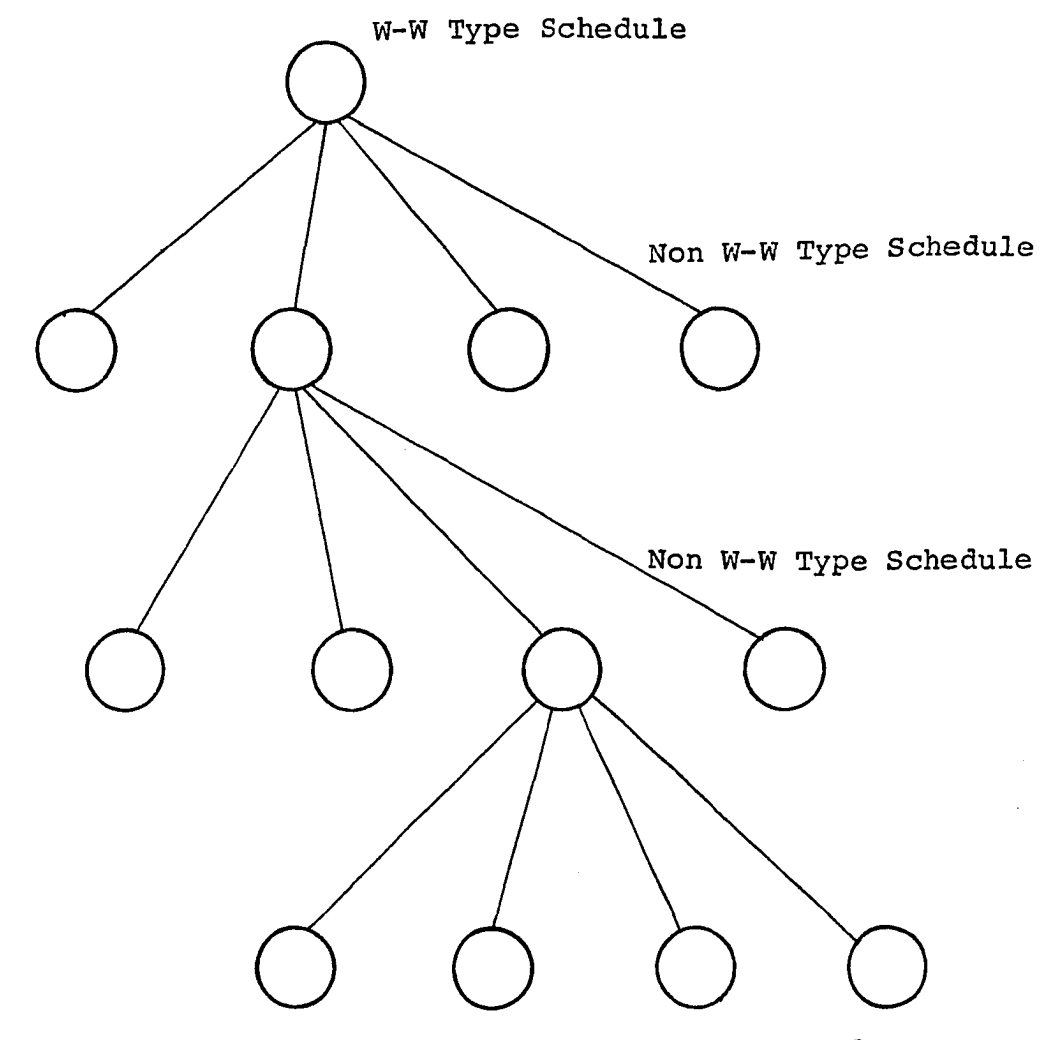

**Non W-W Type Schedule** 

**FIGURE 6. Tree search method** 

 $\hat{\mathcal{A}}$ 

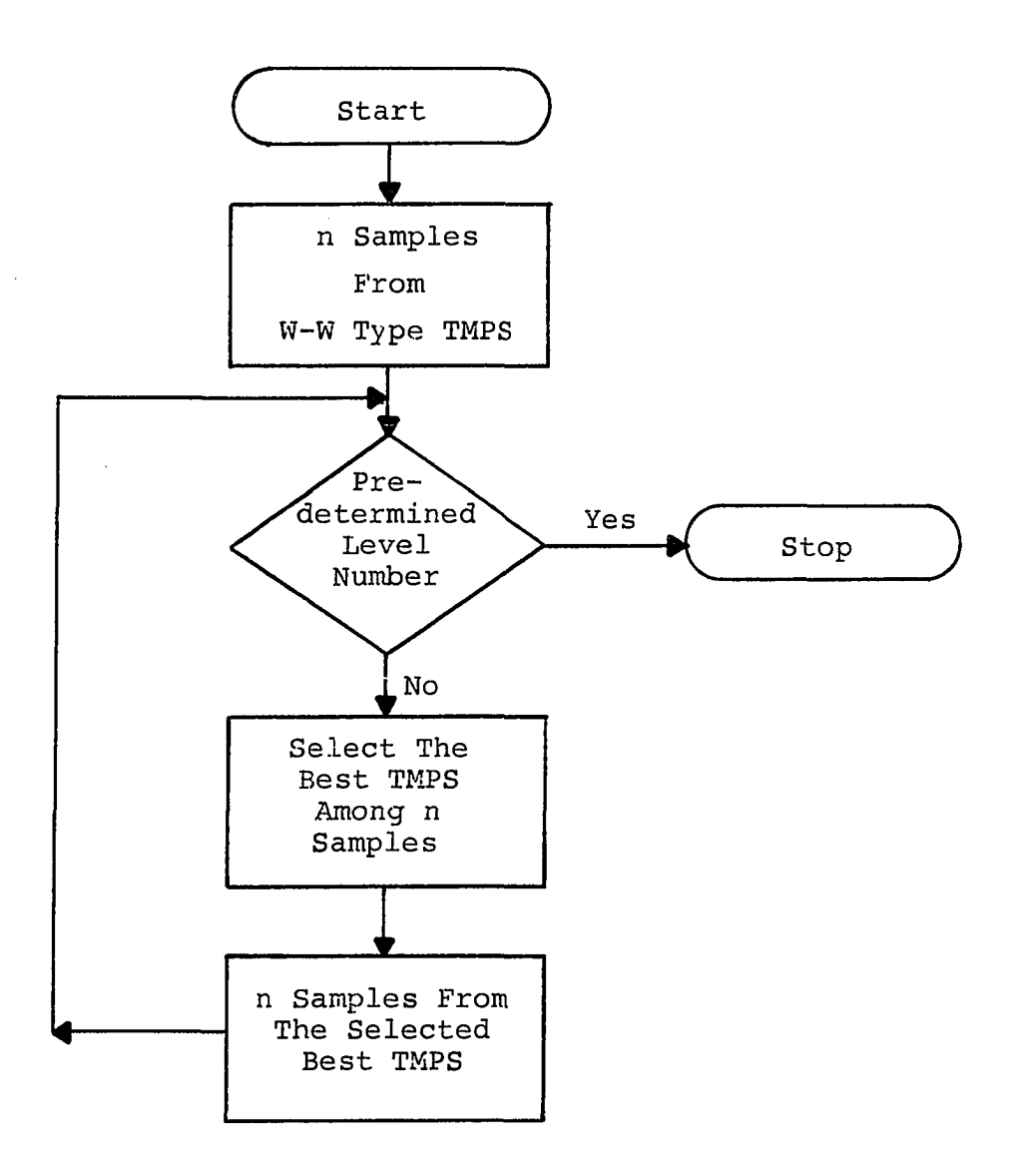

**FIGURE 7. Flow diagram of Method C** 

**trade off between the capacity and the due date; therefore interactive programming is favorable to implement this approach. The master production scheduling system under a GT based MRP system can be interactive.** 

- **4. This approach can be used even though there is no total production planning and inventory control system. That is, an MPS alone system is possible, if the load profile and other auxiliary system parameters are determined manually.**
- **5. The use of a RCCP function is not necessary because the capacity target /capacity limit is already considered in order to develop the MPS.**
- **6. If the lead time and queuing time are short, this approach can be used for the master production scheduling system of the other environments.**
- **7. The scheduling procedure considers the time phasing effect of the production load.**
- **8. This approach is capacity-sensitive in developing the TMPS, therefore it will make up for the capacity-insensitivity of MRP.**

## **CHAPTER 5. EXPERIMENTAL TEST**

**Aggregate Production Plan** 

#### **Illustrative example**

**An illustrative example, where the total number of items is 2 and the planning horizon is 6, is given as follows. The critical resources are a machine in a GT cell and a supporting department. The sales requirements which are given in Table 5 are generated from the equation (5.1)**  where  $\sigma = 67$  and  $a = 125$ , and the average demand is 300 for **item 1 and 400 for item 2.** 

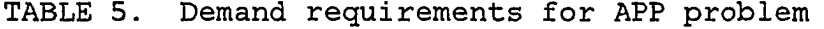

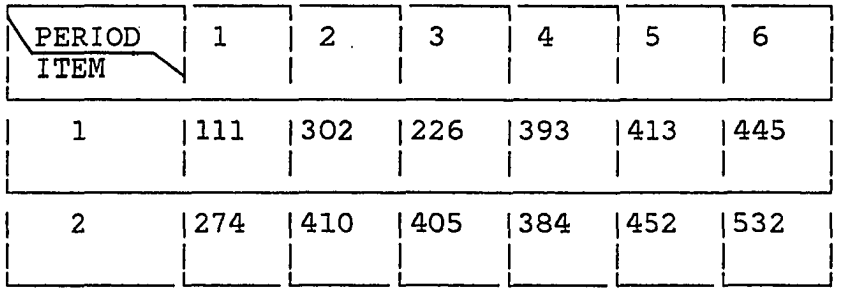

**All weighting factors which are presented in Table 5 are independent of the time period, and the highest weighting is given to the over utilization of a machine. The corresponding deviation variable can be found from the corresponding index of the weighting factors. The choice of** 

**these values can be best determined by the management function based on the relative importance of the goals.** 

**TABLE 6. Weighting factors of each goal** 

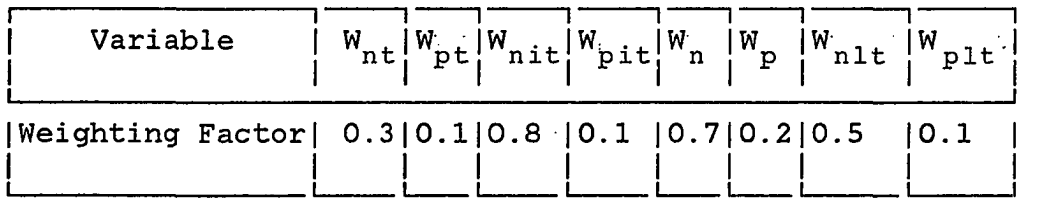

**TABLE 7. Values of cost parameters** 

| Item<br>Variable\ | 1                | $\boldsymbol{2}$ |
|-------------------|------------------|------------------|
| $C_{i}$           | 1                | ı                |
| <b>CM</b><br>1    | $\boldsymbol{2}$ | 4                |
| CV <sub>1</sub>   | 5                | 10               |

The value of  $C^i_i$ , CM<sub>i</sub>, and CV<sub>i</sub> for each item are given **in Table 7. The maximum inventory amount (L) is 16500 and the regular available capacity of the critical department is** 

**5570. The average load of the critical machine is also 5570 and planned budget is 2700 every month. The required loads on the machine and the supporting department are 5 and 10 for the item 1 and the item 2, respectively. The resulting linear program has 77 variables and 34 constraints which are solved by MPSX, taking 1.7s of CPU time. The production plan is given in Table 8, and the required and the planned load are given in Table 9. Overload and underload of required capacity is 2925 respectively, but these value of planned capacity becomes 820 respectively. Table 10 shows the budgeted and the planned expenditures.** 

**TABLE 8. Production plan** 

| $\operatorname{\wedge}$ Period<br>Item |        |                         |                 | 6    |
|----------------------------------------|--------|-------------------------|-----------------|------|
|                                        |        | $ 111 $ $ 515 $ $ 128 $ | 420   596   120 |      |
|                                        | 1593 - | 1310                    | 503   357   269 | 1425 |

**Using a higher weighting factor for over utilization will result in lower overload.** 

## **Discussion of the model**

**The proposed model is related with the work of Krajewski and Bradford (27); Lockett and Muhlemann (34).**  **TABLE 9. Required and planned load** 

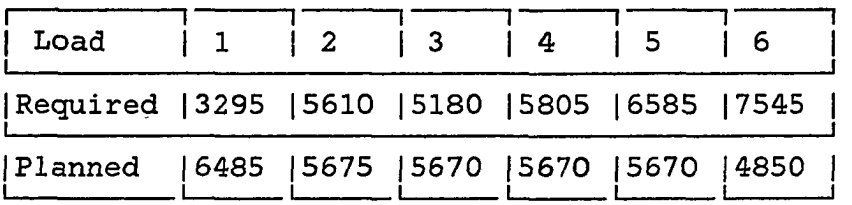

**TABLE 10. Budgeted and planned expenditure** 

| Cost                                               |  |  |                                    |  |
|----------------------------------------------------|--|--|------------------------------------|--|
| Budgeted   2700   2700   2700   2700   2700   2700 |  |  |                                    |  |
| <b>IPlanned</b>                                    |  |  | 2913  2698  2702  2700  2700  1940 |  |

**The variables and the system parameters are defined for a GT environment. There are several differences between this research and the other works. Even though the solution method is that of Lockett, the environment of the problem and the flexibility of the model are quite different. The proposed model includes a large number of managerial factors for decision making and can handle many critical resources. Therefore, the proposed model is more practical and realistic than the other models. This model is formulated for a GT environment, but can be easily revised for other environments.** 

**Existing software, MPSX, can be used to solve this model. The above example of the small size problem included 77 variables and 34 constraints. The total number of the variables and the constraints in the proposed model is not small, but the program logic of MPSX provides for a maximum of 16,383 rows (and virtually an unlimited number of columns) on a 1024 K system (22), Therefore, the capacity of MPSX releases the restriction of the problem size under the real environment.** 

**A small problem was given and encoded manually for the example. Yet the encoding task for the input of MPSX for a larger problem would be a tremendous task, and the interpretation of the output of MPSX would require much time if the number of constraints and variables is large. Therefore, a matrix generator and report writing program are desirable to implement this model for a real situation. Critical resources are included in the model instead of all resources. It is shown that MPSX can be used to solve the proposed problem. The model does not allow the backlogging case, but backlogging is possible, if the balance equation of the constraints is changed.** 

**How is it possible to get the input data for the matrix generator or MPSX? The prerequisite of implementation of this model is the existence of the standard performance data such as load profiles and cost parameters. The decision** 

**variables can be determined by a decision maker, but the standard performance data which can be derived from the accumulated historical data are not easy to determine. These standard data should be accumulated systematically or given by another related system.** 

**The relative importances of the conflicting goals are not easy to determine. The most suitable decision maker to determine the weighting factor is the manager who can control and compromise the conflicting objectives in each function. There are many ways to determine these weighting factors. For example, when they are trying to determine the weighting factors for overload and over-expenditure, and if the cost of overload is expensive, then they may give higher weighting for overload. The amount of the weighting factor depends on the overload cost and the expenditure caused by loaning. If this model is incorporated with qualitative managerial factors, this model is a very dynamic approach to the production planning problem where there are conflicting objectives.** 

#### **Master Production Schedule**

#### **Test problem generation**

**A number of test problems are generated to test the proposed methods. The test problem parameters include the pattern of demand, the pattern of capacities and the setup** 

**and holding costs. The method to determine these parameters is extended from the literature of Kenneth R. Baker et al. (1). Load profile, overload cost and shortage penalty cost are also determined.** 

**The sales requirement in period t is given by dt = y+a«z^ + a •sin[-^(t+b/4) ] (5.1)**  where  $\mu$  = weekly mean demand

**a = standard error** 

**a = amplitude of the seasonality component** 

**b = length of seasonal cycle, in periods, and** 

**z^= independent, identically distributed** 

**standard normal random deviates.** 

**There are four parameters in the above equation. The mean demand has the value of 200, 300, and 400; standard error is 57 or 237 and the. amplitude of seasonality is 0 or 125. Twelve items are defined based on the above three parameters (Table 11). The cycle length (b) is equal to the planning horizon if the planning horizon is 6, otherwise the cycle length (b) equals 12. If the demand generated was negative, it was set to zero. In the small size problem, the two cases for average demands are considered (Table 12). Two cases are also considered for the amplitude of seasonality and the standard error (Table 13.)** 

## **TABLE 11. A pool of all test items**

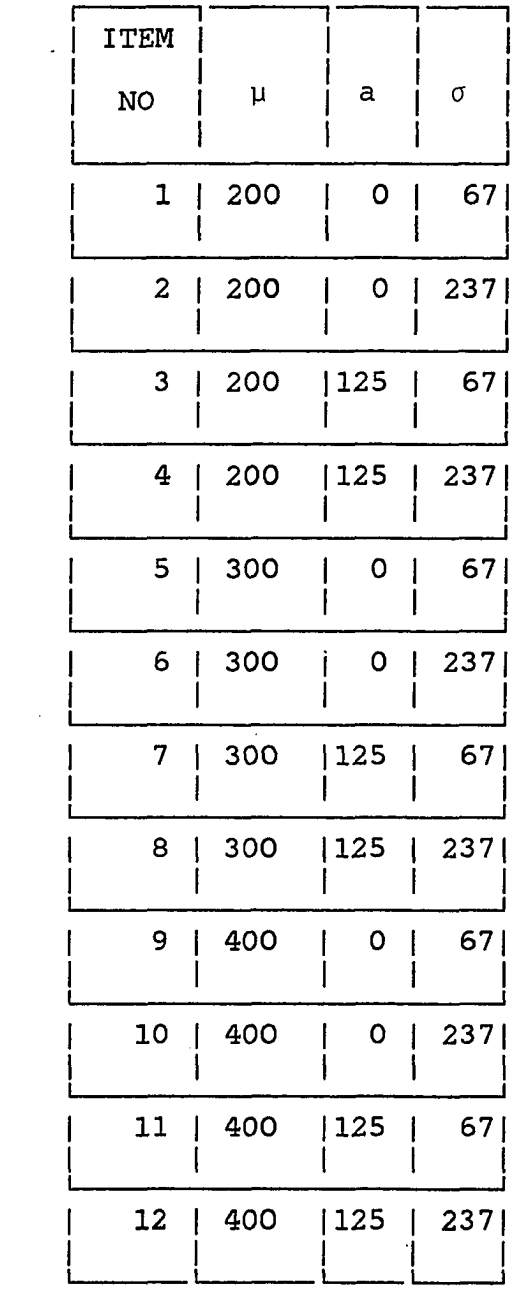

 $\sim$ 

 $\sim$ 

 $\bar{\mathcal{A}}$ 

## **TABLE 12. Two cases of average demand for small size problem**

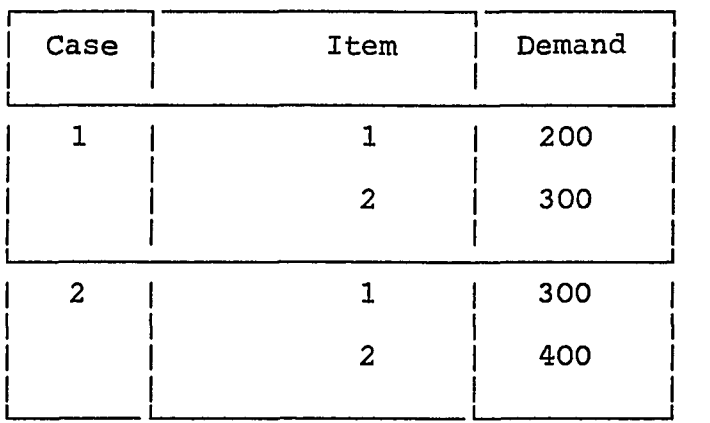

## **TABLE 13. Two cases of demand pattern for small size problem**

 $\mathcal{L}$ 

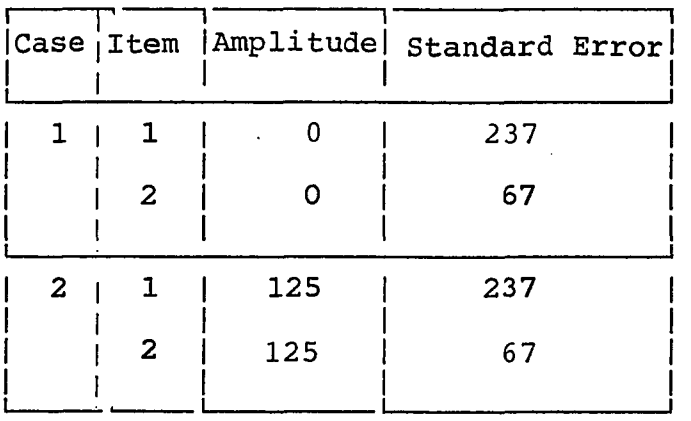

 $\sim$ 

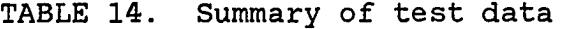

 $\frac{1}{2} \left( \frac{1}{2} \right) \frac{1}{2} \left( \frac{1}{2} \right)$ 

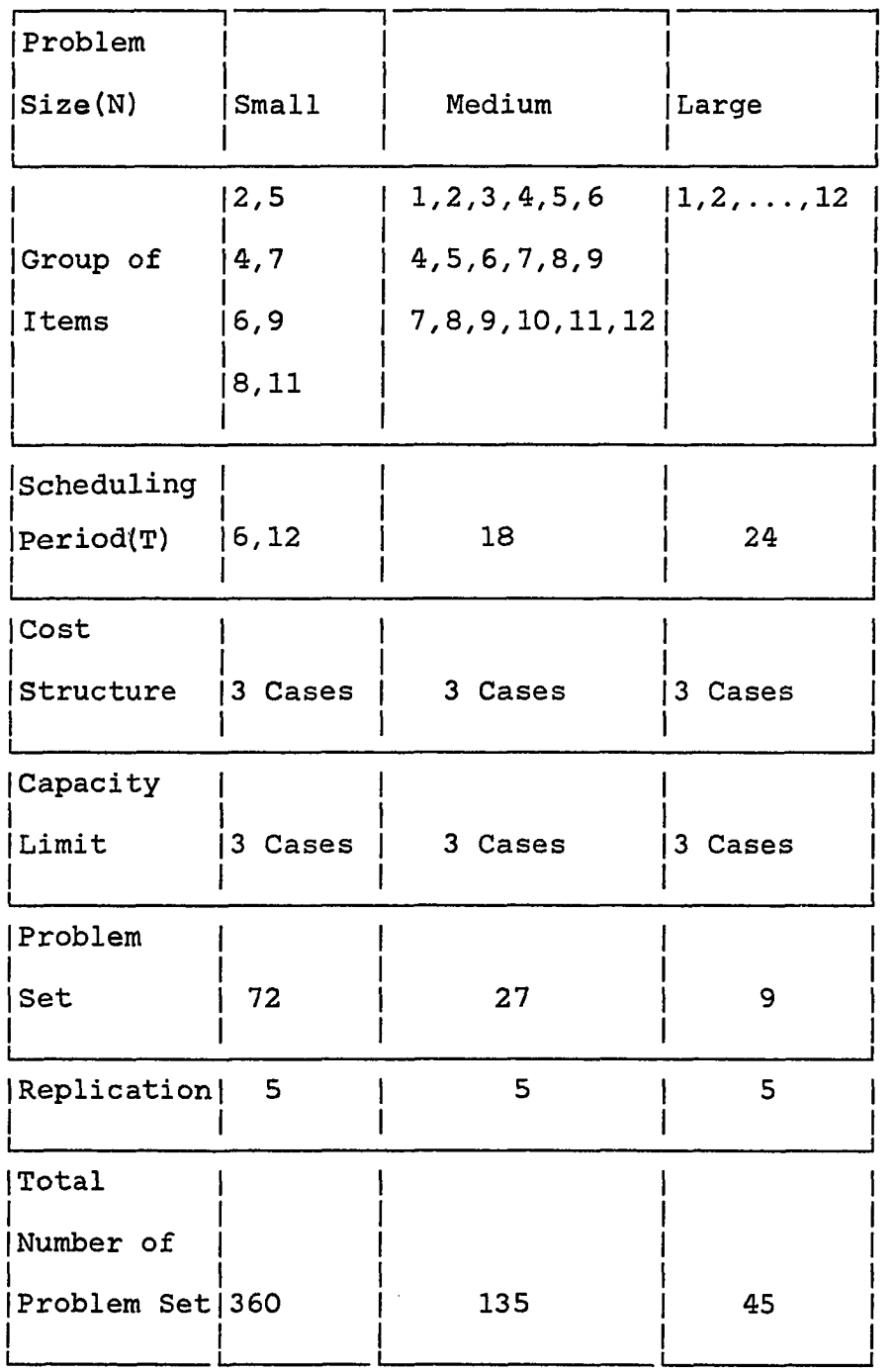

 $\mathcal{L}^{\text{max}}_{\text{max}}$ 

 $\sim$ 

 $\hat{\mathcal{A}}$ 

 $\sim$   $\sim$ 

**In the medium size problem, 6 items are selected. The selection is made to represent the all possible combinations of all demand varieties. The large size problem includes**  all 12 items. Table 14 shows the summary of the test **problem sets.** 

**Five replications were made for each problem by changing the seed of random number generator for the demand pattern and the load profile. Only the case of constant capacity, which represents a stable status of a company, was studied. The required capacity is calculated from the load profile and the demand requirements. The capacity limit is represented in terms of the ratio of allowable capacity to required capacity. The ratio 1.1, 1.2, and 1.3, which are used as the capacity limit, corresponds to a capacity utilization of 90.9%, 83.3%, and 75.9% respectively. There are four cost parameters, that is, setup, holding, overload, and penalty cost. The last three costs are referenced from real data in industry (52, 53, 54)^, and the setup cost is determined systematically. The holding, overload, and penalty cost are 1.38/item\*period, 15/unit\*period, and 695/item\*period respectively. For testing purposes, it was assumed that the setup cost is independent of time period.** 

<sup>1</sup> The cost ratios are arbitrarily defined and set by **the author following personal communication with a master scheduler in industry.** 

------------------

**Instead of the ratio of the setup cost to the holding cost, both setup and holding costs are related with the optimal solution. EOQ time supply of each product has been used to represent the set of setup and holding costs (1). The selected EOQ time supply is one, three, and six periods. Three cases were considered for each problem size to represent the various cases of the problem. Table 15 shows the number of items in the problem size and the EOQ time supply. Setup costs are determined from the selected holding cost and the EOQ time supply (Table 15). Table 17 shows the ratio of the setup cost to the holding cost. The spectrum of the ratios covers the band of the ratios which are used in industry and that used by other author (8).** 

**The load profile is determined from the uniform random number generator which gives an integer between 0 and 9. The selected sample problems will be diverse and a representative problem set to evaluate the proposed methods.** 

**TABLE 15. Cost structure** 

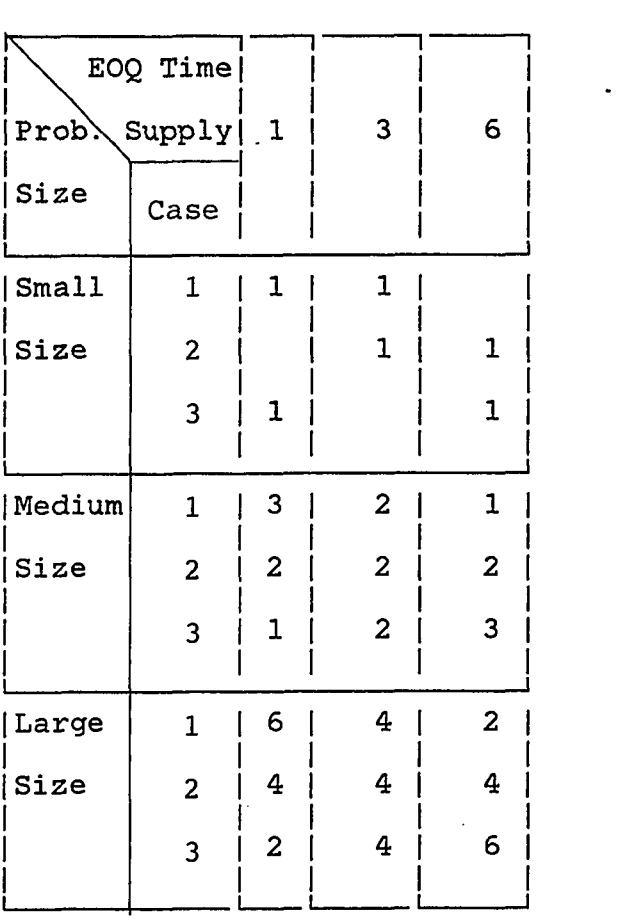

 $\sim$   $\sim$ 

 $\sim 10^{11}$  km

**TABLE 16. Setup cost summary** 

 $\sim 10^{-1}$ 

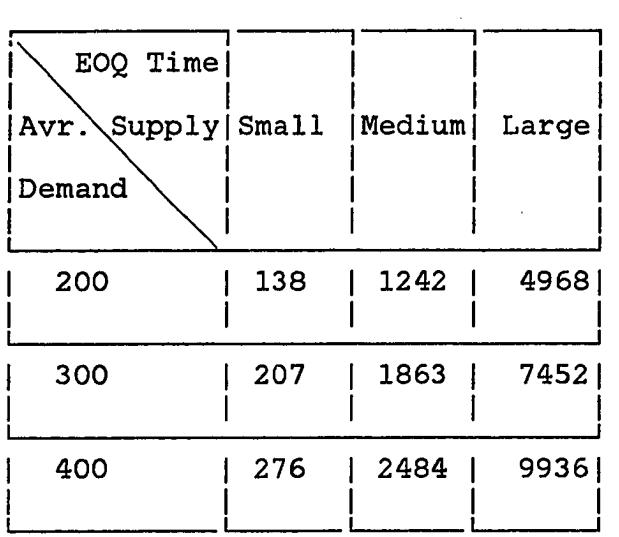

**TABLE 17. S/H summary** 

| EOQ Time<br>$ Avr\,\rangle$ Supply   Small  <br>Demand |     | Medium | Large |
|--------------------------------------------------------|-----|--------|-------|
| 200                                                    | 1.9 | 17.3   | 69.0  |
| 300                                                    | 2.9 | 29.5   | 103.5 |
| 400                                                    | 3.8 | 34.5   | 138.0 |

 $\sim 10^7$ 

 $\sim$ 

 $\ddot{\phantom{a}}$ 

#### **Evaluation measure**

**The ratio (R) of the total cost which is calculated from the proposed TMPS to the solution standard is used as an evaluation measure. The total cost includes setup, inventory, overload, and penalty cost. Solution standard is the near optimal cost which is derived from the small order statistics by using the method of Weissman (58). When there is a large sample, then small order statistics can be used to derive the left threshold of the population distribution. Suppose a distribution function (df) F has a finite left threshold y. A confidence interval can be derived by using**  the order statistics  $T^{\{T\}}_2<\ldots< T^{\{F\}}_k$  from a sample whose df is **F. The pivotal ratio** 

$$
W_{k} = \log \frac{T_{k} - \mu}{T_{1} - \mu} \Bigg/ \sum_{i=1}^{k-1} \log \frac{T_{k} - \mu}{T_{i} - \mu} (k \ge 3)
$$

**is the basis for the confidence interval for y. Given a confidence level r and a lower error-probability**   $P_1 (0 \leq r + P_1 \leq 1)$ , determine  $W_1 = W_k (P_1)$  and  $W_2 = W_k (r + P_1)$ .  $W_k(p)$  is the quantiles of  $W_k = Y_{k-1} / \sum_{i=1}^{k-1} Y_i$ , where the  $Y_i$  are **the order statistics from an exponential sample of size k-1. Put**   $G(\mu) = \frac{k+1}{2} \log \frac{T_k - \mu}{k}$ ,  $H(\mu) = \log \frac{T_k - \mu}{\mu}$  ( $\mu < T$ ,),  $i=2$   $\overline{T}$ ,  $-\mu$   $\overline{T}$ ,  $-\mu$ 

and  $U_i = W_i/(1-W_i)$  (i=1,2). Then the set  ${\mu:\ W_1^{\langle W_k \rangle}} = {\mu:\ U_1^{\langle G(\mu) \rangle}} + {\mu}$  (y)  ${\nu}_2^{\langle G(\mu) \rangle}$  is an asymptotically exact (as  $n \rightarrow \infty$  and  $k/n \rightarrow 0$ ) confidence set for  $\mu$  with **confidence level r for df F which satisfies** 

$$
\lim_{x \downarrow 0} \frac{F(\mu+CX)}{F(\mu+X)} = C^{\alpha} \quad (\alpha>0)
$$

**for every C>0. Unfortunately, this does not guarantee the solution, i.e., there may be null set for this equation. "Median-unbiased" estimator of y (i.e., estimators which are too large with 50% probability and too small with 50% probability) when r is .50 is used as a solution standard. The df F near the left threshold is assumed to satisfy the regularity condition. Three hundred random total costs of TMPS is generated from a good W-W type schedule which is derived from Method A or Method B and the smallest 10 total costs among 300 are used as the small order statistics.** 

**A quick estimate of a, suggested by Weiss, was used (58) .** 

$$
\hat{\alpha} = \log \frac{k-1}{m-1} / \log \frac{T_k - T_1}{T_m - T_1}
$$

**where k=10, m=4. As the value of a increases beyond 1, it is known that the approach of Weissman becomes less reliable. When the value of a is larger than 1.1, the** 

**smallest value among all samples is used as the evaluation criteria.** 

#### **Discussion of the experimental tests**

**Experimental procedure is shown in Figure 8. Method A and Method B are applied to each test problem and develop TMPS A and TMPS B respectively. Method C uses a good W-W type TMPS which is better between TMPS A and TMPS B and generates TMPS C. Each TMPS is associated with a cost which will be compared with a near optimal cost.** 

**The evaluation measure, when the total number of end item is 2 and the amplitude of seasonality is 0 or 125, is shown in Table 18. The measures in the Tables represent the values of R multiplied by 100. Method B is superior to Method A when there is seasonality in demand. The evaluation measures for all types of the test problem sets are given in Figure 19. The results show that Method B is better than Method A for the small size problem set, but Method A is better than Method B for the medium and large size problem sets. The average cost ratios are 1.25, 1.55, and 1.05 for Method A, Method B, and Method C, respectively. As the number of items is increased. Method B becomes less reliable. The defect of Method B is that scheduling is performed item-by-item. Therefore, all items can not be considered simultaneously in each scheduling period. An MPS which is derived from Method B depends on the priority of** 

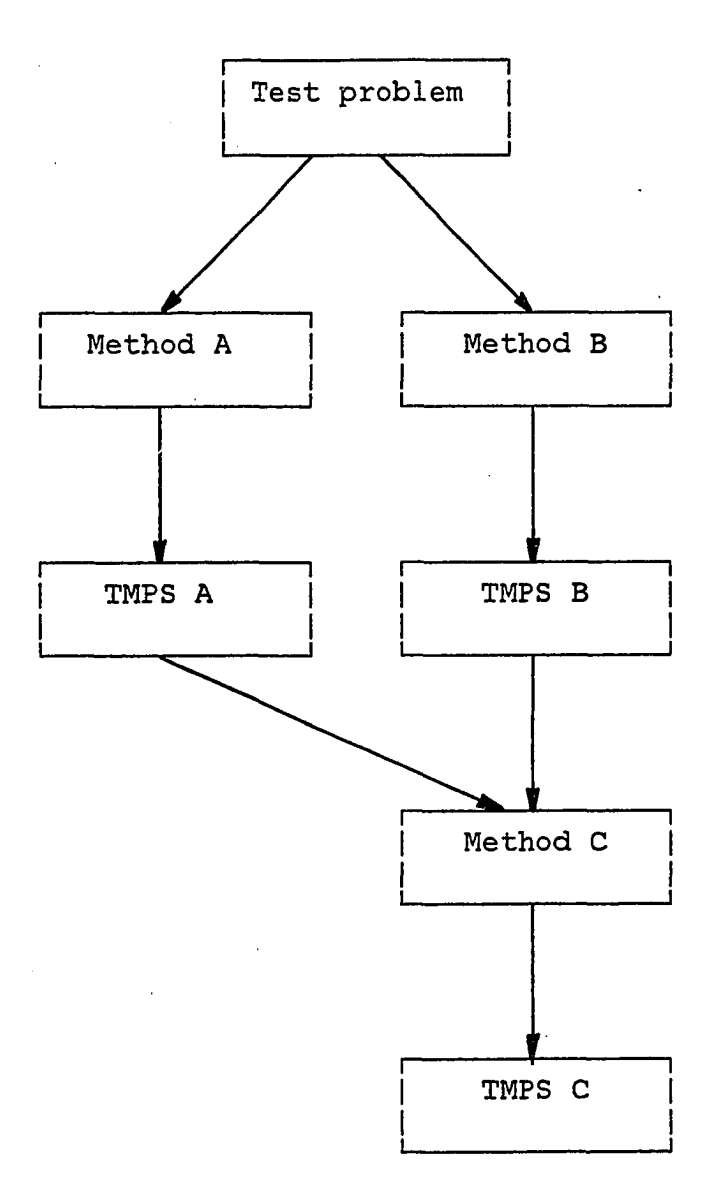

# **FIGURE 8. Experimental procedure**

**TABLE 18. R for constant and seasonal demand patterns** 

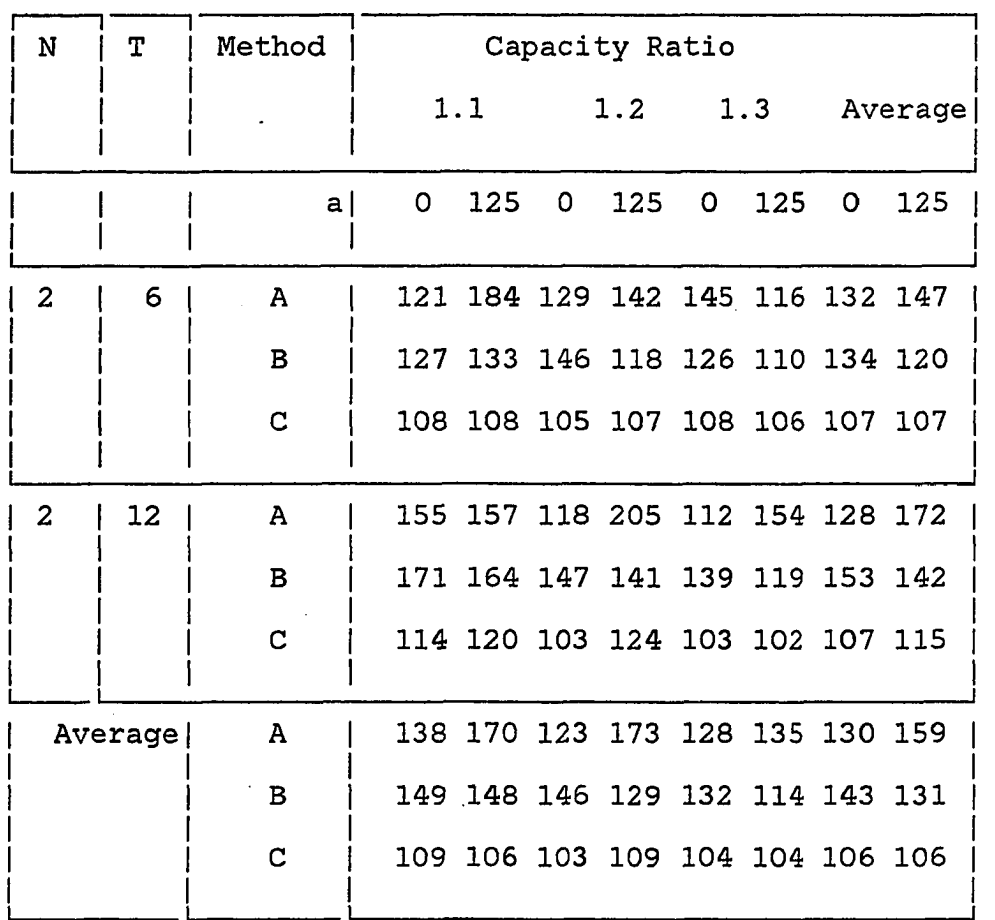

**end items. Therefore, Method B becomes less reliable as the total number of end items increases. As the capacity ratio decreases, i.e., the utilization of capacity increases, all methods become less effective. It is interesting that these phenomena are similar to that of other heuristics under different environments (49).** 

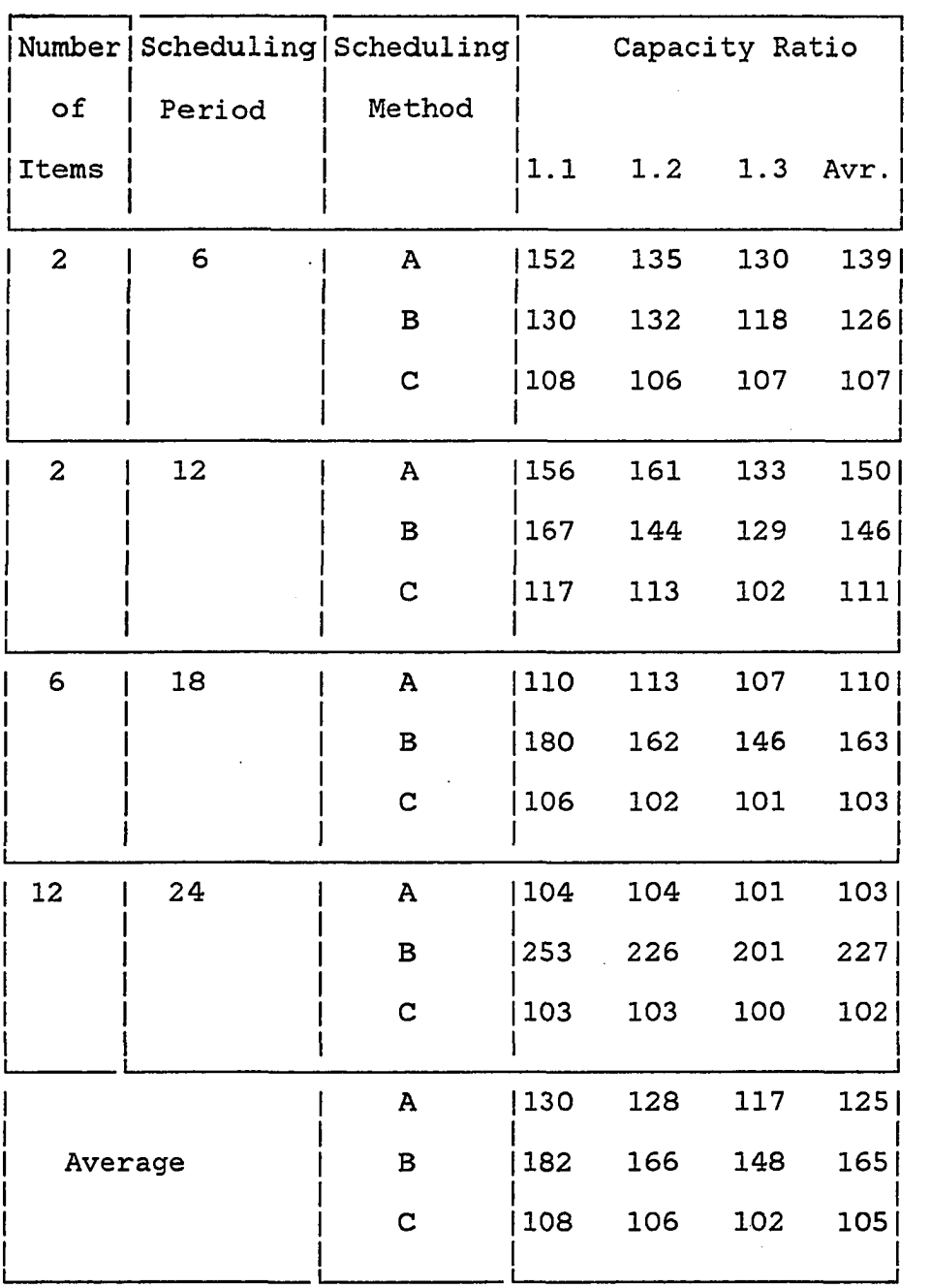

 $\sim$ 

 $\sim$ 

**TABLE 19. Summary of evaluation measures** 

**1** 

 $\ddot{\phantom{a}}$ 

 $\bar{z}$ 

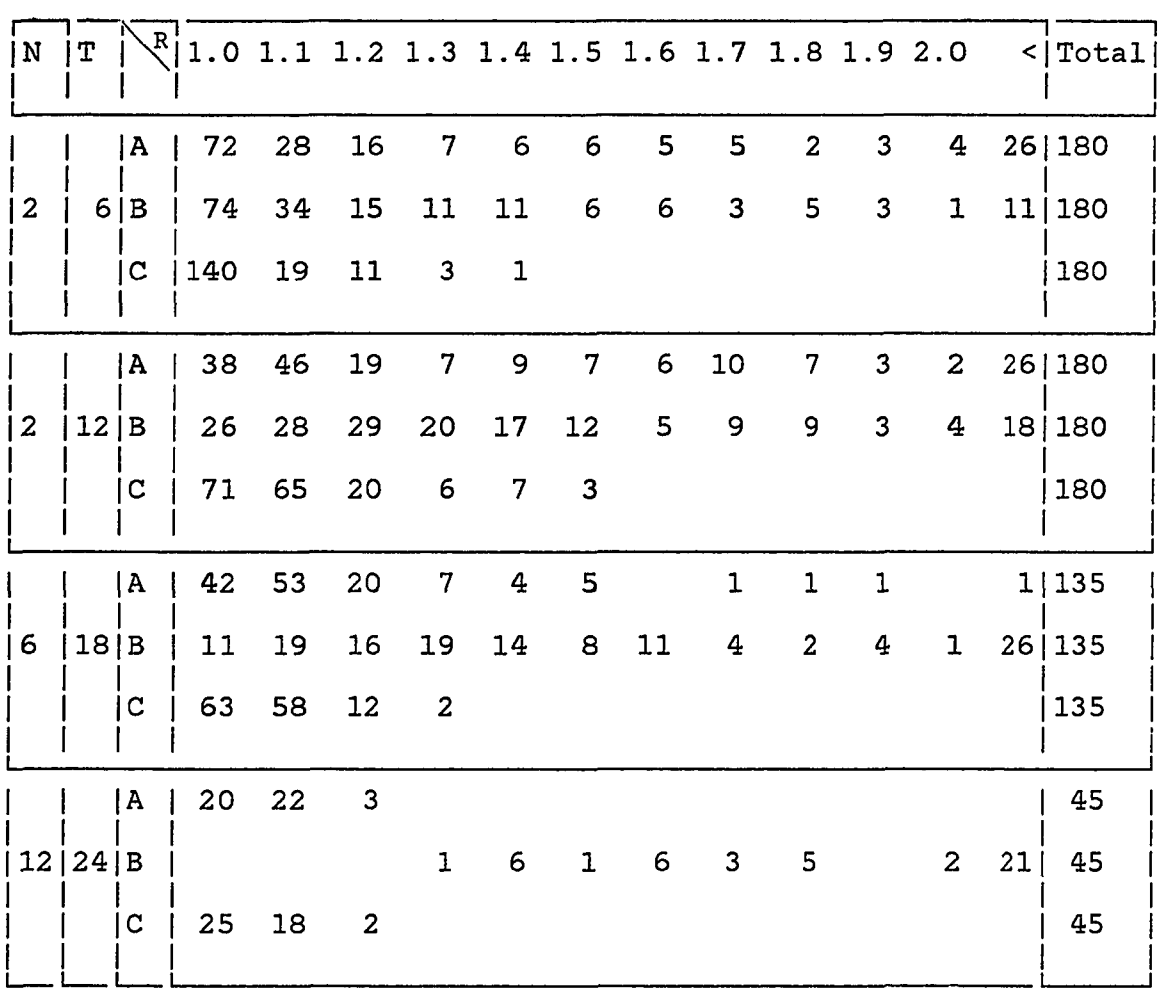

**TABLE 20. Distribution of evaluation measures** 

**The distributions of R for each category are given in Table 20 When the number of items is 2 and scheduling period is 6, frequencies between 1.1 and 1.2 are 16 for Method A. Table 21 classified evaluation measures by cost structure. It is difficult to conclude in the lump which cost structure** 

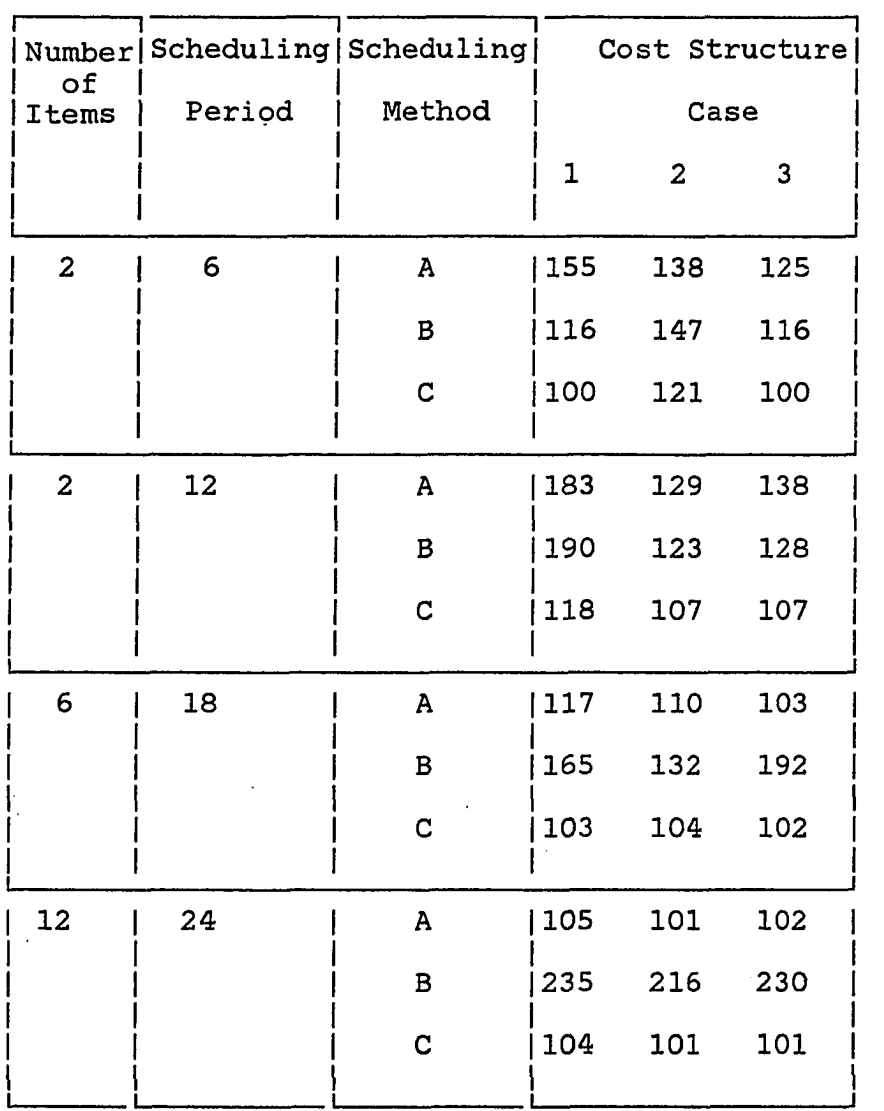

 $\sim$   $\sim$ 

**TABLE 21. Evaluation measures by cost structure** 

 $\mathcal{L}_{\text{max}}$ 

 $\mathcal{L}^{\text{max}}_{\text{max}}$  and  $\mathcal{L}^{\text{max}}_{\text{max}}$ 

 $\sim 10^{-1}$ 

 $\bar{z}$ 

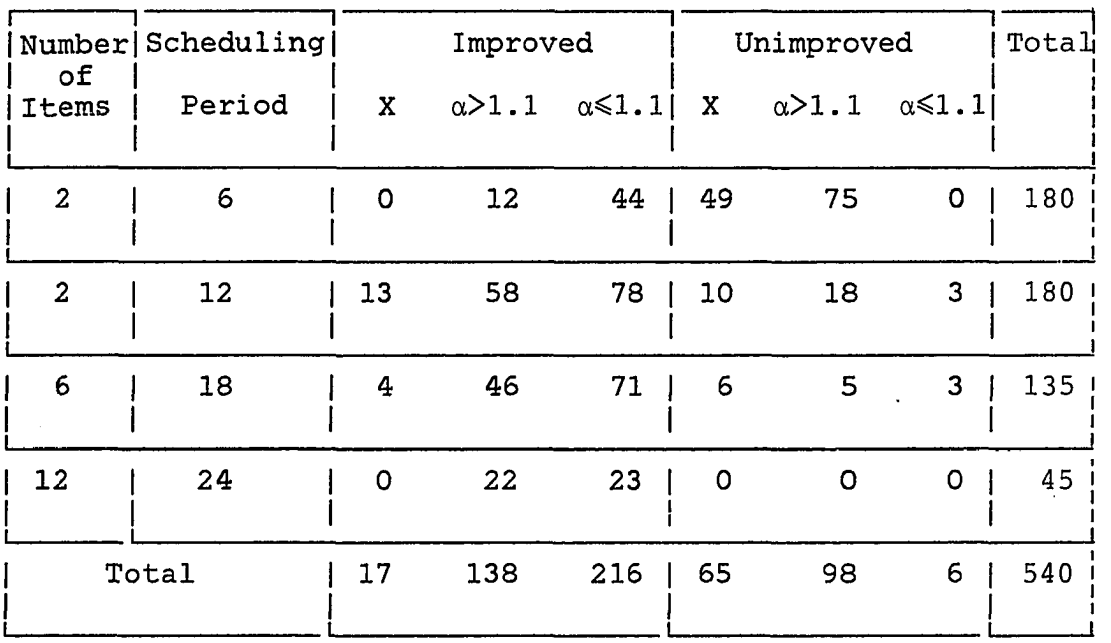

**TABLE 22. Characteristics of solution standard (Frequency)** 

**gives a good or bad solution. When the total number of items is 12 and scheduling period is 24, it can be said that, if the portion of small EOQ time supplies is large, then the result is poor. Table 22 and Table 23 show the frequencies of the lower bound and the ratios of each case. "Improved" implies that the lower bound is improved from a good W-W type MPS. "Unimproved" implies that the lower bound is the smaller value between the total costs of Method A and that of Method B. To find the lower bound, 40% of al] problems used Weissman's approach and 28.8% of all problems used the smallest value among all samples. Among the test** 

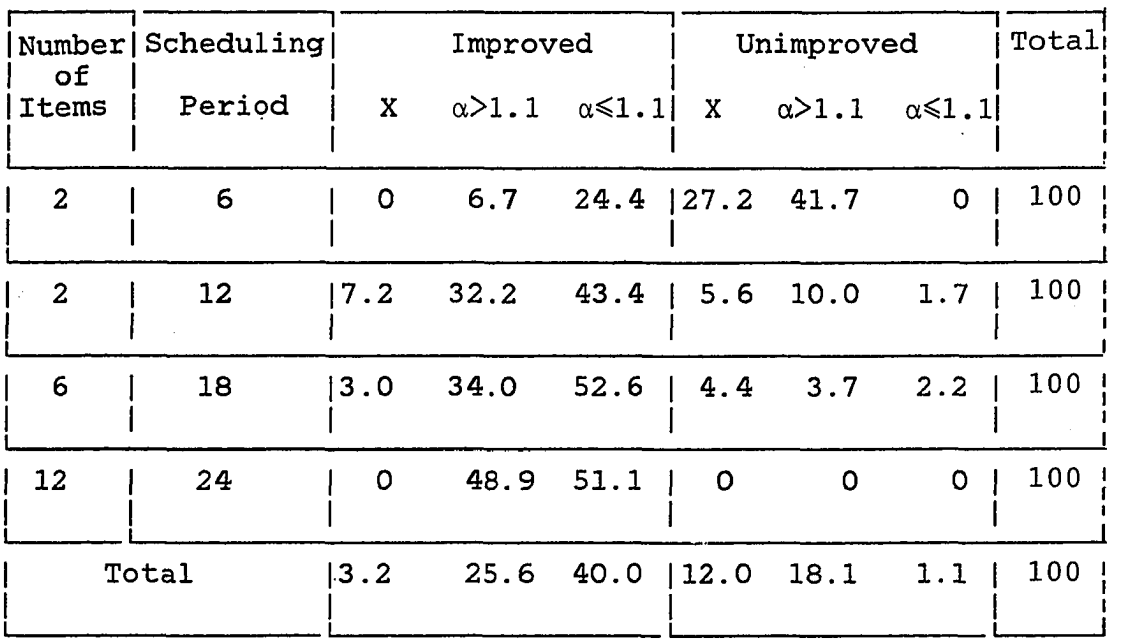

**TABLE 23. Characteristics of solution standard (Ratio)** 

**problems, 31.2% have not improved the lower bound from a good W-W type TMPS. This portion may be caused by poor estimation procedure of the lower bound or good heuristics**  of master production scheduling. X implies that  $\alpha$  can not **be calculated because of insufficient number of sample data.**  When the lower bound is not improved and  $\alpha$  is less than 1.1, **this implies that there is a null set of solutions in the interval estimation of Weissman. These figures show that the frequencies of application of Weissman's approach for large size problem is more than that for the small and medium size problems.**
| οf<br>Items    | Number   Scheduling   Setup<br>Period | Cost         | Holding<br>Cost | Overload<br>Cost |
|----------------|---------------------------------------|--------------|-----------------|------------------|
|                |                                       |              |                 |                  |
|                |                                       | A : B        | A : B           | A : B            |
| $\overline{a}$ | 6                                     | $\prec$      | $\geq$          | $\geq$           |
| $\mathbf{2}$   | 12                                    | $\,<$        | $\rightarrow$   | $=$              |
| 6              | 18                                    | $\hat{}$     | $\mathbf{L}$    | $=$              |
| 12             | 24                                    | $\checkmark$ | $\geq$          | $\prec$          |
| Total          |                                       | $\,<$        | $\geq$          | ≕                |

**TABLE 24. A Wilcoxon's signed-rank test for cost factors** 

**Setup cost, holding cost, and overload cost are observed separately. Method A and Method B give a paired data of setup, holding, and overload cost for each test problem. The Wilcoxon's signed-rank test is performed for the paired data of three costs to test the different effect of Method A and Method B. The null hypothesis is Ma=Mb**  and the alternate hypothesis H<sub>a</sub> is Ma<sub>7</sub>Mb where Ma is the **median of the cost distribution from Method A and Mb is the median of the cost distribution from Method B. Equality in Figure 24 shows that the null hypothesis H is accepted and** 

**inequality means that the alternate hypothesis H is accepted at 0.05 level of significance respectively. Average setup cost from Method A is less than that from Method B and holding cost from Method A is larger than that of Method B in any case. When the total number of items is 2 and the scheduling period is 6, the average overload cost from Method A is larger than that from Method B, but when the problem size is the largest, the results are reversed. The other problem sets show that there is no significant difference between the overload cost from Method A and that from Method B. In the overall sense, there is strong evidence that the setup cost from Method A is less than that from Method B and holding cost from Method A is larger than that from Method B. There is no significant difference between Method A and Method B for overload cost.** 

## **CHAPTER 6. SUMMARY AND CONCLUSION**

**There are several evidences that the importance of master production scheduling is increasing and GT is the future oriented manufacturing concept. A master production scheduling system is discussed under a GT cell where MRP can be used as a production planning and inventory control system. An aggregate production planning problem where there are multiple conflicting objectives is considered, and a practical model is proposed. Traditional lot sizing problems do not consider the capacity limit or can not violate capacity limit. Three heuristics for master production scheduling are discussed when the capacity limit can be violated, i.e., overloading and subcontracting are allowed.** 

**In Chapter 2, it was shown that goal programming can be used to coordinate the conflicting objectives in the aggregate production planning problem under a GT cell. The master production scheduling problem is important, but little attention is given to this area for following reasons.** The contract of the contract of the contract of the contract of the contract of the contract of the contract of the contract of the contract of the contract of the contract of the contract of the contract of the

- **1. Master production scheduling problems are diverse in industry.**
- **2. Master production scheduling system is complex because of interrelation with other systems.**
- **3. It is difficult to verify the proposed heuristics**

**for combinatorial optimization problems.** 

**In Chapter** *3,* **the aggregate production problem is characterized by the goal programming model. The master production scheduling problem is formulated, but linear programming or mixed integer programming are both inefficient methods when there are many end items and the scheduling period is long. This will justify the necessity of heuristics for master production scheduling.** 

**In Chapter 4, the goal programming model for the APP problem is converted into a linear programming model and three heuristics for master production scheduling are discussed. Method A and Method B consider only a W-W type schedule, i.e., demand requirement can not be split for the production requirement. Method C allows splitting the demand requirement in the production scheduling requirement. Method A is the traditional period-by-period method and Eisenhut's marginal cost reduction is used as a priority for scheduling. Method B uses the shortest path algorithm and tries to find a TMPS item-by-item. Method C uses a good W-W type schedule which may be derived from Method A or Method B and searches a TMPS by shifting the production quantity leftwards or rightwards. The search pattern is similar to a tree search scheme.** 

**In Chapter 5, an APP problem where the total number of end items is 2 and the planning horizon is 5 is selected as** 

**an illustrative example. All input data are encoded manually and the output of MPSX is discussed. Diverse sets of the test problems are generated to verify the three proposed heuristics for master production scheduling. There are several system parameters of the test problem sets: the demand pattern, the type of load profile, the capacity limit, and cost parameters. These parameters are determined systematically or referenced from the data of the industry. Five hundred and forty test problems are generated and Method A, Method B, and Method C are applied to each problem respectively. The evaluation measure is the ratio of the total cost from the proposed method to the near optimal total cost which is derived from small order statistics. The left threshold parameter of the distribution of the population is determined by the method of Weissman. When the Weissman's method can not be applied, the smallest value among 300 random costs from sampled TMPSs is used as the near optimal cost.** 

**In Chapter 6, it is shown that Method B dominates Method A where the problem size is small and the pattern of demand requirement is seasonal. Method A is better than Method B for the other cases. Method C can be only applied for a hypothetical situation, i.e., there is no restriction in splitting of the demand requirement for the production quantity. There should be many variations for Method C but** 

**a typical splitting scheme is shown in this research. All heuristics become less reliable as the capacity utilization is increasing. The average cost ratios of Method A, Method B, and Method Ç are 1.25, 1.55, and 1.05 respectively. A Wilcoxon's signed-rank test is performed to check the effect of Method A and Method B for setup, holding, and overload cost respectively.** 

**The following areas are categorized as areas for further research:** 

- **1. It is not surprising that Method B becomes less reliable as the total number of items increases. The defect of Method B is that scheduling is performed item-by-item, therefore, all end items can not be observed simultaneously in every scheduling period. Therefore, TMPS from Method B depends on the priority of end items and investigation of the effect of the priority of end items will compensate for the defects of Method B. This research determines the priority among end items randomly. The priority can be determined based on average load of each end item or lead time, etc.**
- **2. The quality of the solution depends on the quality of the lower bound, therefore, the solution standard is important in the evaluation**

**process for a proposed heuristic. An optimal solution is characterized by solution space which depends on the restriction of production size in the real situation. This research assumes that there should be corresponding MPS for the near optimal total cost which is derived from the approach of Weissman. The analytical approach for the optimal solution is ineffective when the problem size is large, but it may be effective when the problem size is small. When the lower bound is determined based on small order statistics, the quality of the lower bound depends on the quality of sampling and estimation procedure. Test results show that sampling procedure and Weissman's approach are useful when the problem size is large, but poor when the problem size is small. The investigation of the procedure to develop the lower bound is valuable for the evaluation of heuristics for general combinatorial problems. Among the total test problems, 31.2% show no improvement of the total cost of the W-W type MPS in this research. This research does not verify whether the lack of improvement comes from the lower quality of the evaluation procedure or from the higher quality** 

**of the proposed heuristics. There should be many variations in the splitting scheme of production requirement, but the research to derive W-W type optimal MPS is required for the case where the production requirement can not be split. The analytical approach to get the optimal schedule is possible for small problems, but the analytical approach is ineffective for medium and large size problem, therefore, this research only used small order statistics to estimate the lower bound to keep consistency for all size problem sets.** 

- **3. The ratio of the calculated total cost to the near optimal cost is used as an evaluation measure. A "50%-unbiased median" estimator is used as a lower bound. When the inference of the lower bound is interval estimation instead of point estimation, new evaluation measure should be defined, and the evaluation scheme should be different.**
- **4. Even though the proposed heuristics allow for cases of multi-resource problems, test problems only handled the cases of single resource problems. Therefore, it would be interesting to test the proposed heuristics for the multi-**

**resource problems. The quality of the heuristics for the master production scheduling system depends on the input data structure of the system, therefore, it is necessary to test the proposed heuristics for other input data**  structures to verify the proposed heuristics for **general cases.** 

**5. There are several factors affecting the value of R. Factors include demand pattern and cost structures, capacity ratio, type of load profile, etc. The contribution of these factors to the value of R is not investigated, because it is not easy to quantify the several factors.** 

**Finally, several conclusions reached are as follows;** 

- **1. The aggregate production planning problem where there are multiple objectives can be formulated as a goal programming model. The proposed aggregate production planning model can be used effectively with a matrix generating and report writing program for input and output of MPSX. If the model is incorporated with the qualititive managerial factors, the proposed model is dynamic in the sense that any critical factors varying with time can be included in the model.**
- **2. Method B dominates the traditional period-by-**

**period Method A in the small size problem where there is seasonality. But, Method A is better than Method B in the other cases. Method C dominates both Method A and Method B in all cases, but there should be many variations and restrictions in Method C. The average cost ratios are 1.25, 1.65, and 1.05 for Method A, Method B, and Method C, respectively. There are defects in Method B which can be solved by considering the effect of priorities among end items. Method A allows delay penalty, but there are no cases of delay for the selected test data. Method A and Method B are used to find a global optima, but Method C is used to search local optima from a good W-W type schedule.** 

- **3. The aggregate production planning model and the heuristics for master production scheduling are proposed for a GT cell, but the APP model can be easily revised for other environments, and the heuristics for master production scheduling can be used if the production lead time is short under other environments.**
- **4. The efficiency of the evaluation procedure depends on the quality of the sampling procedure and the estimation procedure. The solution**

**standard is determined from the Weissman's approach or the smallest sample value among all observations. The portion of Weissman's approach is 40,0% and that of the other case is 28.8%. Among the test problems, 31.2% show no improvement from a good W-W type TMPS.** 

**The expected value and the contributions of this research are as follows;** 

- **1. Many decision factors and critical resources can be included in the APP model for a GT cell.**
- **2. A better methodology is presented to develop a TMPS than the traditional "trial and error" method; therefore, reduces the turn around time for a master production scheduler to find the best TMPS.**
- **3. The possibility of eliminating the traditional RCCP evaluation method is raised because the available capacity can be negotiable during the process of master production scheduling.**
- **4. The frequency of running the MRP explosion logic is decreased by providing a practical MPS. Therefore, MRP can be well incorporated in the production planning and inventory control system.**
- **5. A communication tool for finalizing MPS is proposed and the effectiveness of the total**

**production system is increased by improving the procedure to develop a MPS which is the trigger for the planning of the production support function.** 

**5. An optimization procedure for combinatorial problems is shown and an evaluation procedure for heuristics of combinatorial problems is proposed.** 

## **BIBLIOGRAPHY**

- **1. Baker, Kenneth R., Dixon, Paul, Magazine, M. J., and Silver, E. A. "An algorithm for the dynamic lot-size problem with time-varying production capacity constraints." Management Science 24, No. 16 (1978), 1710-1720.**
- **2. Bowman, E.H. "Consistency and Optimality in Managerial Decision Making." Management Science, 9, No. 2 (January 1953), 310-321.**
- **3. Bradly, James V. Distribution-Free Statistical Tests. Englewood Cliffs, New Jersey: Prentice Hall, Inc., 1968.**
- **4. Bruggeman, John T., and Merkin, Kathleen T. "Should the Master Scheduler Consider Manpower a Constraint or a Decision Variable ?" Annual Conference Proceedings of APICS, (1979), 206-208.**
- **5. Buffa, Elwood S. and Taubert, William H. "Production Inventory Systems: Planning and Control. Rev.ed. Homewood, Illinois: Richard D. Irwin, Inc., 1972**
- **6. Burbidge, J. L. The Introduction of Group Technology. New York: John Wiley & Sons, 1975.**

- **7. Burt, John, "Master Production Scheduling considerations for process industries." Annual Conference Proceedings of APICS, (1980), 417-418.**
- **8. Collier, David A. "The interaction of single-stage lot size models in a material requirements planning system." Production and Inventory Management 21, No. 4 (1980), 11-20.**
- **9. Copeman, Russell. "The Master Schedule in Relation To Customer Orders and Replenishment in a Distribution Environment." Annual Conference Proceedings of APICS, (1977), 115-120.**

**I** 

- **10. Dannenbring, David Gareld. "The evaluation of heuristic solution procedures for large combinatorial problems." Unpublished Ph.D. Dissertation. Columbia University, New York, 1973.**
- **11. Darnton, William T. & Carton, James B. "Integration Firm Orders and Product Forecast into the Production Plan." Annual Conference Proceedings of APICS, (1976), 192-201.**
- **12. de Hann, L. "Estimation of the minimum of a function using order statistics." Journal of the American Statistical Association, 76, No. 374 (1981), 457-469.**
- **13. Dixon, P. S. and Silver, A. S. "A Heuristic Solution Procedure For the Multi-Item, Single-Level, Limited Capacity, Lot-Sizing Problem." Journal of Operations Management, 2, No. 1 (1981), 23-39.**
- **14. Dogramaci, A., Panayiotopolous, J. C., and Adam, N. R. "The Dynamic Lot-Sizing Problem for Multi Items under Limited Capacity." AIIE TRANSACTIONS, 13, No. 4 (1981), 295-303.**
- **15. Eisenhut, P. S. "A dynamic lot-sizing algorithm with capacity constraints." AIIE TRANSACTIONS, 7, No. 2 (1975) 170-175.**
- **15. Everdell, Romeyn C., and Chamberlain, Woodrow W. "Master scheduling in a multi-plant environment, master**  scheduling --- The state of the art." Annual **Conference Proceedings of APICS, (1980), 421-429.**
- **17. Caw, W. H. "The master schedule -- A key to controlling the manufacturing environment" Annual Conference Proceedings of APICS, (1979), 155-158.**
- **18. Goodman, D.A. "A Goal Programming Approach to aggregate planning of production and Work Force." Management Science, 20, No. 12 (August 1974), 1559-1575.**
- **19. Groover, Mikell P. Automation, Production Systems, and Computer-Aided Manufacturing. Englewood Cliffs, New Jersey: Prentice-Hall, Inc, 1980.**
- **20. Huge, Ernest C. "Lead Time Management: Your Key to Successful Master Scheduling." Annual Conference Proceedings of APICS, (1978), 269-281.**
- 21. Hyer, Nancy L. and Wemmerlov, Urban. "MRP/GT: A **Framework for Production Planning and Control of Cellular Manufacturing." 13th annual meeting of AIDS, 2 (1981), 92-94.**
- **22. "Introduction to Mathematical Programming System - Extended(MPSX), Mixed Integer Programming(MIP), and Generalized Upper Bounding(GUB)" ,Form No. GH 20-0849-3. White Plains, N.Y., International Business Machines Corp., 1973.**
- **23. Jââskëlainen V. "A Goal Programming Model of Aggregate Production Planning." Swedish Journal of Economics, 71, No. 1 (1969) 21-29.**
- **24. Jones, C. H. "Parametric Production Planning." Management Science, 13, No. 11 (July 1967), 843-866.**
- **25. Kohankie II, Robert W., Farrell, Waterbury and Morency, Richard R. "Master Scheduling: An On-Going, Analytical**

**Process." Annual Conference Proceedings of APICS, (1976), 202-213.** 

- **26. Kornbluth, J.S.H. "A survey of goal programming." Omega,** 1,'NO. 2 (1973), 193-205.
- **27. Krajewski, L. and Bradford, J. W. "Resolving Multiple Objectives in Master Production Scheduling." Proceedings of AIDS Meeting Chicago, (October 1977), 372-374.**
- **28. Lambrecht, M. and Vanderveken, H. "Heuristic Procedures for the Single Operation, Multi-Item Loading Problem." AIIE TRANSACTIONS, 11, No. 4 (1979), 319-326.**
- **29. Lawrence, K. D., and Burbridge, J. J. "A multiple goal linear programming model for coordinated production and logistics planning." International Journal of Production Research, 14, No. 2 (1976), 215-222.**
- **30. Lee, S. M. Goal Programming for Decision Analysis. Philadelphia: Auerbach Publishers, 1972.**
- **31. Lee, S. M., Morris, R. L. and Franz, L. "Optimization of the Fixed-Charged Problem with Multiple Objectives." Proceedings of AIDS, Meeting Chicago, (October 1977), 584.**
- **32. Lee, William B. and Khumawala, Basheer M. "Simulation Testing of Aggregate Production Planning Models in an Implementation Methodology," Management Science, 20, No. 6 (February 1974), 903-911.**
- **33. Leo, David I. "The Preparation and Maintenance of a Valic and Realistic Master Production Schedule." Annual Conference Proceedings of APICS, (1955) 103-141.**
- **34. Lockett, A. G. and Muhlemann, A. P. "A problem of aggregate scheduling; An application of goal programming." International Journal of Production Research, 16, No. 2 (1978), 127-135.**
- **35. Malko, Richard W. "Master Scheduling; A Key to results." Annual Conference Proceedings of APICS, (1980), 408-412.**
- **36. Maranka, Paul. "Master Schedule -- A user applies the theory." Annual Conference Proceedings of APICS, (1976), 162-179.**
- **37. Mather, Hal. "Which Comes First, the Bill of Materials or the Master Productioan Schedule ?" Annual Conference Proceedings of APICS, (1982), 404-407.**
- **38. Mather, Hal F., and Plossl, G.W. The MPS Management's handle on the business. Decatur, Ga: G.W. Plossl &**

**Co., Inc., 1975,** 

- **39. Maurer, Herman H. Data Structures and Programming Techniques. Englewood Cliffs, N.J.: Prentice-Hall, Inc., 1977.**
- **40. May, J. Gaylord. "The Master Schedule in Relation to the Sales Forecast and Marketing." Annual Conference Proceedings of APICS, (1977), 105-114.**
- **41. McCormick, Robert. "Master Production Scheduling -- The fundamental Concepts." Annual Conference Proceedings of APICS, (1980), 400-403.**
- **42. Miller, Scott R. "Master Schedule The Link between Marketing and P.& IC." Annual Conference Proceedings of APICS, (1979), 233.**
- **43. Modigliani, F., Holt, C. C. and Muth, J. F. "Derivation of a Linear Decision Rule for Production and Employment." Management Science, 2, No. 2 (January 1955), 159-177.**
- **44. Nellemann, David 0. "Production Planning and Master Scheduling: Management's Game Plan." Annual Conference Proceedings of APICS, (1979), 166-168.**
- **45. New, Colin. "M.R.P. & G.T., A new strategy for component production." Production and Inventory**

**Management 18, No. 3 (1977), 50-63.** 

- **46. Newson, E.F.P. "Multi-item Lot size Scheduling by Heuristic, Part 1: With Fixed Resources." Management Science, 21, No. 10 (1975), 1186-1193.**
- **47. Orlicky, Joseph. Material Requirement Planning, The new way of life in production and inventory management. New York: McGraw-Hill Book Company, 1974.**
- **48. Proud, John F. "Controlling the master schedule." Production and Inventory Management 22, No. 2 (1981), 78-90.**
- **49. Roll, Yaakov and Kami, Reuven. "A Heuristic Algorithm for the Multi-Item Lot-Sizing Problem with Capacity Constraints." IIE Transactions, 14, No. 4 (1982) 249-256.**
- **50. Schwendinger James R. "Master Production Scheduling's available to Promise Marketing's Key to Rational Order Promising." Annual Conference Proceedings of APICS, (1978), 316-330.**
- **51. Smith, Linda M. "MRP-master schedule coordination." Annual Conference Proceedings of APICS, (1978), 290-298.**
- **52. Spencer, Michael S. "Scheduling Components for Group**

**Technology Lines (A New Application for MRP)." Production and Inventory Management 21, No. 4 (1980), 43-49.** 

- **53. Spencer, Michael S. "Scheduling Group Technology Lines for Optimum Productivity." MS81-982, Group Technology User's Workshop, Dearborn, Michigan: Society of Manufacturing Engineers(SME), 1981.**
- **54. Spencer, Michael S. "Planning Applications of Capacity Adjusted Run Size Calculations on Group Technology Lines.", MS81-985, Group Technology user's workshop. Dearborn, Michigan: Society of Manufacturing Engineers(SME), 1981.**
- **55. Steven, A.L. "The Material Manager's Role in Master Scheduling in a Material Requirements Planning Environment." Annual Conference Proceedings of APICS, (1977), 121-132.**
- **56. Suresh, Nallan C. "Optimizing intermittent production systems through Group Technology and an MRP system." Production and Inventory Management 20, No. 4 (1979), 76-83.**
- **57. Taubert, William H. "A search rule for the aggregate scheduling problem." Management Science, 14, No. 6 (February 1968), B343-B359.**
- **58. Weissman, I. "Confidence intervals for the threshold parameter. Part II: Unknown shape parameter." Commun. Stat., 11, No. 21 (1982), 2451-2474.**
- **59. Wight, Oliver W., and Plossl, G. "Designing and implementing a MRP system." Annual Conference Proceedings of APICS, (1970), 206-227.**

## **ACKNOWLEDGEMENTS**

**I would like to express my gratitude to those people who were instrumental in the completion of this dissertation,** 

**I wish to thank the members of my dissertation committee, professors Eric M. Malstrom, John C. Even, and Vincent A. Sposito for their thoughtful criticisms and suggestions. I am indebted to professor Herbert T. David for his valuable discussions in the estimation of unknown shape parameters. I am extremely thankful to professor Keith L. McRoberts, my committee chairman, for his guidance and assistance in the research and his support throughout my graduate study.** 

**I am also indebted to many others who have helped in this study. The brief discussions with professor William Q. Meeker and Dorea C. Y. Chang were valuable in accomplishing this dissertation. Several letters answering my questions from Michael S. Spencer, William L. Berry, and Colin New were also helpful for this research.** 

**I am grateful to my parents and parents-in-law who have faith in me. Finally, I am grateful for the patience and continuous support of my wife, and to two beautiful daughters who understood my absence when they wanted my attention.** 

**APPENDIX A: AGGREGATE PRODUCTION PLANNING SUBSYSTEM** 

**Program List** 

**PROGRAM INITIALZ MOVE(XDATA,'APP2') MOVE(XPBNAME,'GTMRP') CONVERT BCDOUT SETUP MOVE(XOBJ,'COST') MOVE(XRHS,'ZZ2') PRIMAL SOLUTION EXIT PEND** 

 $\hat{\boldsymbol{\beta}}$ 

 $\bar{z}$ 

**Input of MPSX** 

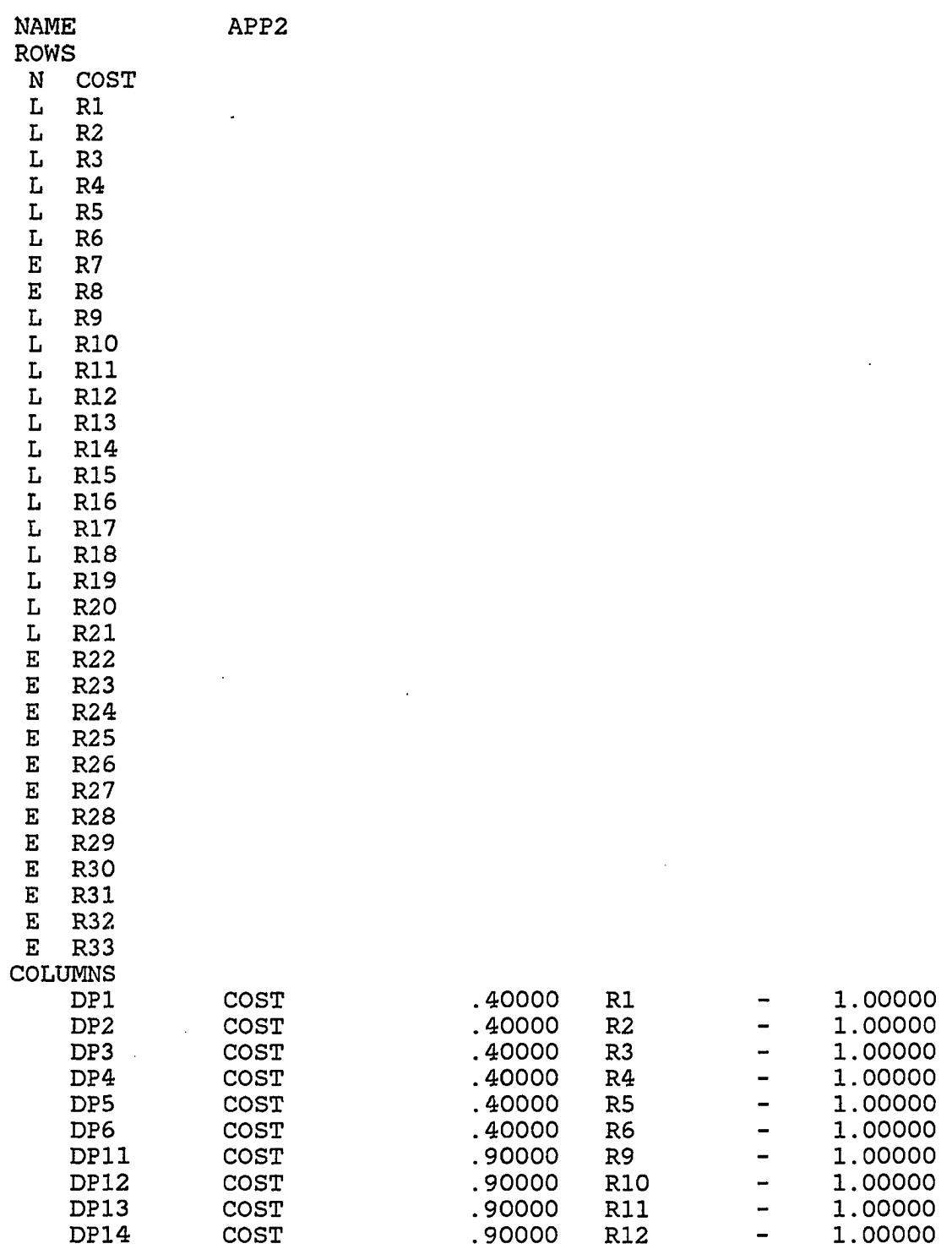

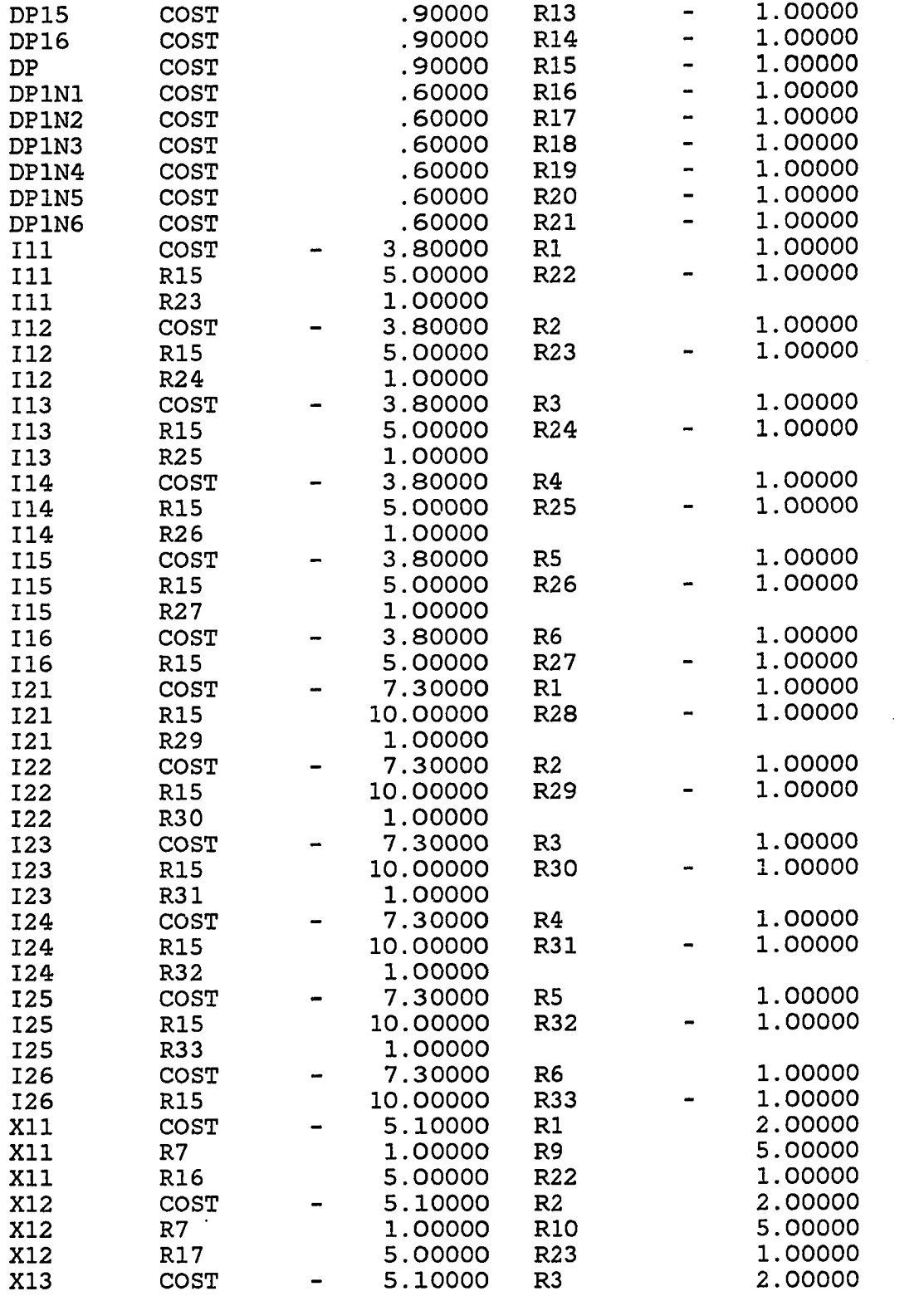

 $\frac{1}{2}$ 

 $\mathcal{L}^{\text{max}}_{\text{max}}$ 

 $\hat{\mathcal{A}}$ 

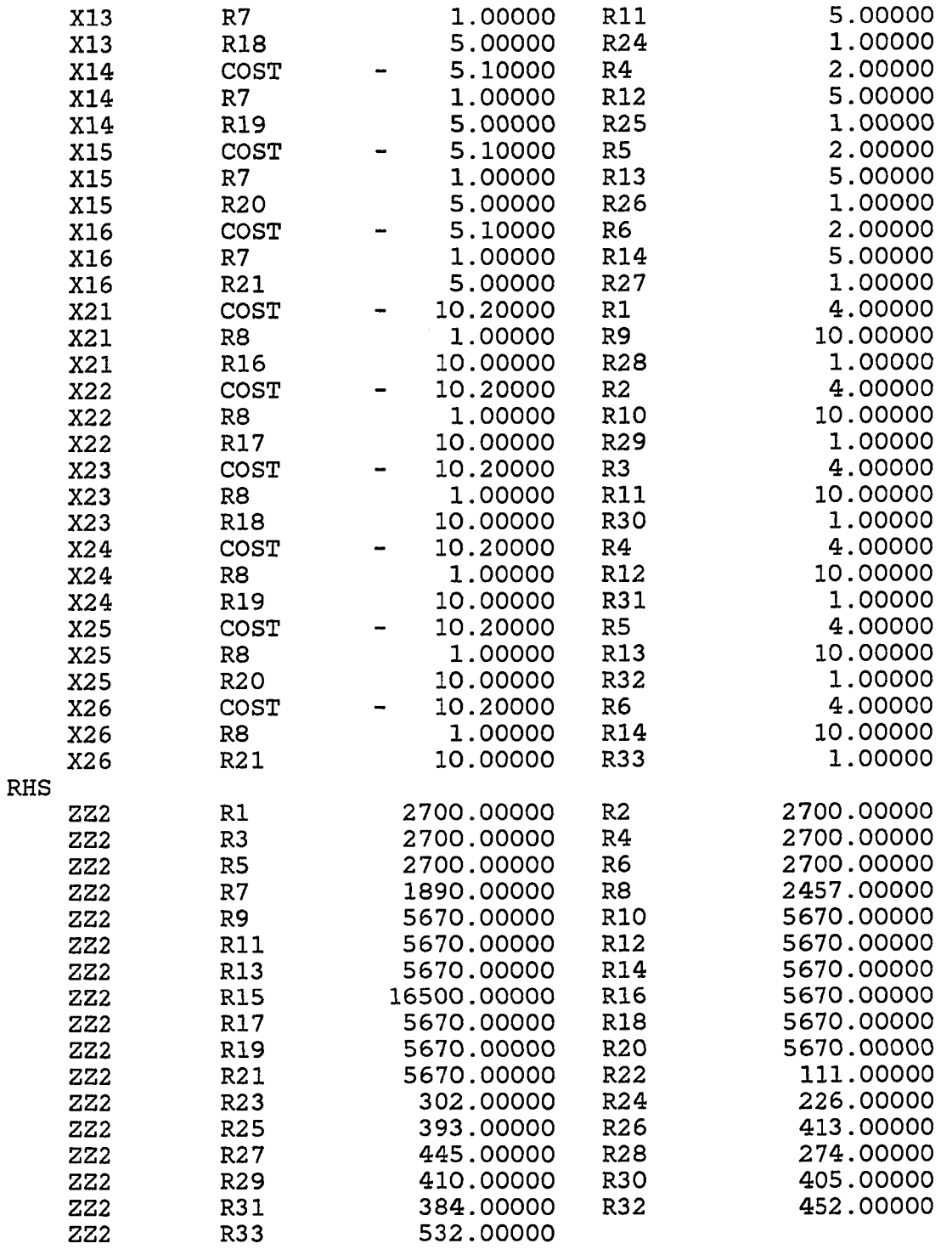

**ENDATA** 

 $\mathcal{A}^{\mathcal{A}}$ 

**APPENDIX B: MASTER PRODUCTION SCHEDULING SUBSYSTEM** 

**System Flow of Experimental Test** 

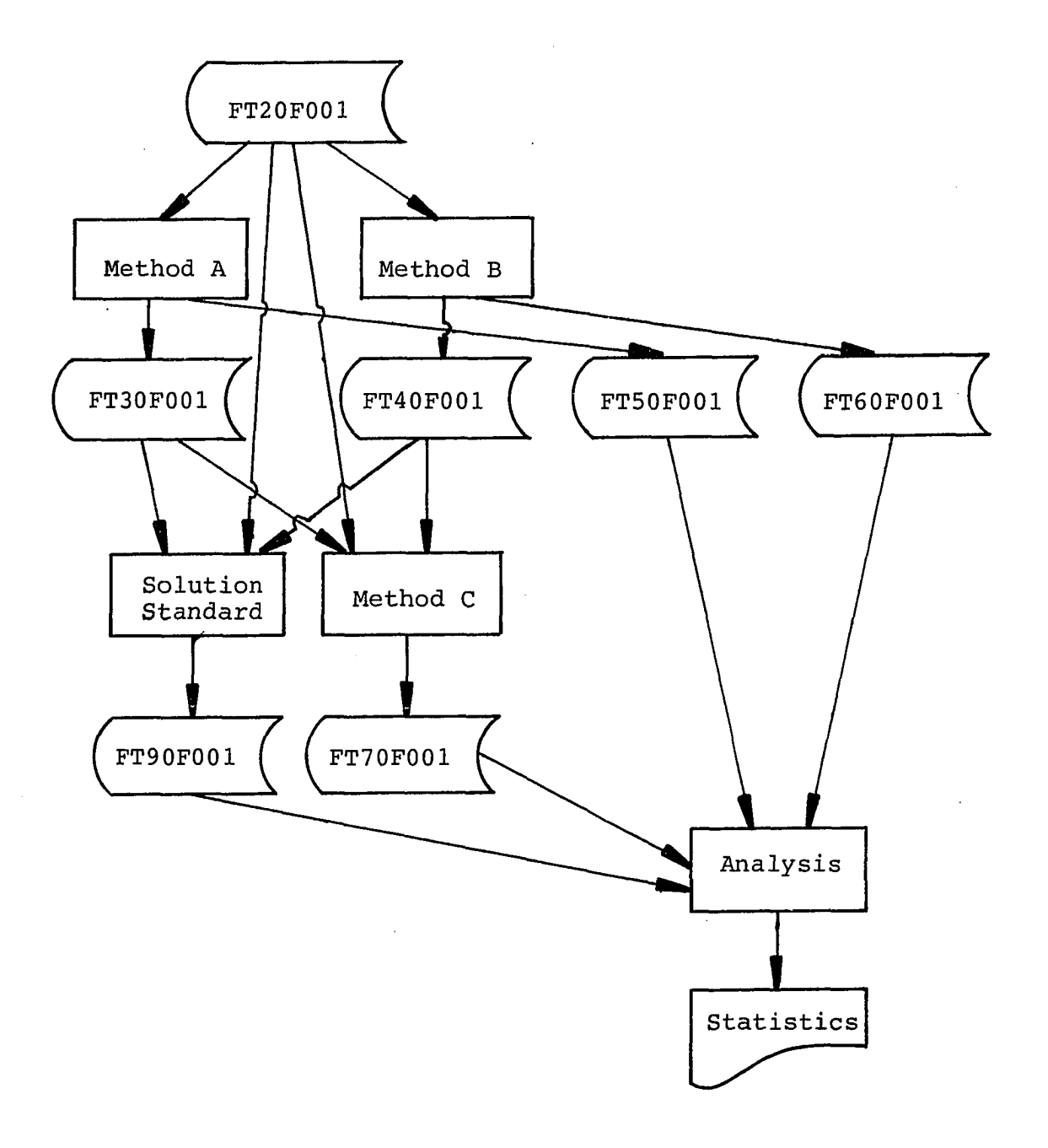

 $\mathcal{L}$ 

**Program list** 

**Method A \$JOB 'KIM',TIME=(2,03),PAGES=200 C C234567890 C C \* I/O FILE SUMMARY \*\*\*\*\*\*\*\*\*\*\*\*\*\*\*\*\*\*\*\*\*\*\*\*\*\*\*\*\*\*\*\*\*\*\*\*\*\*\*\* C C DD NAME DSN C C 1. INPUT FT20F001 K.I6467.DATA C C 2. OUTPUT FT30F001 K.I6467.RESA C C FT50F001 K.16467.MINA C Q \*\*\*\*\*\*\*\*\* FILE DESCRIPTION \*\*\*\*\*\*\*\*\*\*\*\*\*\*\*\*\*\*\*\*\*\*\*\*\*\*\*\*\*\*\*\* C C 1. K.16467.DATA C C 1) INO: TOTAL NUMBER OF END-ITEM C**  TNO: TOTAL NUMBER OF PERIOD **C C DSEED: SEED FOR LOAD PROFILE C C OCOST: OVERLOAD COST PER UNIT RESOURCE C C 2) IX: SEED FOR DEMAND REQUIREMENT C C 3) MEAN: AVERAGE DEMAND C C MVAR: STANDARD ERROR C C MAMP: SEASONAL AMPLITUDE C C 4) RATIO: CAPACITY RATIO (START) C C NCT: NUMBER OF CASES OF CAPACITY RATIO C (INCREMENT IS 0.1) C C 5) P(I), S(I), H(I) C C 2. K.16467.RESA C C 1) SUMTC: TOTAL COST FROM METHOD A C** 

**C 2) WDT(I,T): C C 3) SKD(I,T): C C 4) AVARES(J,T): C C 3. K.16467.MINA C C 1) SUMTC: SUMS+SUMH+SUMP+SUMOC C C SUMS: TOTAL SETUP COST C C SUMH: TOTAL HOLDING COST C C SUMP: TOTAL PENALTY COST C C SUMOC: TOTAL OVERLOAD COST C C \*\*\*\*\*\*\*\*\*\*\*\*\*\*\*\*\*\*\* ARRAY DESCRIPTION \*\*\*\*\*\*\*\*\*\*\*\*\*\*\*\*\*\*\*\* C C ITEM(T): PRODUCTION REQUIREMENT AT TIME T, T=L, 2,..., TNO C C DT(I,T): WDT(I,T): PRODUCTION REQUIREMENT OF END ITEM I C AT TIME T C I=1, 2, ..., INO**  $T = 1, 2, \ldots$ , TNO **C C RESLIM(J,T): CAPACITY LIMIT, J=1 T=L, 2,...., TNO C C LP(I,1,K): LOAD PROFILE, 1=1,2,...,INO J=1 K=L,2,3 C C P(I): PENALTY COST PER UNIT OF THE ITEM I**  PER PERIOD CARRIED. **C C S(I): SET UP COST OF THE ITEM I C C H(I): CARRYING COST PER UNIT OF THE ITEM I C PER PERIOD CARRIED. C C WAIT(I,T): WAITING AREA FOR SCHEDULING, C 1=1, 2,..., INO; T=L, 2,..., TNO C**  RQRES(J,T): REQUIRED RESOURCE, J=1 T=1,2,3 **C AVARES(J,T): AVAILABLE RESOURCE, J=1 T=1,2,....,26 C C W0RK(I,1): WAITING COST C C WORK(1,2): WAITING AMOUNT C C W0RK(I,3): MAX WAITING PERIOD FROM CURRENT PERIOD. C** 

**125** 

**C SWDT(I,2): SORTED ARRAY OF WAITING COST. C C SWDT(I,1): WAITING COST/COST INDEX C C SWDT(I,2): CORRESPONDING ITEM NUMBER. C C SKD(I,T): SCHEDULE OF END ITEM I AT PERIOD T, 1=1,2,INO T=l,2,...,TNO C CCCCCCCCCCCCCCCCCCCCCCCCCCCCCCCCCCCCCCCCCCCCCCCCCCCCCCCCCCCCCC**  c<br>c **C VARIABLE DECLARATION C INTEGER SW, CT,T,TNO,TO,TT,T1,T2(12),T3,TA,CTMT2,SI,SIMl INTEGER WORK,TEMP1,CHECK,TN02 REAL GGNQF,Y,LP REAL ITEM(24),OCOST,MTAVA,MTLI,MAB REAL RQRES(1,3),TEMP(12,1,3),E(12,26) DOUBLEPRECISION DSEED,NDSEED COMMON /ONE/ P(12),S(12) COMMON /TWO/ DT(12,24),H(12),U(12,24),SWDT(12,3) COMMON /THREE/ LP(12,1,3),SKD(12,24),AVARES(1,26) COMMON/FOUR/WORK(12,3),WAIT(12,2 4) COMMON/FIVE/CHECK(12) COMMON/SIX/WDT(12,24),DSEED,NDSEED,SUMD COMMON/SEVEN/OCOST C DO 12345 IJKL=1,5 C INITIALIZATION CALL CLOCK(IC) J=1 JN0=1 KN0=3 READ(20,10) INO,TNO,DSEED,OCOST 10 FORMAT(2I2,F20.7,F7.2) IF (TN0.GE.12) THEN NTN0=12 ELSE NTN0=TN0 ENDIF TN02=TN0+2 NDSEED=DSEED WRITE(6,30) INO,TNO,DSEED,OCOST 30 FORMAT(' INO,TNO,DSEED,OCOST',213,F20.7,F7.2) C GENERATE LOAD PROFILE READ(20,50) IX 50 FORMAT(I12) WRITE(6,70) IX 70 FORMAT(' OLD SEED FOR LP',118) DO 90 111=1,INO CALL RANDU(IX,IY,R)** 

**IX=IY R=R\*1000 IR=INT(R) WRITE(6,110) IR 110 F0RMAT(2X,'RANDOM NUMBER',16) DO 90 IB=1,3 RA=IR/((10)\*\*(3-IB)) LP(III,1,IB)=INT(RA) IR=IR-INT(RA)\*((10)\*\*(3-IB)) 90 CONTINUE WRITE(6,130) IX 130 FORMAT(' NEW SEED FOR LOAD PROFILE',118) STRES=0 C C GENERATE DEMAND REQUIREMENTS C DO 150 1=1,INO STLP=0 DO 170 IT=1,3 170 STLP=STLP+LP(I,1,IT) READ(20,190) MEAN,MVAR,MAMP 190 FORMAT(3I3) CALL DEMAND(I,MEAN,MVAR,MAMP,NTNO,DT,TNO) STRES=STRES+STLP \* SUMD**  WRITE(6,210) MEAN, MVAR, MAMP **210 FORMAT(' MEAN,MVAR,MAMP',315) WRITE(6,230) (DT(I,T),T=1,TNO) 230 FORMAT(2X,12F10.2/) 150 CONTINUE DO 250 1=1,INO SLP=-9E10 DO 270 K=1,KN0 IF (LP(I,1,K).GT.SLP) THEN SLP=LP(I,1,K) ISLP=K ENDIF 270 CONTINUE T2(I)=ISLP-1 250 CONTINUE UNIRES=STRES/TNO READ(20,290) RATIO,NOT 290 FORMAT(F7.2,12) SRATIO=RATIO C C SIMULATE FOR DIFFERENT COST STRUCTURES C DO 10000 1111=1,3 RATIO=SRATIO DO 310 1=1,INO READ(20,330) P(I),S(I),H(I)** 

```
127
```

```
330 FORMAT(3F7.2) 
       WRITE(5,350) I,P(I),S(I),H(I) 
 350 FORMAT(' I,P(I),S(I),H(I)',13,3F7.2) 
 310 CONTINUE 
C 
C SIMULATE FOR DIFFERENT CAPACITY LIMITS 
C 
       DO 9999 IJK=1,NCT 
       J=1 
         CALL CLOCK(IH) 
          WRITE(6,370) RATIO,IJK 
  370 FORMAT('1RATI0,NCT',F7.2,12) 
          DO 390 1=1,INO 
          DO 390 T=1,TN0 
  390 DT(I,T)=WDT(I,T) 
       TAVA=0 
       SWAIT=0 
      PHI=3.14159 
      DO 410 1=1,INO 
      DO 410 T=1,TN0 
      WAIT(I,T)=0 
  410 SKD(I,T)=0 
      DO 430 K=L,3 
  430 RQRES(1,K)=0 
      DO 450 1=1,INO 
      DO 450 IJ=1,3 
  450 WORK(I,IJ)=0 
          RC=UNIRES*RATIO 
          WRITE(6,470) RC,UNIRES 
  470 FORMAT(' RC,UNIRES',2F16.2) 
C DETERMINE CAPACITY LIMIT 
      DO 490 I=1,TN02 
      AVARES(1,I)=RC 
  490 CONTINUE 
      RATIO=RATIO+0.1 
Q *********************************************************** 
      DO 1000 T=1,TN0 
      DO 510 1=1,INO 
      IF (DT(I,T).EQ.O) THEN 
      CHECK(I)=0 
                          ELSE 
      CHECK(I)=1 
      END IF 
510 CONTINUE<br>C WRITE(6.
      C WRITE(6,20) ((DT(I,N),N=1,TN0),1=1, INO) 
C WRITE(6,20) ((SKD(I,N),N=1,TN0),I=1,IN0) 
       C WRITE(6,20) ((WAIT(I,N),N=1,TN0),1=1,INO) 
      CT=T 
      CT2=CT+2 
      SW=0
```

```
C SORT W0RK(I,1) IN SWDT(I,2) 
C PRIORITY OF SCHEDULING IS DETERMINED 
      IF (SWAIT.EQ.l) THEN 
          DO 550 1=1,INO 
          SWDT(I,1)=W0RK(I,1) 
          SWDT(I,2)=I 
  550 CONTINUE 
C 
        CALL SRT(SWDT,INO,1) 
      ENDIF 
C 
      IF (SWAIT.EQ.l) THEN 
         DO 570 11=1,INO 
      I=SWDT(II,2) 
             IF (WORK(I,1).EQ.O) GO TO 570 
                DO 590 K=1,KN0 
                   RQRES(J,K)=LP(I,1,K)*W0RK(I,2) 
                   T1=T+K-1 
                   TEMP1=AVARES(J,T1)-RQRES(J, K) 
                   IF (TEMPI.LT.O) THEN 
                 SW=1 
                  SI=II 
                 GO TO 600 
                 ENDIF 
  590 CONTINUE 
      DO 510 K=1,KN0 
         T1=T+K-1 
         AVARES(J,T1)=AVARES(J,T1)-RQRES(J,K) 
  610 CONTINUE 
C THE REQUIREMENTS IN WAITING AREA IS SCHEDULED 
      SKD(I,T)=SKD(I,T)+W0RK(I,2) 
      CALL CLEARW(I,CT) 
        WRITE(6,901) 
  570 CONTINUE 
      SWAIT=0 
      ENDIF 
 630 CONTINUE 
      DO 550 11=1,INO 
      IF (DT(II,T).NE.O) THEN 
         GO TO 670 
      ENDIF 
  650 CONTINUE 
      GO TO 1000 
  670 CONTINUE 
      DO 590 1=1,INO 
          IF ((DT(I,CT).EQ.O)) THEN 
              SWDT(I,1)=9E10 
                               ELSE 
              SWDT(I,1)=S(I)/DT(I,CT) 
          ENDIF
```
 $\sim$ 

**SWDT{I,2)=I 690 CONTINUE C CALL SRT(SWDT,IN0,1) DO 710 11=1,INO I=SWDT(II,2) IF (CHECK(I).EQ.O) GO TO 710 DO 730 K=1,KN0 RQRES(J,K)=LP(I,1,K)\*DT(I,T) T1=T+K-1 TEMP1=AVARES(J,T1)-RQRES(J,K) IF (TEMPI.LT.O) THEN SW=2 SI=II GO TO 500 ENDIF 730 CONTINUE DO 770 K=1,KN0 T1=T+K-1 AVARES(J,T1)=AVARES(J,T1)-RQRES(J,K) 770 CONTINUE SKD(I,T)=SKD(I,T)+DT(I,T) WRITE(6,902) DT(I,T)=0 710 CONTINUE C SW=1,2 IMPLIES SKD IS NOT POSSIBLE WITHOUT OVERLOADING IF (CT.LT.TNO) THEN CALL UNI(CT,INO,TNO) ENDIF GO TO 1000 600 CONTINUE IF ((SWAIT.EQ.L).OR.(SW.EQ.L).OR.(T.EQ.L)) GO TO 870 C CHECK WHETHER THE BACKTRACKING IS POSSIBLE OR NOT C \*\*\*\*\*\*\*\*\*\*\*\*\*\*\* BACK TRACKING ROUTINE START \*\*\*\*\*\*\*\*\*\*\*\*\*\*\* DO 790 II=SI,INO I=SWDT(II,2) SAVA=-9E10 IF (CT.GT.3) THEN DO 810 T0=3,CT IF (AVARES(1,T0).GT.SAVA) THEN SAVA=AVARES(1,TO) T1=T0 ENDIF 810 CONTINUE C T IMPLIES THE TIME OF MAXIMUM AVA(T) T3=T1-T2(I) ELSE T3=L ENDIF TAVA=0** 

 $\overline{\phantom{a}}$ 

```
DO 830 T0=T3,CT 
       TAVA=TAVA+AVARE S(J,TO) 
  830 CONTINUE 
       MTAVA=TAVA/(CT-T3+1) 
       TLI=(LP(I,1,1)+LP(I,1,2)+LP(I,1,3))*DT(I,CT) 
       MTLI=TLI/3 
       IF ((MTAVA.GT.MTLI).AND.(SWAIT.EQ.O)) THEN 
          GO TO 850 
          ELSE 
          I=II 
          GO TO 870 
       ENDIF 
C FIND MAX AVA 
       850 Q=DT(I,T) 
       A1=A(I,T,Q,LP,AVARES) 
       B1=B(I,T,DT,TN0) 
       IF (Al.LT.BI) THEN 
          MAB=A1 
                      ELSE 
          MAB=B1 
       ENDIF 
C 
      DO 890 TA=T3,CT 
      HCOST=(CT-TA)*H(I)*Q 
      AWORK=A(I,TA,Q,LP,AVARES)+HCOST 
C 
       IF (SKD(I,TA).EQ.O) THEN 
          DEL=1 
                             ELSE 
          DEL=0 
      ENDIF 
      AWORK=AWORK+DEL*S(I) 
C 
       IF (AWORK.LT.MAB) THEN 
          QTY=DT(I,T) 
          CALL SKDING(SKD,I,TA,DT,QTY,AVARES,RQRES,LP,1) 
          DT(I,T)=0 
          WRITE{6,903) 
          GO TO 910 
      ENDIF 
  890 CONTINUE 
C 
C 
       IF (Al.LT.BI) THEN 
          QTY=DT(I,T) 
          CALL SKDING(SKD,I,T,DT,QTY,AVARES,RQRES,LP,0) 
          WRITE(6,904) 
                      ELSE 
          WAIT(I,T)=DT(I,T) 
          W0RK(I,2)=W0RK(I,2)+DT(I,T)
```
```
WORK(I,3)=WORK(I,3)+L 
          W0RK(I,1)=C(I,W0RK(I,3),T,WAIT,DT) 
         DT(I,T)=0 
          SWAIT=1 
        WRITE(6,907) 
      ENDIF 
  910 TAVA=0 
  790 CONTINUE 
C *************** BACK TRACKING ROUTINE END ************** 
            GO TO 1000 
  870 SI=II 
      IF (SW.EQ.L) THEN 
         DO 930 II=SI,INO 
            I=SWDT(II,2) 
            IF (W0RK(I,2).EQ.O) GO TO 930 
            TEMP5=WORK(I,2) 
            AWORK=A(I,CT,TEMPS,LP,AVARES)+WORK(1,1) 
            ITEMP=W0RK(I,3)+1 
            WAIT(I,CT)=DT(I,CT) 
            CWORK=C(I,ITEMP,CT,WAIT,DT) 
            WAIT(I,CT)=0 
                      IF (AWORK.LT.CWORK) THEN 
              QTY=W0RK(I,2) 
              CALL SKDING(SKD,I,T,DT,QTY,AVARES,RQRES,LP,1) 
              CALL CLEARW(I,CT) 
              WRITE(5,905) 
              SWAIT=0 
                                           ELSE 
C UPDATE WORK AND WAIT AREA 
      DO 950 1=1,INO 
      WAIT(I,CT)=DT(I,CT) 
      TEMP1=W0RK(I,3)+1 
      W0RK(I,1)=C(I,TEMP1,CT,WAIT,DT) 
      W0RK(I,2)=W0RK(I,2)+DT(I,T) 
      W0RK(I,3)=TEMP1 
      DT(I,CT)=0 
      SWAIT=1 
  950 CONTINUE 
      WRITE(6,908) 
  901 FORMAT(' CHECK POINT 1' ) 
  902 FORMAT(' CHECK POINT 2' ) 
  903 FORMAT(' CHECK POINT 3' ) 
  904 FORMAT(' CHECK POINT 4' ) 
  905 FORMAT(' CHECK POINT 5' ) 
  905 FORMAT(' CHECK POINT 6' ) 
  907 FORMAT(' CHECK POINT 7' ) 
  908 FORMAT(' CHECK POINT 8' ) 
      GO TO 1000 
                   ENDIF 
C
```

```
C 
         930 CONTINUE 
        ENDIF 
               IF (SW.EQ.L) THEN 
                  SI=1 
      DO 990 1=1,INO 
           IF ((DT(I,CT).EQ.O)) THEN 
              SWDT(I,1)=9E10 
                               ELSE 
              SWDT(I,1)=S(I)/DT(I,CT) 
          ENDIF 
      SWDT(I,2)=I 
  990 CONTINUE 
C 
      CALL SRT(SWDT,INO, 1) 
               ENDIF 
                 DO 1010 II=SI,INO 
                 I=SWDT(II,2) 
                 IF (CHECK(I).EQ.O) GO TO 1010 
               AWORK=A(I, CT, DT(I, T), LP,AVARES) 
               BWORK=B(I,CT,DT,TNO) 
C 
      IF (AWORK.LT.BWORK) THEN 
         QTY=DT(I,T) 
         CALL SKDING(SKD,I,CT,DT,QTY,AVARES,RQRES,LP, 0) 
        WRITE(6,905) 
                           ELSE 
C 
         WAIT(I,CT)=DT(I,CT) 
         TEMP1=W0RK(I,3)+1 
         W0RK(I,3)=TEMP1 
         WORK(I,2)=WORK(1,2)+DT(I,CT) 
         WORK(I,1)=C(I,TEMPI,CT,WAIT,DT) 
         DT(I,CT)=0 
C WRITE(6,1030) (W0RK(I,JJ),JJ=1,3),I,CT,WAIT(I,CT) 
 1030 F0RMAT(2X,'WORK123, I,CT,WAIT(I.CT)',5I5,F16.2) 
         SWAIT=1 
C 
       ENDIF 
C 
 1010 CONTINUE 
 1000 CONTINUE 
       WRITE(6,20) ((SKD(I,T),T=1,TN0),I=1,INO) 
C WRITE(6,20) ((WAIT(I,N),N=1,TN0),I=1,IN0) 
  20 FORMAT(2(4X,6F10.2/)) 
C TOTAL SETUP COST 
C 
       SETN=0 
       SUMS=0 
       DO 4020 1=1,INO
```
**NSETUP=0 DO 4010 T=1,TN0 IF (SKD(I,T).GT.O) THEN NSETUP=NSETUP+1 ENDIF 4010 CONTINUE SETN=SETN+NSETUP 4020 SUMS=SUMS+NSETUP\*S(I) C C CALCULATE HOLDING/PENALTY COST C SUMH=0 SUMP=0 TSUMH=0 TSUMP=0 DO 4035 1=1,INO DO 4030 CT=1,TN0 SDT=0 SX=0 DO 4050 T=1,CT SX=SX+SKD(I,T) 4050 SDT=SDT+WDT(I,T) E(I,CT)=SX-SDT IF (E(I,CT).GT.O) THEN SU]yiH=SUMH+E ( I, CT ) \*H ( I ) TSUMH=TSUMH+E(I,CT) ELSE SUMP=SUMP-E(I,CT)\*P(I) TSUMP=TSUMP-E(I,CT) ENDIF 4030 CONTINUE WRITE(5,4036) SUMH,SUMP 4036 FORMAT(' SUMH,SUMP',2F16.2) 4035 CONTINUE C C CALCULATE OVERLOAD COST C SUM0C=0 DO 4070 T=1,TN0 IF (AVARES(l,T).LT.O) THEN SUMOC=SUMOC-AVARES(1,T) ENDIF 4070 CONTINUE TSUMOC=SUMOC WRITE(6,4071) SUMOC 4071 FORMAT(' OVARES',F16.2) SUMOC=SUMOC\*OCOST C C CALCLATE TOTAL COST C** 

 $\hat{\mathcal{A}}$ 

 $\sim$   $\sim$ 

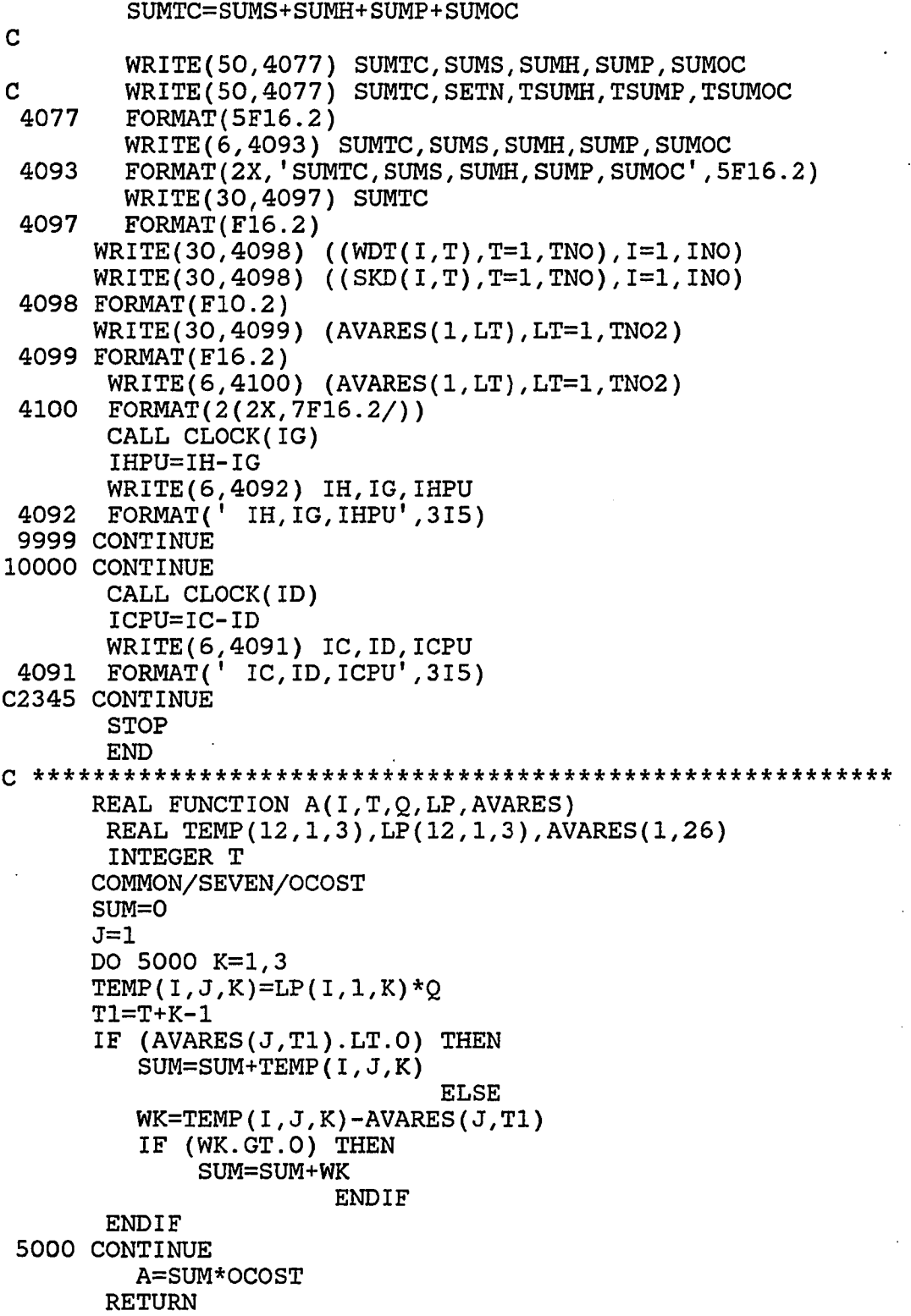

l,

**END C Q \*\*\*\*\*\*\*\*\*\*\*\*\*\*\*\*\*\*\*\*\*\*\*\*\*\*\*\*\*\*\*\*\*\*\*\*\*\*\*\*\*\*\*\*\*\*\*\*\*\*\*\*\*\* C REAL FUNCTION B(I,T,DT,TNO) REAL DT(12,24) COMMON /ONE/ P(12),S(12)**  INTEGER T, TNO **IF (T.EQ.TNO) THEN DEL=0 GO TO 5100 ENDIF IF (DT(I,T+1).EQ.O) THEN DEL=1 ELSE DEL—0 ENDIF 5100 B=P(I)\*DT(I,T)+DEL\*S(I) RETURN END C**  Q **\*\*\*\*\*\*\*\*\*\*\*\*\*\*\*\*\*\*\*\*\*\*\*\*\*\*\*\*\*\*\*\*\*\*\*\*\*\*\*\*\*\*\*\*\*\*\*\*\*\*\*\*\*\* C REAL FUNCTION C(I,JD,T,WAIT,DT) COMMON /ONE/ P(12),S(12) REAL WAIT(12,24),DT(12,24) INTEGER T,TMIAl SUM=0 DO 5200 IA=1,JD TMIA1=T-IA+1 C WRITE(5,5300) T,IA,JD 5300 F0RMAT(2X,'T,IA,JD',315) SUM=SUM+WAIT(I,TMIAl)\*IA\*P(I) 5200 CONTINUE IF (DT(I,T).GT.O) THEN ELSE SUM=SUM+S(I) END IF C=SUM RETURN END C Q \*\*\*\*\*\*\*\*\*\*\*\*\*\*\*\*\*\*\*\*\*\*\*\*\*\*\*\*\*\*\*\*\*\*\*\*\*\*\*\*\*\*\*\*\*\*\*\*\*\*\*\*\*\* SUBROUTINE DEMAND (IC,MIYOU,SIGMA,AA,BB,DT,TNO) INTEGER TNO,SIGMA,AA,BB DOUBLEPRECISION DSEED,NDSEED COMMON/SIX/WDT(12,24),DSEED,NDSEED,SUMD REAL DT(12,24),ITEM(24) DSEED = NDSEED SUMD=0 PHI=3.14159** 

```
DO 5400 1=1,TNO 
      Y=GGNQF(DSEED) 
      W1=SIGMA*Y 
      W2=(2 *PHI/BB)*(I+BB/4.) 
      ITEM(I)=MIYOU + W1 +AA*SIN(W2) 
      IF (ITEM(I).LT.O) THEN 
      ITEM(I)=0 
      ENDIF 
C CALCULATE THE RATIO OF ZERO 
      DT(IC,I)=ITEM(I) 
      WDT(IC,I)=ITEM(I) 
      SUMD=SUMD+DT(IC,I) 
 5400 CONTINUE 
      NDSEED=DSEED 
      WRITE(5,5500) NDSEED 
 5500 FORMAT(' NEW SEED FOR DEMAND',F20.7) 
      RETURN 
      END 
0 ******************************************************** 
      SUBROUTINE UNI(CT,INO,TNO) 
      REAL LP,RQRES(1,3) 
      INTEGER T,T1,CT,CT1,TN0,TT,TM1 
      COMMON /ONE/ P(12),S(12) 
      COMMON /TWO/ DT(12,24),H(12),U(12,24),SWDT(12,3) 
      COMMON /THREE/ LP(12,1,3),SKD(12,24),AVARES(1,26) 
      COMMON/FIVE/CHECK(12) 
      CALL CLOCK(IE) 
      KN0=3 
      J=1 
                   DO 6010 LL=CT,TNO 
                   DO 6010 11=1,INO 
 6010 U(II,LL)=-9E10 
C WRITE(6,6030) CT,INO,TNO 
 6030 F0RMAT(2X,'CT,INO,TNO',315) 
C WRITE{6,20) ((DT(I,T),T=1,TN0),1=1,INO) 
  20 FORMAT(2(4X,6F10.2/)) 
C WRITE(6,20) ({SKD(I,T),T=1,TN0),1=1,INO) 
      DO 6070 1=1,INO 
C WRITE(6,6090) DT(I,CT) 
 6090 F0RMAT(2X,'DT(I,CT)',F16.2) 
      IF (CHECK(I).EQ.O) GO TO 6070 
      CT1=CT+1 
         DO 6110 T1=CT1,TN0 
            SUM=0 
            TM1=T1-CT 
            DO 6130 TT=1,TM1 
            ITT1=CT+TT-1 
            SUM=SUM+{TT-1)*DT(I,ITT1)*H(I) 
             WRITE(6,6150) SUM,DT(I,ITTL),H(I) 
 6150 F0RMAT(2X,3F16.2)
```
**6130 CONTINUE A1=S(I)+SUM -H(I)\*((TMl+1-1)\*\*2)\*DT(I, T1) WRITE(6,6170) Al,SUM,DT(I,T1),I,T1,T1 IF (Al.LE.O) GO TO 6070 B1=(TM1+1)\*(TM1+1-1)\*DT(I,T1) IF (Bl.EQ.O) THEN U(I,T1)=9E10 ELSE U(I,T1)=A1/B1 ENDIF WRITE(6,6210) CT,I,T1,U(I,T1) 6210 FORMAT(2X,'CT,I,T1,U(I,T1)',315,F16.8) 6110 CONTINUE 6070 CONTINUE DO 6230 1=1,INO SWDT(I,1)=U(I,CT1) SWDT(I,2)=I SWDT(I,3)=CT1 6230 CONTINUE 6270 CALL SRT(SWDT,INO,2) DO 6250 11=1,INO I=SWDT(II,2) J0=SWDT(II,3) IF (CHECK(I).EQ.O) GO TO 6250 IF ((U(I,J0)+9E10).LT.O.00001) GO TO 6250 DST=DT{I,JO) DO 6280 K=1,KN0 RQRES(J,K)=LP(I,1,K)\*DST T1=CT+K-1 TEMP1=AVARES(J,T1)-RQRES(J, K) IF (TEMPI.LT.O) THEN RETURN ENDIF SKD(I,CT)=SKD(I,CT)+DST DT(I,J0)=0 DO 6290 K=1,KN0 T1=CT+K-1 AVARES(J,T1)=AVARES(J,T1)-RQRES(J,K) 6290 CONTINUE IF (JO.EQ.TNO) THEN GO TO 6250 6170 FORMAT(2X,3F16.2,3I6)**  6280 **CONTINUE ENDIF SWDT(II,1)=U(I,J0+1) SWDT(II,3)=SWDT(II,3)+1 IF (SWDT(II,1).GT.O) THEN GO TO 6270 ELSE GO TO 6250** 

```
ENDIF 
 6250 CONTINUE 
        RETURN 
        END 
Q ****************************************************** 
       SUBROUTINE CLEARW(I,CT) 
       INTEGER TT,CT,CTT 
       INTEGER WORK 
      COMMON/FOUR/WORK(12,3),WAIT(12,24) 
         CTT=CT-W0RK(I,3) 
         DO 7010 TT=CTT,CT 
         WAIT(I,TT)=0 
         SWAIT=0 
 7010 CONTINUE 
C 
         W0RK(I,1)=0 
         W0RK(I,2)=0 
         W0RK(I,3)=0 
         SWAIT=0 
        RETURN 
      END 
C 
C 
Q ****************************************************** 
c 
      SUBROUTINE SRT(SWDT,INO,CHK) 
C 
      INTEGER CHK 
      REAL SWDT(12,3) 
      IN0M1=IN0-1 
      DO 7030 NPASS=1,INOMl 
           INOMN=INO-NPASS 
           DO 7050 I=l,INOMN 
               IF (SWDT(I,1).LT.SWDT{I+1,1)) THEN 
                  TEMP0=SWDT(I,1) 
                  SWDT(I,1)=SWDT(I+1,1) 
                  SWDT(I+1,1)=TEMP0 
C 
C 
                  TEMP0=SWDT(I,2) 
                  SWDT(I,2)=SWDT(I+1,2) 
                  SWDT(I+1,2)=TEMP0 
C 
                   IF (CHK.EQ.2) THEN 
                  TEMP0=SWDT(I,3) 
                  SWDT(I,3)=SWDT(I+1,3) 
                  SWDT(I+1,3)=TEMP0 
                   ENDIF 
               ENDIF 
 7050 CONTINUE
```

```
7030 CONTINUE 
      RETURN 
      END 
Q *********************************************************** 
c 
       SUBROUTINE SKDING(SKD,I,T,DT,QTY,AVARES,RQRES,LP,CHK) 
         INTEGER T,CHK 
         REAL SKD(12,24),DT(12,24),RQRES(1,3),AVARES(1,25) 
         REAL LP(12,1,3) 
         J=1 
         KN0=3 
         SKD(I,T)=SKD(I,T)+QTY 
            IF (CHK.EQ.O) THEN 
                DT(I,T)=0 
             ENDIF 
               DO 7070 K=1,KN0 
                T1=T+K-1 
               RQRES(J,K)=LP{I,1,K)*QTY 
               AVARES(J,T1)=AVARES(J,T1)-RQRES(J,K) 
 7070 CONTINUE 
        RETURN 
        END 
C$ENTRY
```
**Method B \$JOB 'KIM',TIME=(2,00),PAGES=100 C C234557890 C C \* I/O FILE SUMMARY \*\*\*\*\*\*\*\*\*\*\*\*\*\*\*\*\*\*\*\*\*\*\*\*\*\*\*\*\*\*\*\*\*\*\*\*\*\*\*\*\* C**  C DD NAME DSN **C C 1. INPUT FT20F001 K.I6467.DATA C C 2. OUTPUT FT40F001 K.16467.RESB C C FT60F001 K.I6467.MINE C C C \*\*\*\*\*\*\*\*\* FILE DESCRIPTION \*\*\*\*\*\*\*\*\*\*\*\*\*\*\*\*\*\*\*\*\*\*\*\*\*\*\*\*\*\*\*\*\* C C 1. K.16467.DATA C C REFER TO METHODA C C 2. K.16467.RESB C C SAME AS K.I6467.RESA C C 3. K.16467.MINB C C SAME AS K.I6467.MINA C C \*\* ARRAY DESCRIPTION \*\*\*\*\*\*\*\*\*\*\*\*\*\*\*\*\*\*\*\*\*\*\*\*\*\*\*\*\*\*\*\*\*\*\*\*\*\* C C ITEM(T); PRODUCTION REQUIREMENT AT TIME T, T=1,2,...,TNO C**  C DT(I,T): PRODUCTION REQUIREMENT OF END ITEM I AT TIME T,  $C = 1, 2, ..., INO$  T=1,2,....TNO  $I=1,2,...,$  INO  $T=1,2,...,$  TNO **C**  RESLIM(J,T): CAPACITY LIMIT,  $J=1$   $T=1,2,\ldots,T$ NO+2 **C C LP(I,J,K): LOAD PROFILE, 1=1,2,...,INO J=1 K=l,2,3 C C P(I): PENALTY COST PER UNIT OF THE ITEM I**  PER PERIOD CARRIED. **C C S(I): SET UP COST OF THE ITEM I C C H(I): CARRYING COST PER UNIT OF THE ITEM I**  PER PERIOD CARRIED. **C** 

**C OCOST: COST PER MAN PERIOD OR MACHINE PERIOD C OF OVER TIME LABOR OR MACHINE. C C RQRES(J,T): REQUIRED RESOURCE, J=1 T=l,2,3 C**  AVARES(J,T): AVAILABLE RESOURCE, J=1 T=1,2,....,TNO+2 **C C SKD(I,T): SCHEDULE OF END ITEM I, 1=1,2,...,INO C T=l,2,...,TN0 CCCCCCCCCCCCCCCCCCCCCCCCCCCCCCCCCCCCCCCCCCCCCCCCCCCCCCCCCCCCC C C VARIABLE DECLARATION C INTEGER INO,CT,T,TNO,TNOl,TT,T1,T2,T3,TA,CTMT2 INTEGER TEMP1,TEMP2,TFROM,TFROMl,TTO,TN02 INTEGER SIGMA,A,B,IPRD(12),MEAN(12) INTEGER ST,TN0M1**  INTEGER SWA, STFROM, STTO, COUNT **REAL IRA(5),E(12,26),VAL(12),H,MINVAL,MAXVAL REAL GGNQF,Y,LP,LSQ,LSQl,LSQ2,MAABB REAL ITEM(24),RESLIM(l,25),SKD(12,24),EOQ(12) REAL P(12),COST(24,24),OCOST,HCOST,AVADMD(12),TALP(12) REAL RQRES(1,3),AVARES(1,25),SWDT(12,2),TEMP(12,1,3) DOUBLEPRECISION DSEED,NDSEED COMMON /ONE/ H(12),DT(12,24),LP(12,1,3),S(12) COMMON /TWO/ TARES(1,25),ELSN(25),PRED(25) COMMON /THREE/ DSEED,NDSEED,SUMD COMMON /FOUR/ TN0,TN02 C DO 12345 IJKL=1,5 . C INITIALIZATION CALL CLOCK(IC) STRES=0 1=1 J=1 K=1 READ(20,10) INO,TNO,DSEED,OCOST 10 FORMAT(2I2,F20.7,F7.2) IF (TN0.GE.12) THEN NTN0=12 ELSE NTNO=TNO END IF C GENERATE LOAD PROFILE READ(20,30) IX 30 FORMAT(112) WRITE(6,50) IX 50 FORMAT(' OLD SEED FOR LP',112) DO 70 111=1,INO CALL RANDU(IX,IY,R) IX=IY** 

**R=R\*1000 IR=INT(R) WRITE(5,90) IR 90 FORMAT(2X,'RANDOM NUMBER',16) DO 70 IB=1,3 RA=IR/((10)\*\*(3-IB)) LP(III,1,IB)=INT(RA) IR=IR-INT(RA)\*((10)\*\*(3-IB)) 70 CONTINUE WRITE(6,110) IX 110 FORMAT(' NEW SEED FOR LOAD PROFILE',112) DO 130 11=1,INO SUM=0 DO 150 12=1,3 SUM=SUM+LP(I1,1,12) 150 CONTINUE TALP(I1)=SUM 130 CONTINUE NDSEED=DSEED WRITE(6,170) INO,TNO,DSEED,OCOST 170 FORMAT(' INO,TNO,DSEED,OCOST',212,F20.7,F7.2) KN0=3 C WRITE(6,190) NF,NTEMPl,NTEMP2,TEMPO 190 FORMAT(2X,'NF,NTEMPl,2,TEMPO',3I5,F15.2) TN01=TN0+1 TN02=TN0+2 JP1=J+1 DO 210 1=1,INO STLP=0 DO 230 IT=1,3 230 STLP=STLP+LP(I,1,IT) READ(20,250) MEAN(I),MVAR,MAMP 250 FORMAT(3I3) CALL DEMAND(I,MEAN(I),MVAR,MAMP,NTNO,DT,TNO) AVADMD(I)=SUMD/TNO WRITE(6,270) SUMD,AVADMD(I) 270 FORMAT(' TOTAL SUM& AVA DMD',2F15.2) STRE S=STRE S+STLP \* SUMD WRITE(6,290) MEAN(I),MVAR,MAMP 290 FORMAT(' MEAN(I),MVAR,MAMP',315) WRITE(6,310) (DT(I,T),T=1,TN0) 310 FORMAT{2X,12F10.2/) 210 CONTINUE UNIRES=STRES/TNO READ(20,330) RATIO,NCT 330 FORMAT(F7.2,12) SRATIO=RATIO DO 10000 1111=1,3 RATIO=SRATIO DO 350 1=1,INO** 

```
READ(20,370) P(I),S(I),H(I) 
  370 FORMAT(3F7.2) 
         EOQ(I)=SQRT(2*MEAN(I)*S(I)/H(I)) 
         TMP=EOQ(I)/MEAN(I) 
          IPRD{I)=INT(TMP) 
      WRITE(5,390) I,P(I),S(I),H(I) 
 390 FORMAT(' I,P(I),S(I),H(I)',13,3F10.2) 
      350 CONTINUE 
         DO 9999 IJK=1,NCT 
      1=1 
      J=1 
      K=1 
             DO 410 1=1,INO 
             DO 410 T=1,TN0 
  410 SKD(I,T)=0 
      PHI=3.14159 
C WRITE(6,430) INO 
 430 FORMAT(IX,15) 
      DO 450 1=1,INO 
      DO 450 T=1,TN0 
 450 SKD(I,T)=0 
      DO 470 K=l,3 
 470 RQRES(1,K)=0 
      DO 490 J=1,TN0 
      DO 490 K=J,TNO 
      COST(J,K)=9E10 
 490 CONTINUE 
         WRITE(6,510) RATIO, UK 
  510 FORMAT('1RATI0,NCT',F7.2,12) 
         RC=UNIRES*RATIO 
      WRITE(6,530) RC,UNIRES 
 530 FORMAT(' RC,UNIRES',2F15.2) 
C CAPACITY LIMIT 
      DO 550 I=1,TN02 
      AVARES(1,I)=RC 
  550 CONTINUE 
       RATIO=RATIO+0.1 
      DO 1000 1=1,INO 
      IF (I.LT.INO) THEN 
         RCC=AVADMD(I)*TALP ( I) 
         DO 570 T=1,TN02 
  570 TARES(1,T)=RCC 
                     ELSE 
         DO 590 T=1,TN02 
  590 TARES(1,T)=AVARES(1,T) 
      END IF 
      DO 510 J=1,TN0 
      JP1=J+1 
      DO 530 K=JP1,TN01
```

```
SUM=0
```

```
DO 550 T=JP1,K 
       SUM=SUM+H(I) * (T-JP1) *DT(I, T-1)
 650 CONTINUE 
       TEMP1=S(I)-SUM 
       IF (TEMPI.GT.O) THEN 
      KM1=K-1 
          COST(J,KMl)=CALC(I,J,KMl,AVARES,TARES,OCOST) 
                        ELSE 
          GO TO 670 
      ENDIF 
 630 CONTINUE 
  670 CONTINUE 
       IF (J.EQ.TNO) THEN 
          GO TO 690 
                      ELSE 
          GO TO 710 
      ENDIF 
  710 CONTINUE 
      IF (J.GE.2) THEN 
         CALL SPATH(JP1,ELSN,C0ST) 
      ENDIF 
          CALL UPRES(I,JP1,1,DT,LP,AVARES,SKD,COST) 
      WRITE(6,3 70) (TARES(1,LT),LT=1,TN02) 
  100 CONTINUE 
  690 CALL SPATH(TNOl,ELSN,COST) 
      CALL UPRES(I,TNOl,2,DT,LP,AVARES,SKD,COST) 
 1000 CONTINUE 
       CALL CLOCK(ID) 
        ICPU=IC-ID 
       WRITE(6,730) IC,ID,ICPU 
  730 FORMAT(' IC,ID,ICPU',3 IS) 
C 
      WRITE(6,310) ((SKD(I,T),T=1,TN0),I=1,INO) 
      WRITE(6,750) (AVARES(1,LT),LT=1,TN02) 
  750 FORMAT(2X,8F16.2) 
      CALL CCOST(INO,TNO,SKD,AVARES,OCOST,RC,1) 
      WRITE(40,770) ((DT(I,T),T=1,TN0),1=1,INO) 
      WRITE(40,770) ((SKD(I,T),T=1,TN0),1=1,INO) 
  770 FORMAT(FIO.2) 
      WRITE(40,790) (AVARES(1,LT),LT=1,TN02) 
  790 F0RMAT(F16.2) 
 9999 CONTINUE 
10000 CONTINUE 
       C2345 CONTINUE 
       STOP 
       END 
Q *********************************************************** 
      SUBROUTINE DEMAND (IC,MIYOU,SIGMA,A,B,DT,TNO) 
      INTEGER TNO,SIGMA,A,B 
      REAL DT(12,24),ITEM(24),PHI
```
**DOUBLEPRECISION DSEED,NDSEED COMMON /THREE/ DSEED,NDSEED,SUMD SUMD=0 PHI=3.14159 DSEED = NDSEED DO 1500 1=1,TNO Y=GGNQF(DSEED) W1=SIGMA\*Y W2=(2 \*PHI/B)\*(I+B/4.) ITEM(I)=MIYOU + W1 + A\*SIN(W2) IF (ITEM(I).LT.O) THEN ITEM(I)=0 ENDIF C CALCULATE THE RATIO OF ZERO DT(IC,I)=ITEM(I) SUMD=SUMD+DT(IC,I) 1500 CONTINUE NDSEED=DSEED WRITE(6,1510) DSEED 1510 FORMAT(2X,'NEW DSEED',F20.7) RETURN END 0 \*\*\*\*\*\*\*\*\*\*\*\*\*\*\*\*\*\*\*\*\*\*\*\*\*\*\*\*\*\*\*\*\*\*\*\*\*\*\*\*\*\*\*\*\*\*\*\*\*\*\*\*\*\*\*\*\*\* SUBROUTINE SPATH(J,ELSN,COST) REAL COST(24,24),TCOST(25),TEST(25) REAL ELSN(25) WRITE(6,1530) ((COST(JJ,KK),KK=1,6),JJ=1, 6) 1530 F0RMAT(6(2X,6F16.1/)) DO 1550 1=1,J TCOST(I)=9E10 TEST(I)=0 ELSN(I)=0 1550 CONTINUE TCOST(1)=0 TEST(1)=1 1590 CONTINUE DO 1600 1=1,J IF {TEST(I).EQ.l) THEN JM1=J-1 NUM=0 DO 1610 JJ=1,JM1 DO 1620 KK=JJ,JM1 NUM=NUM+1 SERN=NUM KKP1=KK+1 IF (JJ.EQ.I) THEN IF ((TCOST(I)+COST(JJ,KK)).LT.TCOST(KKPl)) THEN TCOST(KKPl)=TCbST(I)+COST(JJ, KK) ELSN(KKPl)=SERN TEST(KKPl)=1** 

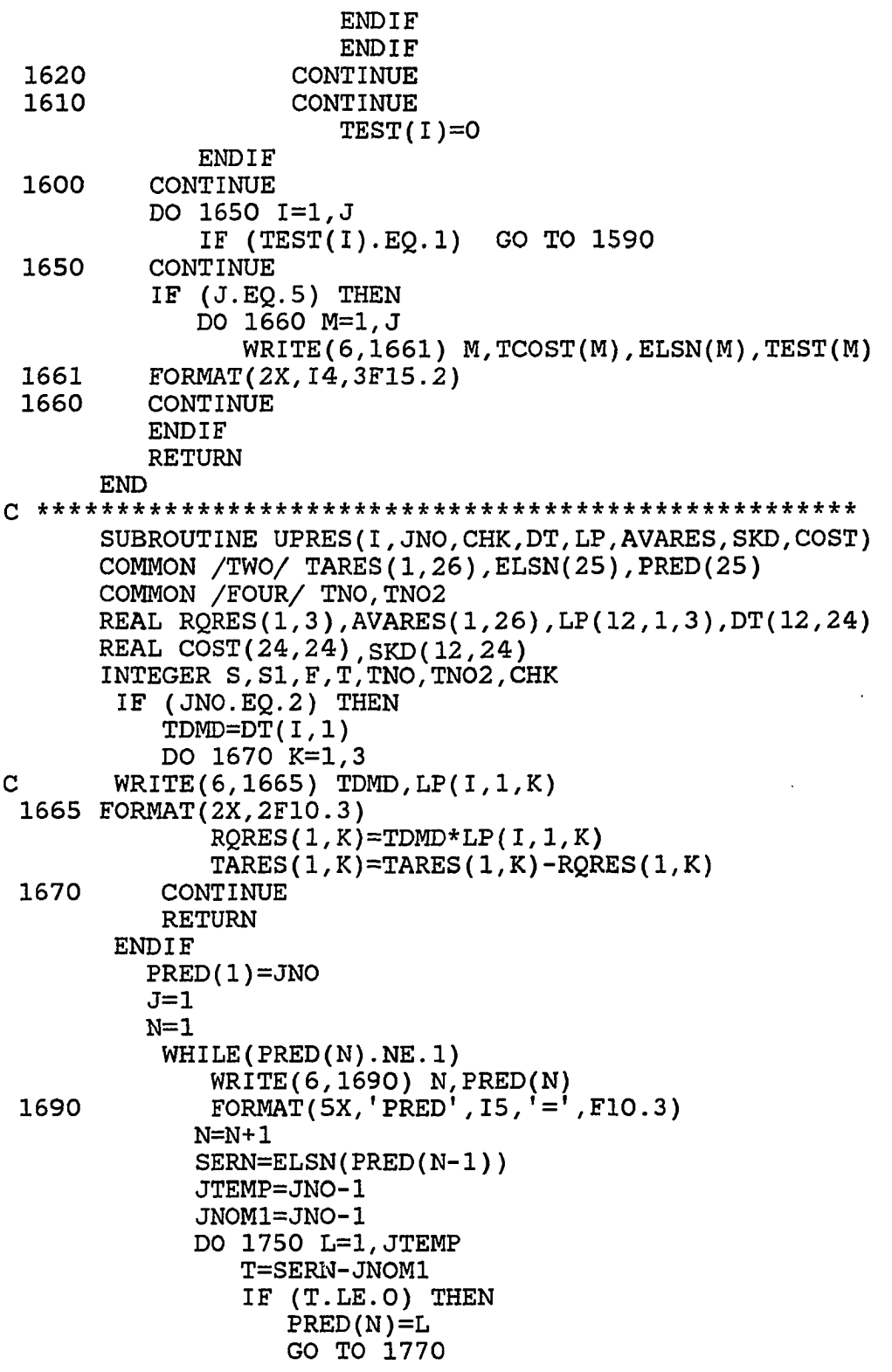

 $\sim$ 

 $\hat{\mathcal{A}}$ 

 $\mathcal{A}^{\mathcal{A}}$ 

ł

```
ELSE 
                   SERN=SERN-JN0M1 
                   JN0M1=JN0M1-1 
                ENDIF 
 1750 CONTINUE 
             1770 CONTINUE 
              WRITE(6,1690) N,PRED(N) 
        END WHILE 
      IF (CHK.EQ.2) GO TO 2000 
         JN01=JN0 
         NM1=N-1 
         DO 1800 KA=1,NM1 
            TDMD=0 
            F=JN01 
C PRED(l) IS THE DESTINATION 
         KA1=KA+1 
            S=PRED(KA1)+1 
             S1=S-1 
                DO 1850 K1=S,F 
                   TDMD=TDMD+DT(I,Kl-1) 
 1850 CONTINUE 
                DO 1900 K=l,3 
                   RQRES(J,K)=TDMD*LP(I,J,K) 
                   T1=S1-1+K 
                   TARES(J,T1)=TARES(J,T1)-RQRES(J,K) 
1900 CONTINUE 
            JN01=PRED(KA1) 
          WRITE(5,1950) JN01,KA 
1950 FORMAT(2X,215/) . 
          1800 CONTINUE 
          RETURN 
2000 CONTINUE 
         JN01=JNO 
                                            \sim\sim \simWRITE(5,2040) N 
2040 FORMAT(2X,15/) 
          NM1=N-1 
         DO 2050 KA=1,NM1 
            TDMD=0 
            F=JN01 
            KA1=KA+1 
            S=PRED(KA1)+1 
            S1=S-1 
               DO 2100 K1=S,F 
                   TDMD=TDMD+DT(I,Kl-1) 
2100 CONTINUE 
           SKD(I,S1)=TDMD 
          WRITE(6,1950) S,F 
               DO 2200 K=l,3 
                   T1=S1-1+K 
                   RQRES(J,K)=TDMD*LP(I,J,K)
```

```
AVARES(J,T1)=AVARES(J,T1)-RQRES(J, K) 
                CONTINUE 
             JN01=PRED(KA1) 
           CONTINUE 
       WRITE(6,370) (TARES(1,LT),LT=1,TN02) 
  F0RMAT(2X,8F16.2) 
370 
           DO 2270 KKK=1,TN0 
           DO 2270 JJJ=KKK,TNO 
           COST(JJJ,KKK)=9E10 
           CONTINUE 
           RETURN 
           END 
Q ***************************************************** 
      SUBROUTINE CCOST(INO,TNO,SKD,AVARES,OCOST,RC,III) 
      REAL LP 
      COMMON /ONE/ H(12),DT(12,24),LP(12,1,3),S(12) 
      REAL E(12,26),AVARES(1,26),SKD(12,24),P(12) 
      REAL RQRES(1,3) 
      INTEGER TN0,T,T1,CT,TN02 
      WRITE(6,4000) ((SKD(I,T),T=1,TNO),1=1,INO) 
 4000 FORMAT(2X,12F10.2/) 
C 
C TOTAL SETUP COST 
C 
      TN02=TN0+2 
      DO 4005 11=1,12 
 4005 P(II)=0 
       SETN=0 
       SUMS=0 
       DO 4020 1=1,INO 
       NSETUP=0 
       DO 4010 T=1,TN0 
           IF (SKD(I,T).GT.O) THEN 
              NSETUP=NSETUP+1 
           ENDIF 
 4010 CONTINUE 
           SETN=SETN+NSETUP 
 4020 SUMS=SUMS+NSETUP * S(I) 
C 
   C CALCULATE HOLDING/PENALTY COST 
C 
       SUMH=0 
       SUMP=0 
       TSUMH=0 
       TSUMP=0 
       DO 4035 1=1,INO 
       DO 4030 CT=1,TN0 
       SDT=0 
       SX=0 
       DO 4050 T=1,CT 
 2200 
 2050 
 2270
```
**150** 

**SX=SX+SKD(I,T) 4050 SDT=SDT+DT(I,T) E(I,CT)=SX-SDT IF (E(I,CT).GT.O) THEN SUMH=SUMH+E(I,CT)\*H(I) TSUMH=TSUMH+E(I,CT) ELSE SUMP=SUMP-E(I,CT)\*P(I) TSUMP=TSUMP-E(I,CT) ENDIF 4030 CONTINUE WRITE(6,4036) SUMH,SUMP 4035 FORMAT(' SUMH,SHMP',2F16.2) 4035 CONTINUE C C CALCULATE OVERLOAD COST C SUMOC=0 DO 5000 11=1,TN02 5000 AVARES(1,II)=RC DO 5010 1=1,INO DO 5010 IT=1,TN0 DO 5010 K=l,3 T1=IT+K-1 RQRES(1,K)=LP(I,1,K)\*SKD(I, IT) AVARES(1,T1)=AVARES(1,T1)-RQRES(1,K) 5010 CONTINUE WRITE(5,5020) (AVARES(1,LT),LT=1,TN02) 5020 F0RMAT(2X,2(7F15.2/).) DO 4070 T=1,TN0 IF (AVARES(1,T).LT.O) THEN SUMOC=SUMOC-AVARES(1,T) ENDIF 4070 CONTINUE TSUM0C=SUM0C WRITE(5,4071) SUMOC 4071 FORMAT(' OVARES',F15.2) SUMOC=SUMOC\*OCOST C C CALCLATE TOTAL COST C SUMTC=SUMS+SUMH+SUMP+SUMOC C WRITE(50,4077) SUMTC,SUMS,SUMH,SUMP,SUMOC C WRITE(50,4077) SUMTC,SETN,TSUMH,TSUMP,TSUMOC 40570 FORMAT(5F16.2) WRITE(5,5090) SUMTC,SUMS,SUMH,SUMP,SUMOC 5090 FORMAT(2X,'SUMTC,SUMS,SUMH,SUMP,SUMOC' ,5F15.2) IF (III.EQ.l) THEN WRITE(40,5093) SUMTC** 

**5093 FORMAT(FI6.2) END IF RETURN END 0 \*\*\*\*\*\*\*\*\*\*\*\*\*\*\*\*\*\*\*\*\*\*\*\*\*\*\*\*\*\*\*\*\*\*\*\*\*\*\*\*\*\*\*\*\*\*\*\*\*\*\*\*\*\*\*\* REAL FUNCTION AMIN(AM,BM) REAL AM,BM IF (AM.LT.BM) THEN AMIN=AM ELSE AMIN=BM ENDIF RETURN END 0 \*\*\*\*\*\*\*\*\*\*\*\*\*\*\*\*\*\*\*\*\*\*\*\*\*\*\*\*\*\*\*\*\*\*\*\*\*\*\*\*\*\*\*\*\*\*\*\*\*\*\*\*\*\*\*\* REAL FUNCTION CALC(I,JN,KN,AVARES,TARES,OC) REAL AVARES(1,25),TARES(1,26),TEMP(12,1,3),LP INTEGER T,TNO J=1 COMMON /ONE/ H(12),DT(12,24),LP(12,1,3),S(12) COMMON /FOUR/ TN0,TN02 C SET UP COST A=S(I) C HOLDING COST/PRODUCTION QUANTITY B=0 PQ=0 DO 5000 T=JN,KN B=B+H(I)\*(T-JN)\*DT(I,T) PQ=PQ+DT(I/T) 6000 CONTINUE C OVERLOAD COST SUM=0 DO 5010 K=l,3 TEMP(I,J,K)=LP(I,J,K)\*PQ T1=JN+K-1 IF (Tl.GT.TNO) GO TO 5010 IF (TARES(J,T1).LT.O) THEN SUM=SUM+TEMP(I,J,K) ELSE WK=TEMP(I,J,K)-TARES(J,T1) IF (WK.GT.O) THEN SUM=SUM+WK ENDIF WRITE(5,5030) K,TARES(1,T1),PQ,TEMP(1, 1,K) 5030 FORMAT(2X,'K,TARES,PQ,TEMP',I3,3F15.2) ENDIF 5010 CONTINUE WRITE(5,5050) SUM 5050 FORMAT(2X,'SUM=',F16.2) C=SUM\*0C** 

**IF (JN.EQ.3) THEN WRITE(6,6070) A,B,C 6070 F0RMAT(2X,'A,B,C=',3F12.2) ENDIF CALC=A+B+C RETURN END**   $\mathbb{Z}_2$ 

 $\sim 10$ 

 $\mathbb{R}^2$ 

 $\sim$ 

 $\sim$ 

**C\$ENTRY** 

 $\sim 10^{-11}$ 

 $\hat{\mathcal{E}}$ 

**Method C \$JOB 'KIM',TIME=(2,30),PAGES=100,NOWARN C C \* I/O FILE SUMMARY \*\*\*\*\*\*\*\*\*\*\*\*\*\*\*\*\*\*\*\*\*\*\*\*\*\*\*\*\*\*\*\*\*\*\*\*\*\*\*\* C**  C DD NAME DSN **C C 1. INPUT FT20F001 K.I6467.DATA C C FT30F001 K.16467.RESA C C FT40F001 K.I6467.RESB C C 2. OUTPUT FT70F001 K.I6467.MING C C Q \*\*\*\*\*\*\*\*\* FILE DESCRIPTION \*\*\*\*\*\*\*\*\*\*\*\*\*\*\*\*\*\*\*\*\*\*\*\*\*\*\*\*\*\*\*\*\* C C 1. K.16467.DATA C C REFER TO METHODA C C 2. K.16467.RESA C C REFER TO METHODA C C 3. K.16467.RESB C C REFER TO METHODB C C 4. K.16467.MING C C 1) BOUNDL: COST C FROM METHOD C (TREE SEARCH METHOD) C C VARIABLE DEFINITION \*\*\*\*\*\*\*\*\*\*\*\*\*\*\*\*\*\*\*\*\*\*\*\*\*\*\*\*\*\*\*\*\*\*\*\*\*\*\* C INTEGER INO,CT,T,TNO,TNOl,TT,T1,T2,T3,TA,CTMT2 INTEGER TEMP1,TEMP2, TFROM,TFROMl,TTO,TN02 INTEGER ST,TNOMl,CTl,KSAVE(12),TABLE(20,4) INTEGER SWA,STFROM,STTO,COUNT,ITBL(300,4) REAL TEMP(12,1,3),LP(12,1,3),E(12,24) REAL SIGN(20,3),IRA(5),TARES(1,26) REAL S(12),P(12),H(12),VAL(10) REAL LSQ,LSQ1,LSQ2,MAABB REAL MINVAL,MAXVAL DOUBLEPRECISION DENOM,DNUMER COMMON/ONE/DT(12,24),SKD(12,24),AVARES(1,26) COMMON/TWO/VALIO(10),UVAL C DO 12345 IJKL=1,5** 

**KN0=3 READ(20,50) INO,TNO,DSEED,OCOST 50 FORMAT(2I2,F20.7,F7.2) WRITE(6,100) INO,TNO,DSEED,OCOST 100 FORMAT(' INO,TNO,DSEED,OCOST',212,F20.7,F7.2) TN02=TN0+2 C GENERATE LOAD PROFILE READ(20,150) IX,ICT 150 F0RMAT(I12,I4) WRITE(6,200) IX,ICT 200 FORMAT(' OLD SEED FOR LP & TOTAL COUNT',112,14) DO 250 111=1,INO CALL RANDU(IX,IY,R) IX=IY R=R\*1000 IR=INT(R) WRITE(6,300) IR 300 FORMAT(2X,'RANDOM NUMBER',15) DO 250 IB=1,3 RA=IR/((10)\*\*(3-IB)) LP(III,1,IB)=INT(RA) IR=IR-INT(RA)\*((10)\*\*(3-IB)) 250 CONTINUE WRITE{5,350) IX 350 FORMAT(' NEW SEED FOR LOAD PROFILE',112) DO 400 11=1,INO READ(20,450) MEAN,MVAR,MAMP 450 FORMAT(3I3) 400 CONTINUE READ(20,500) RATIO,NCT 500 FORMAT(F7.2,12) SRATIO=RATIO DO 550 INUM=1,INO SLP=0 DO 500 K=l,3 IF (LP(INUM,1,K).GT.SLP) THEN SLP=LP(INUM,1,K) KSAVE(INUM)=K ENDIF 500 CONTINUE 550 CONTINUE DO 10000 1111=1,3 RATI0=SRATI0 DO 650 1=1,INO READ(20,700) P(I),S(I),H(I) 700 FORMAT(3F7.2) WRITE(5,750) P(I),S(I),H(I) 750 FORMAT(' P(I),S(I),H(I)',3F7.2) 550 CONTINUE DO 9999 IJK=1,NCT** 

**IBRCH=0 C0UNT=0 B0UNDL=9E11 ILEVEL=1 CALL CLOCK(IC) SWA=0 STFROM=0. STTO=0 WRITE(6,800) RATIO, UK 800 FORMAT( ' IRATIO, UK',F16.2, 13) RATIO=RATIO+0.1 READ(30,850) STCA 850 FORMAT(F16.2) WRITE(6,900) STCA 900 FORMAT(' ORIGINAL TOTAL COST OF RESA',F15.2) READ(40,850) STCB WRITE(5,900) STCB 900 FORMAT(' ORIGINAL TOTAL COST OF RESB',F16.2) IF (STCA.LE.STCB) THEN IUNIT=30 SUMTC=STCA ELSE IUNIT=40 SUMTC=STCB END IF VAL(1)=SUMTC SMALLV=SUMTC NC0L=2 CALL READ(IUNIT,INO,TNO) 950 CONTINUE DO 1050 LT=1,TN02 1050 TARES(1,LT)=AVARES(1,LT) IF (SMALLV.LT.BOUNDL) THEN BOUNDL=SMALLV ENDIF IF (ILEVEL.GT.4) THEN GO TO 1100 ENDIF DO 3010 T=1,TN0 IF (AVARES(1,T).GT.O) THEN ST=T GO TO 3030 ENDIF 3010 CONTINUE WRITE(6,3015) 3015 FORMAT(2X,'ALL AVARES IS NEGA') GO TO 3950 0 \*\*\*\*\*\*\*\*\*\*\*\*\*\*\*\*\*\*\*\*\*\*\*\*\*\*\*\*\*\*\*\*\*\*\*\*\*\*\*\*\*\*\*\*\*\*\*\*\*\*\*\*\*\* 3030 TN0M1=TN0-1 N=1** 

**SIGN(N,1)=ST TAVA=0 DO 3050 T=ST,TN0M1 IF (((AVARES(1,T).LT.O).AND.(AVARES(1,T+1) . GT. 0 ) ) .OR. 1 ((AVARES(l,T).GT.O).AND.(AVARES(1,T+1).LT.O))) THEN SIGN(N,2)=T SIGN(N,3)=TAVA+AVARES(1,T) TAVA=0 N=N+1 SIGN(N,1)=T+1**   $\mathbf C$ **IF (T.EQ.TNOMl) THEN SIGN(N,2)=T+1 SIGN(N, 3)=TAVA+AVARE S(1,T+1) ENDIF ELSE TAVA=TAVA+AVARES(1,T) IF (T.EQ.TNOMl) THEN SIGN(N,2)=TN0 SIGN(N,3)=TAVA+AVARES(1,T+1) ENDIF ENDIF 3050 CONTINUE NT=M0D(N,2) IF (NT.EQ.O) THEN NT=N ELSE NT=N-1 ENDIF C WRITE(6,3070) NT 3070 FORMAT(2X, 15) IF (NT.LT.2) THEN WRITE(6,3075) NT 3075 FORMAT(2X,15,'NT IS LESS THAN 2') GO TO 3950 ENDIF C NT IS THE TOTAL NUMBER OF ROWS Q \*\*\*\*\*\*\*\*\*\*\*\*\*\*\*\*\*\*\*\*\*\*\*\*\*\*\*\*\*\*\*\*\*\*\*\*\*\*\*\*\*\*\*\*\*\*\*\*\*\*\*\*\*\*\* IX=12357 3800 CONTINUE C0UNT=C0UNT+1 IF (COUNT.GT.ICT) THEN WRITE(6,3701) 3701 F0RMAT(2X, 'INCREASE COUNT') GO TO 1100 ENDIF CALL RANDU(IX,IY,R) IX=IY R=R\*100000 IR=INT(R)** 

```
C WRITE(5,3090) IR 
        3090 FORMAT(2X,'RANDOM NUMBER',16) 
       DO 3110 IB=1,5 
       RA=IR/((10)**(5-IB)) 
        IRA(IB)=INT(RA)/10. 
        IR=IR-INT(RA)*((10)**(5-IB)) 
3110 CONTINUE 
 C WRITE(6,3000) (IRA(IB),IB=1,5) 
       3000 FORMAT(2X,5F10.2) 
       TEMP0=NT*IRA(1) 
       NTEMP1=INT(TEMPO+01.000) 
       NTEMP2=M0D(NTEMPl,2) 
       IF (NTEMP2.EQ.0) THEN 
            NF=NTEMP1 
                          ELSE 
          NF=NTEMP1+1 
       ENDIF 
C FIND ITEM NUMBER 
       TEMPO=INO*IRA(2) 
       INUM=INT(TEMPO+01.000) 
C FIND THE ORIGIN PERIOD 
       TEMP1=SIGN(NF,1) 
       TEMP2=SIGN(NF,2) 
       TEMPO=(TEMP2-TEMP1)* IRA(3) 
       IF (TEMPO.EQ.O) THEN 
          TEMP0=-0.001 
       ENDIF 
       TFROM=INT(TEMP0+01.000)+TEMP1 
C WRITE(6,3145) NF,TEMPI,TEMP2,TFROM,TEMPO 
       3145 FORMAT(2X,'NF,TEMPI,2,TFROM,TEMPO',415,F16.2) 
       IF (SKD(INUM,TFROM).EQ.O) THEN 
          DO 3150 II=TEMP1,TEMP2 
              IF (SKD(INUM,II).GT.O) THEN 
                 TFROM=II 
                 GO TO 3156 
              ENDIF 
 3150 CONTINUE 
C ORIGIN PERIOD IS EMPTY 
       DO 3175 III=TEMP1,TEMP2 
       DO 3175 JJJ=1,IN0 
          IF (SKD(JJJ,III).GT.O) THEN 
              TFROM=III 
              INUM=JJJ 
              LSQ=IRA(5)*SKD(JJJ, III) 
C FIND THE TO PERIOD 
       NFM1=NF-1 
       TMP1=SIGN(NFM1,1) 
       TMP2=SIGN(NFM1,2) 
       TMP0=(TMP2-TMP1)*IRA(4) 
       IF (TMPO.EQ.O) THEN
```
**TMPO=-0.001 ENDIF TTO=INT(TMPO+Ol.000)+TMP1 GO TO 3180 ENDIF 3175 CONTINUE GO TO 3800 ELSE GO TO 3155 ENDIF C C C FIND THE DESTINATION PERIOD C 3156 NFM1=NF-1 TEMP1=SIGN(NFMl,1) TEMP2=SIGN(NFM1,2) TEMP 0=(TEMP2-TEMP1)\* IRA(4) IF (TEMPO.Eg.0) THEN TEMP0=-0.001 ENDIF TTO=INT(TEMP0+01.000)+TEMP1 C FIND LSQ TEMP0=3\*IRA(5) JJJ=INT(TEMPO+1.000) TLP=LP(INUM,1,JJJ) IF (TLP.EQ.O) THEN TLP=1. ENDIF LSQ1=AVARES(1,TTO)/TLP LSQ2=SKD(INUM,TFROM) LSQ=AMIN(LSQl,LSQ2) WRITE(5,3157) AVARES(1,TTO),LSQl,LSQ2,TTC 3157 FORMAT(2X,'AVA,LSQl,2,TTO',3F16.2,15) 3180 CONTINUE C C MINUS OCOST C SUM=0 DO 3200 K=l,3 TEMP(INUM,1,K)=LSQ\*LP(INUM,1,K) T1=TFR0M+K-1 IF (TARES(1,T1).LT.O) THEN AAA=(-1)\*TARES(1,T1) BBB=TEMP(INUM,1,K) WRITE(6,3205) AAA,EBB,TARES(1,T1),T1 3205 FORMAT(2X,'AAA,EBB,AVA,T1',3F15.2,15) IF (AAA.LT.BBB) THEN MAABB=AAA ELSE** 

**MAABB=BBB ENDIF SUM=SUM+MAABB ENDIF TARES(1,T1)=TARES(1,T1)-TEMP(INUM,1,K) 3200 CONTINUE OTCOST=SUM\*OCOST C WRITE(6,3210) OTCOST,SUM,OCOST 3210 FORMAT(2X,'OTCOST,SUM,OCOST',3F16.2) C C C PLUS OCOST C C OVERLOAD COST J=1 SUM1=0 DO 3300 K=L,3 TEMP(INUM,J,K)=LP(INUM,J,K)\*LSQ T1=TT0+K-1 IF (TARES(J,T1).LT.O) THEN SUM1=SUM1+TEMP(INUM,J,K) ELSE WK=TEMP(INUM,J,K)-TARES(J, T1 ) IF (WK.GT.O) THEN SUM1=SUM1+WK ENDIF C WRITE(6,3350) K,TARES(1,TL),PQ,TEMP(INUM,1,K) 3350 FORMAT(2X,'K,TARES,PQ,TEMP',I3,3F16.2) ENDIF 3300 CONTINUE**<br>**C** WRITE(6, **WRITE(6,3400) SUM1<br>3400 FORMAT(2X,'SUM1=', 3400 F0RMAT(2X,'SUM1=',F16.2) 0MC0ST=SUM1\*OCOST DO 3450 LT=1,TN02 TARES(1,LT)=AVARES(1,LT) SETUP COST C ADD TEMPO=SKD(INUM,TTO) IF (TEMPO.EQ.O.) THEN SCOST=S(INUM) ELSE SC0ST=0 ENDIF HOLDING COST C ADD HCOST=(TFROM-TTO)\*H(INUM)\*LSQ WRITE(6,3500) HCOST,H(INUM),TFROM TTO F0RMAT(2X,2F16.2,2I6) WRITE(6,3550) HCOST 3450 C C C C 3500 C** 

```
3550 F0RiyiAT(2X,'HCOST',F16.2) 
C ADD ALL ADDITIONAL COST 
C 
       TOTCOST=-OTCOST+OMCOST+SCOST+HCOST 
C 
 3600 CONTINUE 
      IF (NCOL.LT.IO) THEN 
      ENDIF 
      VAL(NCOL)=T0TC0ST+B0UNDL 
      TABLE(NCOL,1)=TT0 
      TABLE(NCOL,2)=TFR0M 
      TABLE(NCOL,3)=INUM 
      IF (IBRCH.EQ.O) THEN 
      TABLE{NCOL,4)=INT(LSQ) 
                       ELSE 
      TABLE(NCOL,4)=INT(RSQ) 
      ENDIF 
       NC0L=NC0L+1 
C 
      IF (NC0L.GE.5) THEN 
           SMALLV=9E10 
            DO 3650 1=1,4 
                IF (SMALLV.GT.VAL(I)) THEN 
                   ISAVE=I 
                   SMALLV=VAL(I) 
                ENDIF 
3650 CONTINUE 
       IF (IBRCH.EQ.l) THEN 
           WRITE(6,3700) (VAL{II),I1=1,4) 
3700 FORMAT(' **VAL10**',9F10.2/) 
       ENDIF 
       VAL(1)=VAL(ISAVE) 
           IF (ISAVE.EQ.l) THEN 
              NC0L=2 
           ILEVEL=ILEVEL+1 
               GO TO 950 
           ENDIF 
           INUM=TABLE(ISAVE,3) 
           TTO=TABLE(ISAVE,1) 
           TFROM=TABLE(ISAVE,2) 
           LSQT=TABLE(ISAVE,4) 
           RLSQ=FLOAT(LSQT) 
           DO 3750 K=l,3 
                TEMP(INUM,1,K)=RLSQ*LP(INUM,1,K) 
                K1=TFR0M+K-1 
                K2=TT0+K-1 
                   AVARES(1,Kl)=AVARES(1,Kl)+TEMP(INUM,1,K) 
                   AVARES(1,K2)=AVARES(1,K2)-TEMP(INUM,1,K) 
3750 CONTINUE
```
**C UPDATE SCHEDULE** 

**SKD(INUM,TFROM)=SKD(INUM,TFROM)-RLSQ SKD(INUM,TTO)=SKD(INUM,TTO)+RLSQ ILEVEL=ILEVEL+1 NC0L=2 GO TO 950 ELSE IF (IBRCH.EQ.O) THEN GO TO 3800 ELSE GO TO 3900 ENDIF ENDIF 3950 CONTINUE IBRCH=1 ISER=1 DO 4035 1=1,INO DO 4030 CT=1,TNO SDT=0 SX=0 DO 4050 T=1,CT SX=SX+SKD(I,T) 4050 SDT=SDT+DT(I,T) E(I,CT)=SX-SDT IF (E(I,CT).GT.O) THEN ITBL(ISER,1)=I ITBL(ISER,2)=CT ITBL(ISER,3)=INT(E(I,CT)) SUME=E(I,CT) IF (CT.EQ.TNO) THEN ITBL(ISER,4)=0 ELSE CT1=CT+1 DO 4055 T=CT,TNO SUME=SUME-DT(I,T) IF (SUME.LE.O) THEN ITBL(ISER,4)=T-CT-1 GO TO 4055 ENDIF CONTINUE ITBL(ISER,4)=0 CONTINUE ENDIF ISER=ISER+1 ENDIF CONTINUE CONTINUE 3900 CONTINUE C GENERATE RANDOM VARIABLE AND INUM AND TFROM CALL RANDU(IX,IY,R) IX=IY 4055 4056 4030 4035** 

**R=R\*100 IR=INT(R) C WRITE(6,3090) IR DO 4100 IB=1,2 RA=IR/((10)\*\*(2-IB)) IRA(IB)=INT(RA)/10. IR=IR-INT(RA)\*( (10)\*\*(2-IB')) 4100 CONTINUE TEMP0=(ISER-1)\* IRA(1) ISERC=INT(TEMP0+1.0) TE]yiP0=ITBL(ISERC,4)\*IRA(2) IRSP=INT(TEMP0+1.0) INUM=ITBL(ISERC,1) TFROM=ITBL(ISERC,2) TTO=ITBL(ISERC,2)+IRSP IF (TTO.GT.TNO) THEN TT0=TN0 ENDIF ITEMP=ITBL(ISERC,3) TEMP11=FL0AT(ITEMP) RSQ1=AMIN(SKD(INUM,TFROM),TEMPI1) TTOS=TTO+KSAVE(INUM)-1 TLP=LP(INUM,1,KSAVE(INUM)) IF (TLP.EQ.O) THEN TLP=1. ENDIF RSQ2=AVARES(1,TTOS)/TLP RSQ=AMIN{RSQl,RSQ2) C DECREASE THE HOLDING COST DHC0ST=H(INUM)\*(TTO-TFROM)\*RSQ C ADD THE SET UP COST IF (SKD(INUM,TT0).EQ.O) THEN ASCOST=S(INUM) ELSE ASC0ST=0 ENDIF TOTCOST=-DHCOST+ASCOST GO TO 3600 1100 CONTINUE WRITE(70,4250) BOUNDL 4250 FORMAT(F16.2) WRITE(6,4300) NCOL,ILEVEL,BOUNDL 4300 FORr^AT('NCOL, I LEVEL, \* BOUNDL \* ' , 2 IS, F15. 2 ) CALL CLOCK(ID) ICPU=IC-ID WRITE(6,4350) IC,ID,ICPU 4350 FORMAT(' IC,ID,ICPU',3 IS) WRITE(6,4400) ((SKD(11,IT),IT=1,TNO),11=1, INO) 4400 FORMAT(6(2X,6F10.2/)) WRITE(6,4450) (AVARES(1,IT),IT=1,TN02)** 

**4450 FORMAT{2(2X,7F15.2/)) 9999 CONTINUE 10000 CONTINUE C2345 CONTINUE STOP END Q \*\*\*\*\*\*\*\*\*\*\*\*\*\*\*\*\*\*\*\*\*\*\*\*\*\*\*\*\*\*\*\*\*\*\*\*\*\*\*\*\*\*\*\*\*\*\*\*\*\*\*\*\*\*\*\*\*\* SUBROUTINE READ(IUNIT,INO,TNO) INTEGER TN0,T,TN02 COMMON/ONE/DT(12,24),SKD(12,24),AVARES(1,26) TN02=TN0+2 DO 5000 1=1,INO DO 5000 T=1,TN0 READ(IUNIT,70) DT(I,T) 5000 CONTINUE WRITE(6,6050) ((DT(11, IT),IT=1,TNO),11=1,INO) 6050 FORMAT(5(2X,5F10.2/)) DO 5100 1=1,INO DO 6100 T=1,TN0 READ(lUNIT,6125) SKD(I,T) 6125 FORMAT(FIO.2) 6100 CONTINUE WRITE(6,6150) ((SKD(II,IT),IT=1,TNO),I1=1,INO) 6150 FORMAT(6(2X,6F10.2/)) DO 6200 T=1,TN02 READ(lUNIT,5250) AVARES(1,T) 6250 FORMAT(F16.2) 6200 CONTINUE WRITE(6,6300) (AVARES(1, IT),IT=1,TN02) 6300 FORMAT(2(2X,7F16.2/)) IF (IUNIT.EQ.30) THEN IDUM=40 ELSE IDUM=30 ENDIF IT=2\*IN0\*TN0+TN0+2 DO 5350 11=1,IT READ(IDUM,5400) DUMMY 6400 FORMAT(F16.2) 6350 CONTINUE RETURN END 0 \*\*\*\*\*\*\*\*\*\*\*\*\*\*\*\*\*\*\*\*\*\*\*\*\*\*\*\*\*\*\*\*\*\*\*\*\*\*\*\*\*\*\*\*\*\*\*\*\*\*\*\*\*\*\*\*\*\* REAL FUNCTION AMIN(AM,BM) REAL AM,BM IF (AM.LT.BM) THEN AMIN=AM ELSE AMIN=BM ENDIF** 

**RETURN** 

```
END 
Q ******************************************************** 
      SUBROUTINE SORT(VAL,INO) 
C 
      REAL VAL(100) 
      IN0M1=IN0-1 
      DO 6450 NPASS=1,INOMl 
           INOMN=INO-NPASS 
          DO 5500 1=1,INOMN 
               IF (VAL(I).Gt.VAL(I+l)) THEN 
                  TEMPO=VAL(I) 
                  VAL(I)=VAL(I+1) 
                  VAL(I+1)=TEMP0 
C 
C
```
**ENDIF 6500 CONTINUE 5450 CONTINUE RETURN END C\$ENTRY** 

عور

 $\bar{1}$ 

 $\sim 10^{-11}$ 

**Solution standard** 

**\$JOB 'KIM',TIME=(2,00),PAGES=100 C C \* I/O FILE SUMMARY \*\*\*\*\*\*\*\*\*\*\*\*\*\*\*\*\*\*\*\*\*\*\*\*\*\*\*\*\*\*\*\*\*\*\*\*\*\* C C DD NAME DSN C C 1. INPUT FT20F001 K.16457.DATA C C FT30F001 K.16467.RESA C C FT40F001 K.I5457.RESB C C 2. OUTPUT FT90F001 K.16467.EXT C C C \*\*\*\*\*\*\*\*\* FILE DESCRIPTION \*\*\*\*\*\*\*\*\*\*\*\*\*\*\*\*\*\*\*\*\*\*\*\*\*\*\*\*\*\* C C 1. K.15457.DATA C C REFER TO METHODA C C 2. K.15457.RESA C CONSEREGAL REFER TO METHODA C C 3. K.15457.RESB C C REFER TO METHODS C C 4. K.15457.EXT C C 1) VAL(l): VALlO(l): BOUNDL: SOLUTION STANDARD C VARIABLE DEFINITION \*\*\*\*\*\*\*\*\*\*\*\*\*\*\*\*\*\*\*\*\*\*\*\*\*\*\*\*\*\*\*\*\* C INTEGER INO,CT,T,TNO,TNOl,TT,T1,T2,T3,TA,CTMT2 INTEGER TEMP1,TEMP2,TFROM,TFROMl,TTO,TN02 INTEGER ST,TN0M1,CT1,KSAVE(12) INTEGER SWA,STFROM,STTO,COUNT,ITBL(300,4) REAL TEMP(12,1,3),LP(12,1,3),E(12,24) REAL SIGN(20,3),IRA(5),TARES(1,26) REAL S(12),P(12),H(12),VAL(300) REAL LSQ,LSQ1,LSQ2,MAABB REAL MINVAL,MAXVAL DOUBLEPRECISION DENOM, DNUMER, DB, ALPHA COMMON/ONE/DT(12,24),SKD(12,24),AVARES(1,26) COMMON/TWO/VALIO (10), UVAL C DO 12345 IJKL=1,5** 

**KN0=3 READ(20,50) INO,TNO,DSEED,OCOST 50 FORMAT(2I2,F20.7,F7.2) WRITE(6,100) INO,TNO,DSEED,OCOST 100 FORMAT(' INO,TNO,DSEED,OCOST',212,F20.7,F7.2) TN02=TN0+2 C GENERATE LOAD PROFILE READ(20,150) IX,ICT 150 F0RMAT(I12,I4) WRITE(6,200) IX,ICT 200 FORMAT(' OLD SEED FOR LP & TOTAL COUNT',112,14) DO 250 111=1,INO CALL RANDU(IX,IY,R) IX=IY R=R\*1000 IR=INT(R) WRITE(6,300) IR 300 FORMAT(2X,'RANDOM NUMBER',16) DO 250 IB=1,3 RA=IR/((10)\*\*(3-IB)) LP(III,1,IB)=INT(RA) IR=IR-INT(RA)\*{(10)\*\*(3-IB)) 250 CONTINUE WRITE(6,400) IX 400 FORMAT(' NEW SEED FOR LOAD PROFILE',112) DO 450 11=1,INO READ(20,500) MEAN,MVAR,MAMP 500 FORMAT(313) 450 CONTINUE READ(20,550) RATIO,NCT 550 FORMAT(F7.2, 12) SRATIO=RATIO DO 600 INUM=1,INO SLP=0 DO 650 K=l,3 IF (LP(INUM,1,K).GT.SLP) THEN SLP=LP(INUM,1,K) KSAVE(INUM)=K ENDIF 650 CONTINUE 600 CONTINUE DO 10000 1111=1,3 RATIO=SRATIO DO 700 1=1,INO READ(20,750) P(I),S(I),H(I) 750 FORMAT{3F7.2) WRITE(6,800) P(I),S(I),H(I) 800 FORMAT(' P(I),S(I),H(I)',3F7.2) 700 CONTINUE DO 9999 IJK=1,NCT** 

**IBRCH=0 COUNT=0 CALL CLOCK(IC) SWA=0 STFROM=0 STTO=0 WRITE(6,850) RATIO, UK 850 FORMAT('1RATI0,IJK',F16.2,I3) RATIO=RATIO+0.1 READ(30,900) STCA 900 FORMAT(F16.2) WRITE(6,950) STCA 950 FORMAT(' ORIGINAL TOTAL COST OF RESA',F16.2) READ(40,900) STCB WRITE(6,1050) STCB 1050 FORMAT(' ORIGINAL TOTAL COST OF RESB',F16.2) IF (STCA.LE.STCB) THEN IUNIT=30 SUMTC=STCA ELSE IUNIT=40 SUMTC=STCB ENDIF VAL(1)=SUMTC NC0L=2 CALL READ(IUNIT,INO,TNO) DO 1100 LT=1,TN02 1100 TARES(1,LT)=AVARES(1,LT) DO 1150 T=1,TN0 IF (AVARES(1,T).GT.O) THEN ST=T GO TO 3030 ENDIF 1150 CONTINUE WRITE(6,1200) 1200 FORMAT(2X,'ALL AVARES IS NEGA') GO TO 9997 0 \*\*\*\*\*\*\*\*\*\*\*\*\*\*\*\*\*\*\*\*\*\*\*\*\*\*\*\*\*\*\*\*\*\*\*\*\*\*\*\*\*\*\*\*\*\*\*\*\*\*\*\*\*\* 3030 TNOM1=TNO-1 N=1 SIGN(N,1)=ST TAVA=0 DO 3050 T=ST,TN0M1 IF (((AVARES(1,T).LT.O).AND.(AVARES(1,T+1).GT.0)).OR. 1 ((AVARES(1,T).GT.O).AND.(AVARES(1,T+1).LT.O))) THEN SIGN(N,2)=T SIGN ( N, 3 ) =TAVA+AVARES ( 1, T ) TAVA=0 N=N+1 SIGN(N,1)=T+1**
**168** 

C

**IF (T.EQ.TNOMl) THEN SIGN(N,2)=T+1 SIGN(N,3)=TAVA+AVARES(1,T+1) ENDIF ELSE TAVA=TAVA+AVARES(1,T) IF (T.EQ.TNOMl) THEN SIGN(N,2)=TN0 SIGN(N,3)=TAVA+AVARES{1,T+1) ENDIF ENDIF 3050 CONTINUE C WRITE(6,3020) T,N,((SIGN(N,JJ),JJ=1,3), N=1, 4) 3020 FORMAT(2X,'T,N,SIGN123',215,4(3F16.2/)) NT=M0D(N,2) IF (NT.EQ.O) THEN NT=N ELSE NT=N-1 ENDIF C WRITE(6,3070) NT 3070 F0RMAT(2X,15) IF (NT.LT.2) THEN WRITE(6,3075) NT 3075 FORMAT(2X,15,'NT IS LESS THAN 2') GO TO 9997 ENDIF C NT IS THE TOTAL NUMBER OF ROWS**  Q **\*\*\*\*\*\*\*\*\*\*\*\*\*\*\*\*\*\*\*\*\*\*\*\*\*\*\*\*\*\*\*\*\*\*\*\*\*\*\*\*\*\*\*\*\*\*\*\*\*\*\*\*\*\*\* IX=12357 3700 CONTINUE C0UNT=C0UNT+1 IF (COUNT.GT.ICT) THEN WRITE(6,3701) 3701 FORMAT(2X,' INCREASE COUNT') NC0LM1=NC0L-1 IF (NCOLMl.GT.l) THEN CALL S0RT(VAL,NC0LM1) ENDIF C WRITE(80,4450) VAL(l) WRITE(90,4450) VAL(l) WRITE(6,3778) VAL(l) 3778 FORMAT(' VAL(1)',F16.2) GO TO 9999 ENDIF CALL RANDU(IX,IY,R) IX=IY R=R\*100000 IR=INT(R)** 

**159** 

```
: WRITE(5,3090) IR 
       3090 FORMAT(2X,'RANDOM NUMBER',!5) 
       DO 3110 IB=1,5 
        RA=IR/((10)**(5-IB)) 
        IRA(IB)=INT(RA)/10. 
        IR=IR-INT(RA)*((10)**(5-IB)) 
 3110 
       CONTINUE 
C.
       WRITE(5,3000) (IRA(IB),IB=1,5) 
 3000 
       FORMAT(2X,5F10.2) 
       TEMP0=NT*IRA(1) 
       NTEMP1=INT(TEMPO+01.000) 
       NTEMP2=M0D(NTEMPl,2) 
        IF (NTEMP2.EQ.0) THEN 
            NF=NTEMP1 
                          ELSE 
          NF=NTEMP1+1 
       END IF 
C FIND ITEM NUMBER 
       TEMPO=INO*IRA(2) 
       INUM=INT(TEMP0+01.000) 
C FIND THE FROM PERIOD 
       TEMP1=SIGN(NF, 1) 
       TEMP2=SIGN(NF,2) 
       TEMP 0=(TEMP2-TEMP1)* IRA(3) 
       IF (TEMPO.EQ.O) THEN 
           TEMPO=-0.001 
       END IF 
       TFROM=INT(TEMPO+01.000)+TEMP1 
C WRITE(6,3145) NF,TEMPI,TEMP2,TFROM,TEMPO 
 3145 F0RMAT(2X,'NF,TEMPI,2,TFROM,TEMPO',415,F16. 
2) IF (SKD{INUM,TFROM).EQ.O) THEN 
          DO 3150 II=TEMP1,TEMP2 
              IF (SKD(INUM,II).GT.O) THEN 
                 TFROM=II 
                 GO TO 3156 
              END IF 
 3150 CONTINUE 
C FROM PERIOD IS EMPTY 
       DO 3175 III=TEMP1,TEMP2 
       DO 3175 JJJ=1,IN0 
           IF (SKD(JJJ,III).GT.O) THEN 
              TFROM=III 
              INUM=JJJ 
              LSQ=IRA(5)*SKD(JJJ,III) 
C FIND THE TO PERIOD 
       NFM1=NF-1 
       TMP1=SIGN(NFM1,1) 
       TMP2=SIGN(NFM1,2) 
       TMP0=(TMP2-TMP1)*IRA(4) 
       IF (TMPO.EQ.O) THEN
```
**TMP0=-0.001 ENDIF TTO=INT(TiyiP0+01.000)+TMPl GO TO 3180 ENDIF 3175 CONTINUE GO TO 3700 ELSE GO TO 3155 ENDIF C C C FIND THE DESTINATION PERIOD**  C<br>3156 **3155 NFM1=NF-1 TEMP1=SIGN(NFM1,1) TEMP2=SIGN(NFML,2) TEMPO=(TEMP2-TEMP1)\*IRA(4) IF (TEMPO.EQ.O) THEN TEMPO=-0.001 ENDIF TTO=INT(TEMPO+Ol.000)+TEMP1 C FIND LSQ TEMP0=3\*IRA(5) JJJ=INT(TEMP0+1.000) TLP=LP(INUM,1,JJJ) IF (TLP.EQ.O) THEN TLP=1 ENDIF LSQ1=AVARES(1,TTO)/TLP LSQ2=SKD(INUM,TFROM) LSQ=AMIN(LSQl, LSQ2) C WRITE(5,3157) AVARES(1,TTO),LSQL,LSQ2,TTO 3157 F0RMAT(2X,'AVA,LSQL,2,TTO',3F16.2,15) 3180 CONTINUE C C MINUS OCOST C SUM=0 DO 3200 K=l,3 TEMP(INUM,1,K)=LSQ\*LP(INUM, 1,K) T1=TFR0M+K-1 IF (TARES(1,T1).LT.O) THEN AAA=(-1)\*TARES(1,T1) BBB=TEMP(INUM,1,K) C WRITE(5,3205) AAA,BBB,TARES(1,T1), T1 3205 FORMAT(2X,'AAA,BBB,AVA,T1' ,3F15.2, 15) IF (AAA.LT.BBB) THEN MAABB=AAA ELSE** 

**MAABB=BBB ENDIF SUM=SUM+MAABB ENDIF TARES(1,T1)=TARES(1,T1)-TEMP(INUM,1,K) 3200 CONTINUE OTCOST=SUM\*OCOST C WRITE(6,3210) OTCOST,SUM,OCOST 3210 FORMAT(2X,'OTCOST,SUM,OCOST',3F15.2) C C C PLUS OCOST C C OVERLOAD COST J=1 SUM1=0 DO 3300 K=l,3 TEMP(INUM,J,K)=LP(INUM,J,K)\*LSQ T1=TT0+K-1 IF (TARES(J,T1).LT.0) THEN SUM1=SUM1+TEMP(INUM,J,K) ELSE WK=TEMP(INUM,J,K)-TARES(J,T1) IF (WK.GT.O) THEN SUM1=SUM1+WK ENDIF C WRITE(6,3350) K,TARES(1,T1),PQ,TEMP(INUM,1,K) 3350 F0RMAT(2X,'K,TARES,PQ,TEMP',I3,3F16.2) ENDIF 3300 CONTINUE C** WRITE(6,3400) SUM1<br>3400 FORMAT(2X,'SUM1=', **3400 FORMAT(2X,'SUM1=',F16.2) OMCOST=SUM1\*OCOST DO 3450 LT=1,TN02 TARES(1,LT)=AVARES(1,LT) SETUP COST C ADD TEMPO=SKD(INUM,TTO) IF (TEMPO.EQ.O.) THEN SCOST=S(INUM) ELSE SCOST=0 ENDIF HOLDING COST C ADD HCOST=(TFROM-TTO)\*H(INUM)\*LSQ WRITE(6,3500) HCOST,H(INUM),TFROM TTO FORMAT(2X,2F16.2,2I6) WRITE(6,3550) HCOST 3450 C C C C 3500 C** 

**3550 F0RMAT(2X,'HCOST',F16.2) C ADD ALL ADDITIONAL COST C TOTCOST=-OTCOST+OMCOST+SCOST+HCOST C IF (NCOL.LT.IO) THEN END IF 3500 VAL(NCOL)=TOTCOST+SUMTC NC0L=NC0L+1 C IF (NCOL.GT.300) THEN CALL SORT(VAL,100) 11=1 SVAL=0.00 DO 3650 1=1,100 IF (SVAL.NE.VAL(I)) THEN IF (II.LE.10) THEN VAL10(II)=VAL(I) 11=11+1 ELSE GO TO 124 END IF END IF SVAL=VAL(I) 3550 CONTINUE IF (II.LT.IO) THEN IIM1=II-1 DO 3800 111=11,10 3800 VALIO(III)=VAL10(IIMl) ENDIF 124 WRITE(5,3850) (VALIO(II),I1=1,10) 3850 FORMAT(' VALIO',lOFlO.1/) DBN=VAL10(4)-VALIO(1) IF (DEN.NE.O) THEN DB=(VALIO(10)-VAL10(l))/DBN . ELSE WRITE(5,3900) GO TO 3960 ENDIF IF (DL0G(DABS(DB)).NE.O) THEN ALPHA=DL0G(DFL0AT(3))/DLOG(DABS(DB)) WRITE(5,3950) ALPHA 3950 FORMAT(' ALPHA',D16.7/) ELSE WRITE(5,3900) 3900 FORMAT(' ALPHA CAN NOT BE CALCULATED') GO TO 3960 ENDIF ELSE IF (IBRCH.EQ.O) THEN** 

**GO TO 3700 ELSE GO TO 3970 END IF END IF IF (ALPHA.GT.(DFLOAT(11)/DFLOAT(10))) THEN WRITE(6,4150) 4150 FORMAT(' ALPHA IS LARGER THAN 1.1') GO TO 3950 ENDIF UVAL=0.4266 B=VAL10(1)-1 IF (VALlO(l).GT.3000) THEN DICRT=1000 ELSE DICRT=100 ENDIF A=B-1000. DO 4200 1=1,40 IF (A.LT.O) THEN GO TO 4250 ENDIF CALC=F(A)\*F(B) IF (CALC.LE.O) THEN GO TO 4560 ELSE A=B-1000.\*(I+1) ENDIF 4200 CONTINUE 4250 WRITE(6,4300) 4300 FORMAT(' F(A)\*F(B) IS POSITIVE') WRITE(6,4350) 4350 FORMAT(' BOUNDL:: : : : :zNULL') C3960 WRITE(80,4450) VALlO(l) WRITE(90,4450) VALlO(l) WRITE(6,4500) VALlO(l) 4500 FORMAT(' SMALLEST VALUE AMONG SAMPLE',F16. GO TO 9999 4560 CONTINUE ICOUNT=50 CALL ZBRENT(F,0.0,3,A,B,ICOUNT,1ER) B0UNDL=(A+B)/2 IBRCH=0 GO TO 4570 9997 CONTINUE IBRCH=1 ISER=1 DO 4035 1=1,INO DO 4030 CT=1,TN0 SDT=0** 

**SX=0 DO 4050 T=1,CT SX=SX+SKD(I,T) SDT=SDT+DT(I,T) E(I,CT)=SX-SDT IF (E(I,CT).GT.O) THEN ITBL(ISER,1)=I ITBL(ISER,2)=CT ITBL(ISER,3)=INT(E(I,CT)) SUME=E(I,CT) IF (CT.EQ.TNO) THEN ITBL(ISER,4)=0 ELSE CT1=CT+1 DO 4055 T=CT1,TN0 SUME=SUME-DT(I,T) IF (SUME.LE.O) THEN ITBL(ISER,4)=T-CT-1 GO TO 4056 ENDIF CONTINUE ITBL(ISER,4)=0 CONTINUE ENDIF ISER=ISER+1 ENDIF 4030 CONTINUE 4035 CONTINUE 3970 CONTINUE C GENERATE RANDOM VARIABLE AND INUM AND TFROM CALL RANDU(IX,IY,R) IX=IY R=R\*100 IR=INT(R) C WRITE(6,3090) IR DO 4600 IB=1,2 RA=IR/((10)\*\*(2-IB)) IRA(IB)=INT(RA)/10. IR=IR-INT(RA)\*({10)\*\*(2-IB)) 4600 CONTINUE TEMPO={ISER-1)\* IRA(1) ISERC=INT(TEMP0+1.0) TEMPO=ITBL(ISERC,4)\*IRA(2) IRSP=INT(TEMPO+1.0) INUM=ITBL(ISERC,1) TFROM=ITBL(ISERC,2) TTO=ITBL(ISERC,2)+IRSP IF (TTO.GT.TNO) THEN TTO=TNO ENDIF 4050 4055 4056** 

**174** 

**ITEMP=ITBL(ISERC,3) TEMPI1=FL0AT(ITEMP) RSQ1=AMIN(SKD(INUM,TFR0M),TEMP11) TTOS=TTO+KSAVE(INUM)-1 TLP=LP(INUM,1,KSAVE(INUM)) IF (TLP.EQ.O) THEN TLP=1 ENDIF RSQ2=AVARES(1,TTOS)/TLP RSQ=AMIN(RSQl,RSQ2) C DECREASE THE HOLDING COST DHCOST=H(INUM)\*(TTO-TFROM)\*RSQ C ADD THE SET UP COST IF (SKD(INUM,TTO).EQ.O) THEN ASCOST=S(INUM) ELSE ASCOST=0 ENDIF TOTCOST=-DHCOST+ASCOST GO TO 3600 4570 CONTINUE WRITE(90,4450) BOUNDL 4450 FORMAT(F16.2) WRITE(6,4750) BOUNDL 4750 FORMAT(' \* BOUNDL \*',F16.2) CALL CLOCK(ID) ICPU=IC-ID WRITE(6,4800) IC,ID,ICPU 4800 FORMAT(' IC,ID,ICPU',315) C WRITE(80,4450) VALlO(l) 9999 CONTINUE 10000 CONTINUE C2345 CONTINUE STOP END 0 \*\*\*\*\*\*\*\*\*\*\*\*\*\*\*\*\*\*\*\*\*\*\*\*\*\*\*\*\*\*\*\*\*\*\*\*\*\*\*\*\*\*\*\*\*\*\*\*\* SUBROUTINE READ(lUNIT,INO,TNO) INTEGER TN0,T,TN02 COMMON/ONE/DT(12,24),SKD(12,24),AVARES(1,26) TN02=TN0+2 DO 6000 1=1,INO DO 6000 T=1,TN0 READ(IUNIT,6150) DT(I,T) 6000 CONTINUE C WRITE(6,6050) ((DT(II,IT),IT=1,TNO),I1=1,INO) 6050 FORMAT(6(2X,6F10.2/)) DO 6160 1=1,INO DO 6160 T=1,TN0 READ(lUNIT,6150) SKD(I,T) 6150 FORMAT(FIO.2)** 

**6160 CONTINUE WRITE(6,6200) ((SKD(II,IT),IT=1,TN0),11=1,INC) 6200 FORMAT(6(2X,6F10.2/)) DO 6250 T=1,TN02 READ(lUNIT,6300) AVARES(1,T) 6300 FORMAT(F16.2) 6250 CONTINUE C WRITE(6,6350) (AVARES(1,IT),IT=1,TN02) 6350 FORMAT{2(2X,7F16.2/)) IF (IUNIT.EQ.30) THEN IDUM=40 ELSE IDUM=30 ENDIF IT=2\*INO\*TNO+TNO+2 DO 6500 11=1,IT READ(IDUM,6400) DUMMY 6400 FORMAT(FI6.2) 6500 CONTINUE RETURN END Q \*\*\*\*\*\*\*\*\*\*\*\*\*\*\*\*\*\*\*\*\*\*\*\*\*\*\*\*\*\*\*\*\*\*\*\*\*\*\*\*\*\*\*\*\*\*\*\*\*\*\*\*\*\*\*\* REAL FUNCTION AMIN(AM,BM) REAL AM,BM IF (AM.LT.BM) THEN AMIN=AM ELSE AMIN=BM ENDIF RETURN END**  Q **\*\*\*\*\*\*\*\*\*\*\*\*\*\*\*\*\*\*\*\*\*\*\*\*\*\*\*\*\*\*\*\*\*\*\*\*\*\*\*\*\*\*\*\*\*\*\*\*\*\*\*\*\*\*\*\* SUBROUTINE SORT(VAL,INO) C REAL VAL(300) IN0M1=IN0-1 DO 6600 NPASS=1,INOMl INOMN=INO-NPASS DO 6700 1=1,INOMN IF (VAL(I).GT.VAL(I+1)) THEN TEMPO=VAL(I) VAL(I)=VAL(I+1) VAL(I+1)=TEMP0 C C ENDIF 6700 CONTINUE 6600 CONTINUE RETURN END** 

```
Q ********************************************************** 
      REAL FUNCTION F(U) 
      COMMON/TWO/VALIO(10),UVAL 
     DOUBLEPRECISION DENOM,DNUMER 
        DENOM=(VAL10(2)-U)*(VAL10(3)-U)*(VAL10(4)-U)* 
     1 (VAL10(5)-U)*(VAL10(5)-U)*(VAL10(7)-U)* 
     2 (VAL10(8)-U)*(VAL10(9)-U) 
        DNUMER=(VAL10(10)-U)**8 
        F=(DNUMER/DENOM)* *UVAL-(VAL10(10)-U)/(VALIO(1) -U ) 
     RETURN 
     END
```
 $\sim$ 

**C\$ENTRY** 

## **APPENDIX C; SHORTEST PATH ALGORITHM**

**The shortest path algorithm (39) which is applied to the Method B can be described as follows;** 

**Definition 1(Data structure); A data structure B is a pair B=(K,R), where K is a finite set of nodes and R is a finite set of relations on K. The value of a node k e K is denoted by Wk.** 

**Definition 2(Linear List); A linear list (of length n) is a data structure B=(K,R), where K consists of n nodes and R consists of exactly one relation N and where the nodes of K**  can be ordered so that  $N = \{ (K_{i-1}, K_i) \mid 2 \leq i \leq n \}$ .

**Definition 3(Queue); A queue is a linear list in which nodes can be removed only at the beginning and nodes can be inserted only at the end of the list.** 

**The problem is to find the shortest connection from node g to node j. There is a linear array E of length n**  with nodes  $e^1$ ,  $e^2$ , ...,  $e^1$ , a queue S, and a number U much **larger than any possible distance occurring in the problem. The shortest path algorithm is processed as follows:** 

**1. The value We^ assigns at each point in time the shortest connection from g to i yet found. Thus,**  We<sub>;</sub> =u means that so far no connection from g to i has been found and We<sub>;</sub>=0 indicates that i is the

**given city, i.e., that i=g. So at the beginning**   $\textsf{We}\texttt}_\textbf{i}$ =u for i=g and  $\textsf{We}\textttg^{\neq 0}$ .

- **If a value i occurs in the queue S, then i can be**   $2.$ **reached from g by way of a connection of length Wei; it is then to be determined whether there are possibly shorter connections than any yet found, from g via node i to other nodes j. The queue S initially consists of exactly one node with value g.**
- If a connection of length h, where  $0 < h < W$ e<sub>;</sub>, from  $3.$ **g to j is found, then We^ is replaced by this value h and j is added to the queue S, as long as j does not already appear in S.**
- $4.$ **For finding new or shorter connections to nodes from g, the value i of the first node of the queue S is always used: since i appears in S, there is a connection from g to i; each j that can be reached directly from i is considered. Let h=We^+direct distance from i to j; if h<Wej, then proceed according to Step 3. After considering all direct connections from i, i is removed from S.**
- $5.$ **The process terminated as soon as the queue S is**  empty. Each ei with  $0 \leq w e^{i}$  means that at this

**179** 

**point in time the shortest distance from g to**  i is  $We_i$ .

 $\sim$ 

 $\sim$